# Model Documentation Report: Residential Sector Demand Module of the National Energy Modeling System

December 2000

Office of Integrated Analysis and Forecasting Energy Information Administration U.S. Department of Energy Washington, DC

This report was prepared by the Energy Information Administration, the independent statistical agency within the Department of Energy. The information contained herein should not be construed as advocating or reflecting any policy position of the Department of Energy or any other organization.

# **Update Information**

This is the seventh edition of the *Model Documentation Report: Residential Sector Demand Module of the National Energy Modeling System (NEMS).* It reflects changes made to the module over the past year for the *Annual Energy Outlook 2001*.

Changes to the model over the past year include the following: specific technology data (cost, performance, year of availability) were updated to reflect current market status; parameters were added to allow for learning in emerging technologies; housing size for newly-constructed homes change over the forecast period to reflect the continuing trend of larger homes; income elasticities were added for some end-use services; a new submodule was created to allow for the simultaneous choice of heating and cooling equipment and building shell characteristics for newly-constructed housing.

# **Table of Contents**

| Table of Contents                                                                                                    |
|----------------------------------------------------------------------------------------------------|
| Tables                                                                                                    |
| Figures                                                                                                    |
| 1. Introduction                                                                                                    |
| 2. Model Purpose                                                                                                    |
| 3. Model Rationale                                                                                                   |
| 4. Model Structure1Structural Overview1Flow Diagrams2FORTRAN Subroutine Descriptions2Key Computations and Equations3 |
| Appendix A: Data Sources and Input Parameters                                                                        |
| Appendix B: Detailed Mathematical Description B-                                                                     |
| Appendix C: Bibliography C-                                                                                          |
| Appendix D: Model Abstract D-                                                                                        |
| Appendix E: Data Quality E-                                                                                          |

# **Tables**

| Table 1. Services and Equipment in the NEMS Residential Sector Demand Module Table 2. Primary NEMS Residential Sector Demand Module Subroutines Table 3. Definitions of Subscripts Table 4. Heating Equipment, UEC and Housing Shell Accounting Scheme |                      |  |  |  |  |
|----------------------------------------------------------------------------------------------------|----------------------|--|--|--|--|
| Figures                                                                                                    |                      |  |  |  |  |
| Figure 3. Technology Choice Component Flow                                                                                                    | 23<br>24<br>25<br>26 |  |  |  |  |
| Figure 6. Distributed Generation Component Flow                                                                                                    | 27<br>28             |  |  |  |  |

# 1. Introduction

# **Purpose of this Report**

This report documents the objectives, analytical approach, and development of the National Energy Modeling System (NEMS) Residential Sector Demand Module. The report catalogues and describes the model assumptions, computational methodology, parameter estimation techniques, and FORTRAN source code.

This document serves three purposes. First, it is a reference document that provides a detailed description for energy analysts, other users, and the public. Second, this report meets the legal requirement of the Energy Information Administration (EIA) to provide adequate documentation in support of its statistical and forecast reports according to Public Law 93-275, section 57(b)(1). Third, it facilitates continuity in model development by providing documentation from which energy analysts can undertake model enhancements, data updates, and parameter refinements.

# **Model Summary**

The NEMS Residential Sector Demand Module is currently used for mid-term forecasting purposes and energy policy analysis over the forecast horizon of 1997 through 2020. The model generates forecasts of energy demand, which is used interchangeably with the concept of energy consumption in this document, for the residential sector by service, fuel, and Census Division. The policy impacts that result from the introduction of new technologies, market incentives, and regulatory changes can be estimated using the module, by the user who defines alternative input and parameter assumptions.

The Residential Sector Demand Module uses inputs from the NEMS system to generate outputs needed in the NEMS integration process. The inputs required by the Residential

Sector Demand Module from the NEMS system include energy prices and macroeconomic

indicators. These inputs are used by the module to generate energy consumption by fuel

type and Census Division in the residential sector. The NEMS system uses these forecasts

to compute equilibrium energy prices and quantities.

The Residential Sector Demand Module is an analysis tool to address current and

proposed legislation, private sector initiatives, and technological developments that affect

the residential sector. Examples of policy analyses include assessing the potential impacts

of the following:

New end-use technologies (such as natural gas heat pumps)

Changes in fuel prices due to tax policies

Changes in equipment energy efficiency standards

Financial incentives for energy efficiency investments

Financial incentives for renewable energy investments

Archival Media

The Residential Sector Demand Module has been archived as part of the NEMS

production runs that generate the Annual Energy Outlook 2001 (AEO2001) on the EIA IBM

RS-6000 workstation.

Model Contact

John H. Cymbalsky

Office of Integrated Analysis and Forecasting

**Demand and Integration Division** 

2

Phone: (202) 586 - 4815

**Energy Information Administration NEMS Residential Demand Module Documentation Report 2001** 

#### **NEMS Residential Sector Demand Module Structure**

The residential sector encompasses residential housing units classified as single-family, multifamily, and mobile homes. Energy consumed in residential buildings is the sum of energy required to provide specific energy services that use selected technologies according to energy efficiency levels of building structures. The Residential Sector Demand Module projects energy demand following a sequence of six steps. The first step is to forecast housing stock. The second step is to select specific technologies to meet the demand for each energy service. The third step is to forecast appliance stocks. The fourth step is to forecast changes in building shell integrity. The fifth step is to project the amount of distributed generation equipment. The sixth step is to calculate the energy consumed by the equipment chosen to meet the demand for energy services.

# **Housing Stock Component**

The Housing Stock Component forecasts numbers of occupied households by housing type and Census Division. Forecasted housing starts are input from the NEMS Macroeconomic Activity Module (MAM). The housing stock is assumed to retire based on set proportions consistent with available housing demolition data. The housing stock retirement assumptions are presented in the Fundamental Assumptions section of this report.

# **Technology Choice Component**

The Technology Choice Component simulates the behavior of residential consumers based on the relative importance of life-cycle costs, capital costs, and operating costs of competing technologies within a service. New and replacement equipment decisions reflect additional factors beyond the traditional life-cycle cost methodology, including main space heating fuel choice and previous equipment choices. The Technology Choice Component allocates end-use services based upon a defined equipment menu of the various technologies and fuels that compete in the market. The Technology Choice Component also establishes the criteria upon which consumers base equipment choices.

A new concept, *price induced technology change*, advances the year of availability of efficient technologies if fuel prices increase and remain high over a multi-year period.

# **Appliance Stock Component**

The Appliance Stock Component forecasts the number of appliances required by each end-use service. A piecewise linear decay function retires equipment based on minimum and maximum life expectancies. The Appliance Stock Component tracks each type of equipment purchased for new households and replacement units.

# **Shell Integrity Component**

The Residential Sector Demand Module monitors the changes in building shell integrity for the space conditioning services. The Shell Integrity Component computes an index that incorporates increases in existing building shell efficiency based upon responses to fuel price changes from the base year. Building shell efficiency in new housing is a function of capital and operating costs of both the equipment and shell characteristics for several levels of efficiency.

## **Distributed Generation Component**

The Distributed Generation Component allows fuel cells and solar photovoltaic systems compete for on-site electricity generation. Through the use of a cash-flow formulation, the penetration rates of these systems are computed. Electricity generated from these systems is deducted from total household use, or sold back to the grid, if feasible.

# **Consumption and Unit Energy Consumption Component**

The Consumption and Unit Energy Consumption Component tracks the composition of residential energy use over time as technological advances in residential equipment are introduced to the market. The component includes price elasticities that allow the user to specify consumer responses to changes in real fuel prices. Unit Energy Consumption (UEC) values are adjusted according to heating and cooling degree-day factors and household size.

A new concept called the "rebound effect" accounts for the fact that increasing equipment efficiency for a particular equipment class causes a corresponding change (normally, a decrease) in the price elasticity for the class.

# **Report Organization**

Chapter 2 of this report discusses the purpose of the Residential Sector Demand Module, with specific details on the objectives, primary inputs and outputs, and relationship of the module to other modules of the NEMS system. Chapter 3 describes the rationale behind the design, fundamental assumptions regarding consumer behavior, module structure, and alternative modeling approaches. Chapter 4 reviews the key computations and data flows.

Appendices to this report document the variables and equations contained in the FORTRAN source code. Appendix A catalogues the input data used to generate estimates and forecasts in list and cross-tabular formats. Appendix B provides support to the mathematical representation of the source code equations provided in Chapter 4 of the main text. Appendix C is a bibliography of reference materials used in the development process. Appendix D consists of a model abstract. Appendix E discusses the data quality issues. Appendix F details the model sensitivities for some of the more important variables affecting residential energy consumption.

# 2. Model Purpose

# **Module Objectives**

The NEMS Residential Sector Demand Module holds three fundamental objectives. First, the module generates disaggregated forecasts of energy demand in the residential sector for the period of 1997 through 2020 by housing and fuel type, Census Division, and enduse service. Second, it is a policy analysis tool that can assess the impacts of changes in energy markets, building and equipment technologies, and regulatory initiatives that affect the residential sector. Third, as an integral component of the NEMS system, it provides inputs to the Electricity Market Module, Natural Gas Supply Module, and Petroleum Market Module of NEMS, contributing to the calculation of the overall energy supply and demand balance.

The Residential Sector Demand Module projects residential sector energy demands in six sequential steps. These steps produce information on housing stocks, technology choices, appliance stocks, building shell integrity, distributed generation, and energy consumption. The module uses a stock-vintaging approach that allows the user to monitor equipment stock and equipment efficiency over time.

The module design allows the user to conduct a variety of policy analyses. Technological advancement in equipment design and efficiency, as well as first-cost incentive programs, are representable at the equipment level. Housing stock attrition and equipment retirement assumptions can be modified to model the accelerated decay of less-efficient energy-using equipment. Building shell characteristics can be modified to model policy options including updates to building codes and market penetration of energy-efficient mortgages.

Forecasted residential fuel demands generated by the Residential Sector Demand Module are used by the NEMS system in the calculation of the demand and supply equilibrium state. In addition, the NEMS supply modules referenced previously use the residential

sector outputs to determine the patterns of consumption and the resulting prices for energy delivered to the residential sector.

# **Module Input and Output**

## Inputs

The primary module inputs include fuel prices, housing stock characteristics, housing starts, population, and technology characteristics. The technology characteristics used in the module include installed capital costs, equipment efficiency, and expected equipment lifetimes. The major inputs by module component are as follows:

# **Housing Stock Component**

Housing starts

Existing housing stock for 1997

Housing stock attrition rates

Housing floor area trends (new and existing)

# **Technology Choice Component**

Equipment capital cost

Equipment energy efficiency

Market share of new appliances

Efficiency of retiring equipment

Appliance penetration factors

# **Appliance Stock Component**

Expected equipment minimum and maximum lifetimes

Base year appliance market shares

Equipment saturation level

**Building Shell Component** 

Maximum level of shell integrity

Price elasticity of shell integrity

Rate of improvement in existing housing shell integrity

Cost and efficiency of various building shell measures

**Distributed Generation Component** 

**Equipment Cost** 

**Equipment Efficiency** 

Solar Insolation Values

**System Penetration Parameters** 

**Energy Consumption Component** 

Unit energy consumption (UEC)

Heating and cooling degree days

Expected fuel savings based upon the 1992 Energy Policy Act (EPACT)

Population

Personal disposable income

**Outputs** 

Forecasted residential sector energy consumption by fuel type, service, and Census Division is the primary module output. The module also forecasts housing stock, and energy consumption per household. In addition, the module can produce a disaggregated forecast of appliance stock and efficiency. The types of appliances included in this forecast are:

Heat pumps (electric air-source, natural gas, and ground-source)

Furnaces (electric, natural gas, LPG, and distillate)

Hydronic heating systems (natural gas, distillate, and kerosene)

Wood stoves

Air conditioners (central and room)

**Dishwashers** 

Water heaters (electric, natural gas, distillate, LPG, and solar)

Ranges/Ovens (electric, natural gas, and LPG)

Clothes dryers (electric and natural gas)

Refrigerators

Freezers

Clothes Washers

Fuel Cells

Solar Photovoltaic Systems

#### Variable Classification

The NEMS modules are required to provide and use system data at the nine Census Division level of detail. The input data available from the Residential Energy Consumption Survey (RECS) performed by EIA (which forms the basis for the Residential Sector Demand Module) and other sources are designed to be statistically significant at various levels, some of which are above the nine Census Division level. Another factor that drives the level of aggregation of the module variables is the technical constraints of the computing system required in order to run the NEMS model within a reasonable turnaround time. The key variables in the NEMS Residential Sector Demand Module are dimensioned as follows:

| Census Divisions |                    | End-Use Services |                         | Fuels |             |
|------------------|--------------------|------------------|-------------------------|-------|-------------|
| 1                | New England        | 1                | Space Heating           | 1     | Distillate  |
| 2                | Middle Atlantic    | 2                | Space Cooling           | 2     | LPG         |
| 3                | East North Central | 3                | Clothes Washers         | 3     | Natural Gas |
| 4                | West North Central | 4                | Dishwashers             | 4     | Electricity |
| 5                | South Atlantic     | 5                | Water Heating           | 5     | Kerosene    |
|                  |                    |                  | •                       | 6     | Wood        |
| 6                | East South Central | 6                | Cooking                 | 7     | Geothermal  |
| 7                | West South Central | 7                | Clothes Drying          | 8     | Coal        |
| 8                | Mountain           | 8                | Refrigeration           | 9     | Solar       |
| 9                | Pacific            | 9                | Freezing                |       |             |
|                  |                    | 10               | Lighting                |       |             |
| Housing Types    |                    | 11               | Color TVs               |       |             |
| 1                | Single-Family      | 12               | Personal Computers      |       |             |
| 2                | Multifamily        | 13               | Furnace Fans            |       |             |
| 3                | Mobile Home        | 14               | Other Appliances        |       |             |
|                  |                    | 15               | Secondary Space Heating |       |             |
|                  |                    | 16               | Distributed Generation  |       |             |

# **Relationship to Other Models**

The Residential Sector Demand Module uses data from the Macroeconomic Activity Module (MAM) of the NEMS system. MAM provides forecasted population, personal disposable income, and housing starts by Census Division and housing type. The Residential Sector Demand Module uses fuel price forecasts generated by the NEMS supply modules previously listed as key drivers to calculate operating costs for technology selections, existing building shell integrity improvements, and short-term behavioral responses. The NEMS supply modules use the residential sector outputs to determine the fuel mix and the resulting prices for energy delivered to the residential sector.

# 3. Model Rationale

# **Theoretical Approach**

The NEMS Residential Sector Demand Module is an integrated dynamic modeling system that generates forecasts of residential sector energy demand, appliance stocks, and market shares. The modeling approach is based on accounting principles and addresses residential consumer behavior issues.

The Residential Sector Demand Module is a housing and equipment stock model. The stock of households and the corresponding energy consuming equipment are tracked for each year of the forecast. The housing stock changes each forecast year as houses are retired from the stock and new construction is added. The equipment stock changes each forecast year as appliances fail and are replaced, and new technologies enter the market. A log-linear function is used to estimate the market shares of competing technologies within each service category. Market shares are determined for new construction equipment decisions as well as for replacement decisions. The Technology Choice Component of the module weights the relative installed capital and operating costs of each equipment type to allocate the relative market share of the technology within the service, region, and housing type. This approach is implemented in new housing for the services of space conditioning (heating, cooling, building shell), clothes washers, dishwashers, water heating, cooking, clothes drying, food refrigeration, and food freezing. It is also implemented for replacement equipment in single family housing for space heating, heat pump air conditioning, water heating, cooking, and clothes drying. Lighting, color televisions, furnace fans, personal computers, distributed generation, and miscellaneous equipment choices are modeled based upon alternative technology assumptions discussed below.

Base year information developed from the 1997 RECS data base forms the foundation of modeling changes to the equipment and housing stock over the forecast period. Market share information from RECS is used to estimate the number and type of replacements and additions to the equipment stock. The choice between the capital cost and the first year's operating cost determines the market share within a given service. Market shares are also modeled as functions

of the corresponding fuel prices, expected level of equipment usage, and equipment efficiency characteristics.

Building shell integrity is also considered in the forecast of end-use consumption. Building shell integrity in existing homes is sensitive to real price increases over base year price levels for space conditioning fuels. Final residential sector energy consumption is determined as a function of the equipment and housing stock, average unit energy consumption, weighted equipment characteristics, and building shell integrity improvements.

# **Fundamental Assumptions**

The Residential Sector Demand Module assumes that the residential energy marketplace has the following characteristics:

- Equipment lifetime is limited by a minimum and maximum number of years. All equipment is assumed to survive a minimum number of years, and no equipment is assumed to survive beyond the maximum number of years. The equipment retirement rate is defined by a linear decay function.
- The equipment contained in a retiring housing structure is assumed to retire when the structure is removed from the housing stock. Zero salvage value for equipment is assumed.
- Space heaters, heat pump air conditioners, water heaters, stoves, and clothes dryers may be replaced (up to an input percentage) with competing technologies in single-family homes.
   Switching is based on a technology choice component, retail cost of new equipment, switching cost, and lifecycle cost.
- New housing stock building shell efficiency is a function of the capital and operating cost of competing building shell packages.
- Life-cycle costs used in the technology cost calculations are computed over a 7-year time horizon and a discount rate of 20%.

- Two housing vintages are assumed: pre-1998 (old housing) and post-1997 (new housing).
- The type of fuel used for cooking and water heating in new housing units is assumed to be a
  function of the main space heating fuel in most cases. Exceptions to this assumption are
  included for specific cooking fuel decisions. It is assumed that roughly 65% of new housing
  units are equipped with natural gas cooking units if natural gas is the main space heating fuel.
- The type of fuel used for cooking and water heating when replacing retiring equipment in single-family homes is based on an input percentage of those who may switch and a technology choice switching algorithm. Replacements are with the same technology in multifamily and mobile homes.
- Housing units are removed from the housing stock at a constant rate over time. The survival rates for housing stock types are assumed to be 99.6% for single-family homes, 99.3% for multifamily homes, and 96.5% for mobile homes.
- Projected new home heating fuel shares are based on the Census Bureau's new construction data and vary over time due to changes in life-cycle cost for each of the 11 heating system types.

# **Further Assumptions**

# **Technology Choice**

The efficiency choices made for residential equipment are based on a log-linear function. The functional form is flexible, to allow the user to specify parameters as either life-cycle costs, or as weighted of bias, capital and discounted operating costs. Currently, the module calculates choices based on the latter approach. A time dependant function calculates the installed capital cost of equipment in new construction based on logistic shape parameters. If fuel prices increase markedly and remain high over a multi-year period, efficient appliances will be available earlier in the forecast period than would have otherwise.

## Climate Adjustment

Space conditioning usage is adjusted across Census Divisions by heating and cooling degree day factors to account for potential deviations from "normal" temperatures during the RECS 1997 survey performance period.

## **Technology Switching**

Space heaters, heat pump air conditioners, water heaters, stoves, and clothes dryers may be replaced with competing technologies in single-family homes. The amount of equipment which may switch is based on a model input. The technology choice is based on a log-linear function. The functional form is flexible to allow the user to specify parameters, such as weighted bias, retail equipment cost, and technology switching cost. Replacements are with the same technology in multifamily and mobile homes. A time dependant function calculates the retail cost of replacement equipment based on logistic shape parameters.

#### Space Cooling: Room and Central Air Conditioning Units

Room and central air conditioning units are disaggregated based on existing housing data. The market penetration of room and central air systems by Census Division and housing type, along with new housing construction data, are used to determine the number of new units of each type. The penetration rate for central air-conditioning is estimated by means of time series analysis of RECS survey data.

#### Water Heating: Solar Water Heaters

Market shares for solar water heaters are tabulated from the 1997 RECS data base. The module currently assumes that solar energy provides 55% of the energy needed to satisfy hot water demand, and the remaining 45% is satisfied by an electric back-up unit.

# Through-the-Door Refrigeration Units

A recent innovation in residential food refrigerators has been the advancement of through-the-door access panels for ice and water. This added convenience results in a greater energy use than conventional refrigerator models. The Residential Sector Demand Module assumes that 28% of

all post-1997 refrigerators incorporate the through-the-door access feature, based upon recent appliance shipment data.<sup>1</sup>

# **Clothes Dryer Saturation**

The module currently assumes that clothes dryer market penetration occurs over the forecast period, with a terminal saturation level that is consistent with the market penetration of clothes washers. This assumption is based upon analysis of the RECS data base.

#### Clothes Washers

The module links clothes washer choice to the water heating service. This is a vital link since many efficiency features for clothes washers act to cut the demand for hot water.

## **Color Televisions and Personal Computers**

The module accounts for these fast growing electronic devices based on saturation data from RECS and assumptions about future growth in the respective categories.

#### Furnace Fans

Furnace fan energy consumption is determined by the number of households that have central forced-air heating. The relative size of heating and cooling degree-days also affects the amount of energy used for this service.

## Other Appliances

The consumption of other appliances by Census Division is calculated by multiplying the sum of new and existing housing units by Unit Energy Consumption (UEC), housing type, and Census Division.

# Secondary Heating

The consumption of secondary heating fuels is determined by the share of total housing that uses a secondary heating fuel multiplied by the UEC adjusted for the shell integrity.

#### **Distributed Generation**

<sup>1</sup> Association of Home Appliances Manufacturers, ``Refrigerators: Energy Efficiency and Consumption Trends," Chicago, IL, December, 1997.

Fuel cells and solar photovoltaic systems compete in single-family housing to generate electricity on-site through a cash-flow formulation. The electricity generated from these systems is either used on-site or sold back to the grid.

# 4. Model Structure

## **Structural Overview**

The NEMS Residential Sector Demand Module characterizes energy consumption using an algorithm that accounts for the stocks of housing and appliances, equipment market shares, and energy intensity. The module assesses the shifts of market shares between competing technologies based on assumptions about the behavior of residential consumers.

The NEMS Residential Sector Demand Module is a sequential structured system of algorithms, with succeeding computations using the results from previously-executed components as inputs. The module is composed of five logical components: housing stock forecast, technology choice, appliance stock forecast, building shell integrity, and energy consumption.

# **Housing Stock Forecast**

The location and type of housing stock are the primary model drivers. The first component uses data from the NEMS Macroeconomic Activity Module to project new and existing housing for three dwelling types at the nine Census Division level. The three housing types are as follows:

- Single-Family Homes
- Multifamily Homes
- Mobile Homes

## Technology (Equipment) Choice

The Technology Choice Component simulates the behavior of consumers by forecasting market shares for each available equipment type. New and replacement equipment decisions are modeled for each technology type. For new construction, home heating fuel is determined by relative life-cycle costs of all competing heating systems.

Table 1. Services and Equipment in the NEMS Residential Sector Demand Module

**Space Heating Equipment** 

**Electric Furnace** 

**Electric Air-Source Heat Pump** 

**Natural Gas Furnace** 

**Natural Gas Other (Hydronic)** 

Kerosene Furnace LPG Furnace Distillate Furnace

**Distillate Other (Hydronic)** 

**Wood Stove** 

**Electric Ground-Source Heat Pump** 

**Natural Gas Heat Pump** 

Space Cooling Equipment Electric Room Air Conditioner

**Central Air Conditioner** 

Electric Air-Source Heat Pump Electric Ground-Source Heat Pump

**Natural Gas Heat Pump** 

Water Heaters
Natural Gas

**Electric Resistance / Heat Pump** 

Distillate LPG

**Solar Thermal** 

Cookstoves Natural Gas

LPG Electric

Clothes Dryers Natural Gas Electric

Refrigerators

18 cubic-foot Top Mounted Freezer 24 cubic-foot Side-by-Side with Through-the-Door Features

Freezers

**Chest Manual Defrost Upright Manual Defrost** 

Clothes Washers Vertical Axis Horizontal Axis

Lighting
Incandescent
Compact Fluorescent
Halogen Tochiere

**Distributed Generation** 

**Fuel Cells** 

**Solar Photovoltaic** 

Relative weights are determined for each equipment type based on the existing market share, the installed capital cost, and the operating cost. These relative weights are then used to compute the market shares and composite average efficiencies for each service. The technologies are distinguished by the service demand that they satisfy, by the fuel that they consume, and by their efficiency.

## **Appliance Stock Forecast**

The Appliance Stock Component forecasts the number of end-use appliances within all occupied households. This component tracks equipment additions and replacements. Equipment is required to meet the following services:

- Space Heating
- Space Cooling
- Dishwashers

- Water Heating
- Cooking
- Clothes Drying
- Food Refrigerating
- Food Freezing
- Clothes Washers

# **Building Shell Integrity**

Building shell integrity is modeled for existing and new housing. The existing housing stock responds to rising prices of space conditioning fuels by improving shell integrity. Shell integrity improvements might range from relatively inexpensive measures (such as caulking and weatherstripping) to projects with substantial costs (such as window replacement).

New housing stock also incorporates shell integrity improvements. The shell integrity of new housing is a function of capital and operating costs for several levels of total system efficiency. These include homes that meet the 1995 Model Energy Code (MEC), Energy Star Homes, and homes that meet the goals of the Partnership for the Advancement of Technology in Housing (PATH) program.

# **Distributed Generation Component**

The Distributed Generation Component allows fuel cells and solar photovoltaic systems compete for on-site electricity generation. Through the use of a cash-flow formulation, the penetration rates of these systems are computed. Electricity generated from these systems is deducted from total household use, or sold back to the grid, if feasible.

# **Energy Consumption**

The Energy Consumption Component calculates end-use consumption for each service and fuel type. The consumption forecasts are constructed as the product of the number of units in the equipment stock and the average technology UEC. The average UEC changes over time as the

composition of the equipment stock changes over time. In each year of the forecast, the following steps are performed to develop the energy consumption forecast:

- A forecast of housing stock is generated based on the retirement of existing housing stock and the addition of new construction as determined in the MAM.
- 2. Pre-1998 vintage equipment stock is estimated, accounting for housing demolitions and additions.
- 3. Market shares are determined for equipment types by service.
- 4. The previous year's equipment additions and replacements for both pre-1998 and post-1997 vintage are determined based on the current year market share.
- 5. Efficiencies weighted by market share are calculated.
- 6. Fuel consumption is calculated using UEC and the weighted efficiencies (shell integrities, personal disposable income, and household size, if applicable).

# **Flow Diagrams**

This section includes flow diagrams that represent the structure of the NEMS Residential Sector Demand Module. Figure 1 presents the overall sequential structure. Figure 2 illustrates the Housing Stock Component flow. The Technology Choice Component flow is represented in Figure 3. Figure 4 provides the flow of the Appliance Stock Additions and Replacements Component, the calculation of building shell efficiencies is found in Figure 5, and the Consumption and UEC Component flow is provided in Figure 6.

Figure 1. NEMS
Residential Sector
Demand Module Basic
Structure

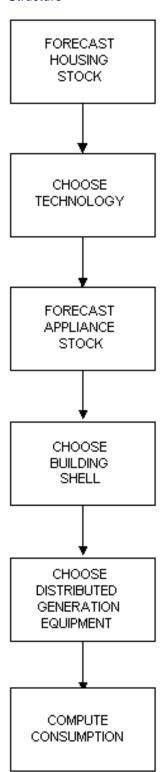

The overall sequential structure as illustrated in Figure 1 details the five primary steps that calculate the final residential sector energy consumption. These five steps are discussed in the first chapter of this report.

Figure 2 illustrates the Housing Stock Component of the module. This component draws upon existing housing characteristics from the RECS data base and new housing characteristics from the MAM forecast. The Housing Stock calculates housing stock additions, survival, and retirements in order to produce the total housing stock by vintage, type, and Census Division.

Figure 3 illustrates the Appliance Stock Component of the module. The base year existing stock of major household appliances is derived from analysis of the RECS 1997 data. Appliance retirements are determined based upon the minimum and maximum equipment lifetime assumptions discussed in the Fundamental Assumptions section of this report. Additions to the appliance stock are calculated in this component, as is the surviving stock of equipment.

Figure 4 illustrates the Technology Choice Component of the module. The existing, replacement, and new appliance stock characteristics are used by this component to determine the stock requirements. Technology characterization information input to this component determines the set of equipment from which the required choices are made. The consumer choice functions by decision type determine the type, number, and equipment efficiency by end-use service.

Figure 5 illustrates the Building Shell Integrity Component, which calculates indices that reflect increasing building shell efficiencies over time, in response to increasing energy prices, EPACT window labeling standards, and technology improvement.

Figure 6 illustrates the Distributed Generation Component, which projects the type, number, and energy consequences of installing distributed generation equipment in the residential sector. There are two types of distributed generation equipment considered: solar photovoltaic and fuel cells.

Figure 7 illustrates the Consumption and UEC Component of the module. This component uses the base year UEC information developed from the RECS data, the technology selection

| information developed previously, building shell integrity, household size, and heating- and cooling-degree day effects to determine end-use consumption. |
|----------------------------------------------------------------------------------------------------|
|                                                                                                    |
|                                                                                                    |
|                                                                                                    |
|                                                                                                    |
|                                                                                                    |
|                                                                                                    |
|                                                                                                    |
|                                                                                                    |
|                                                                                                    |
|                                                                                                    |
|                                                                                                    |
|                                                                                                    |
|                                                                                                    |
|                                                                                                    |
|                                                                                                    |

Figure 2. Housing Stock Component Flow.

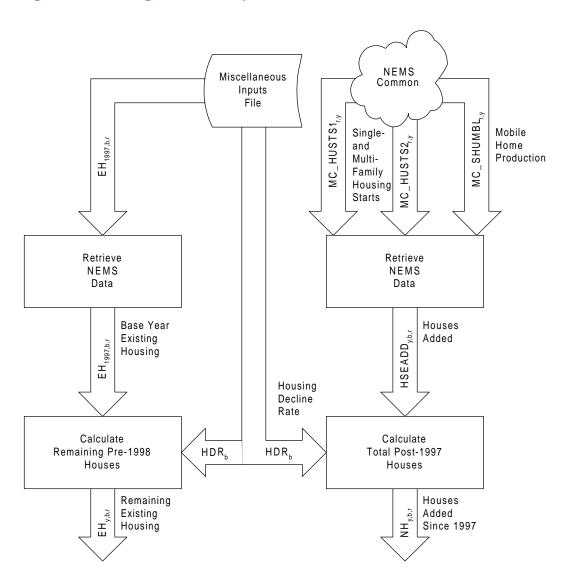

Figure 3. Technology Choice Component Flow

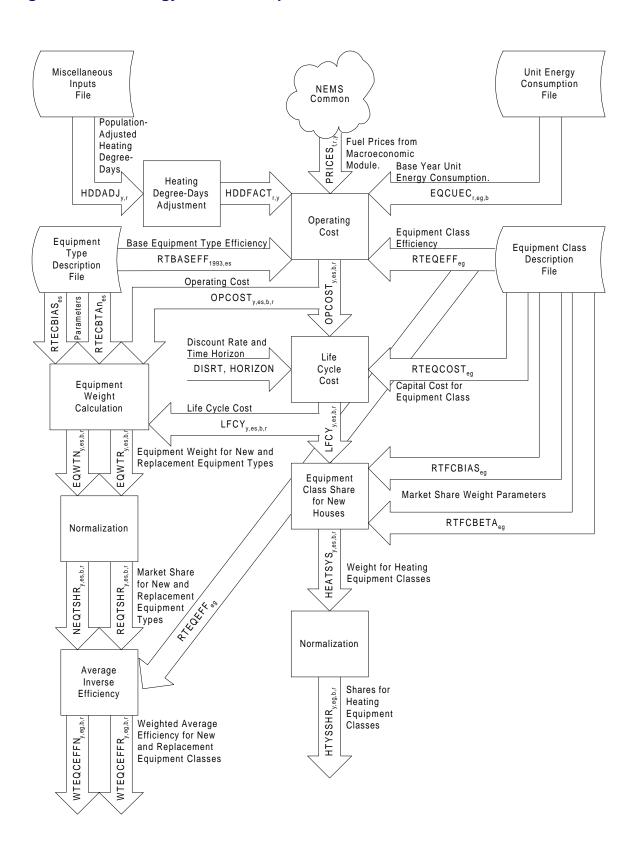

Figure 4. Appliance Stock Component Flow.

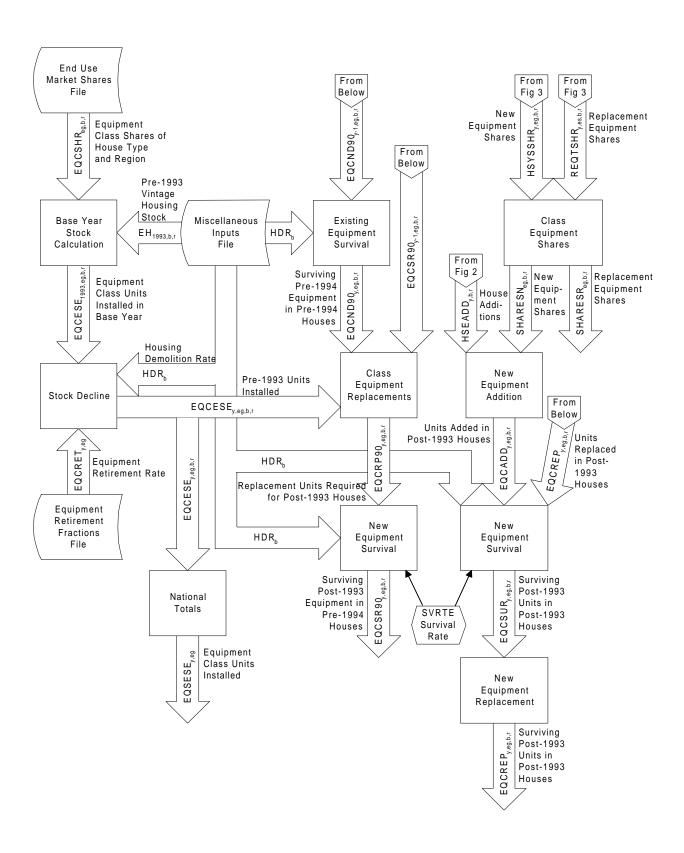

Figure 5. Building Shell Integrity Component Flow.

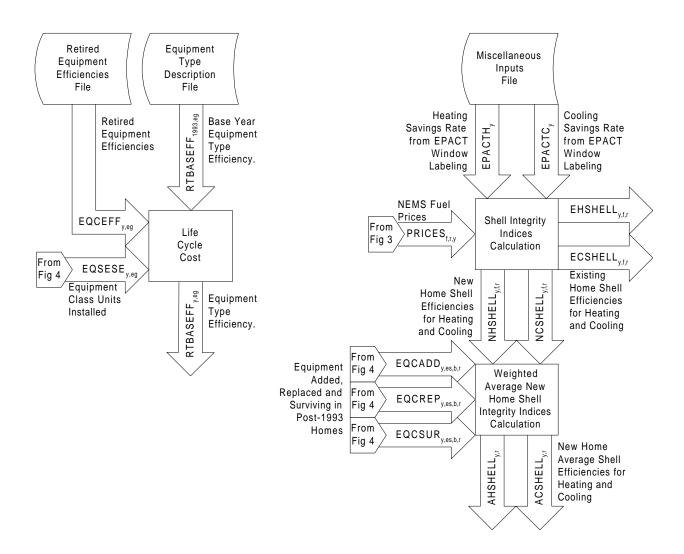

Figure 6. Distributed Generation Component Flow

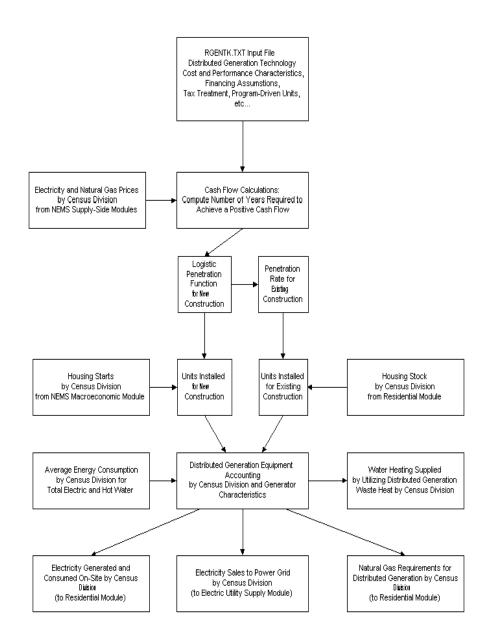

Figure 7. Consumption and UEC Component Flow.

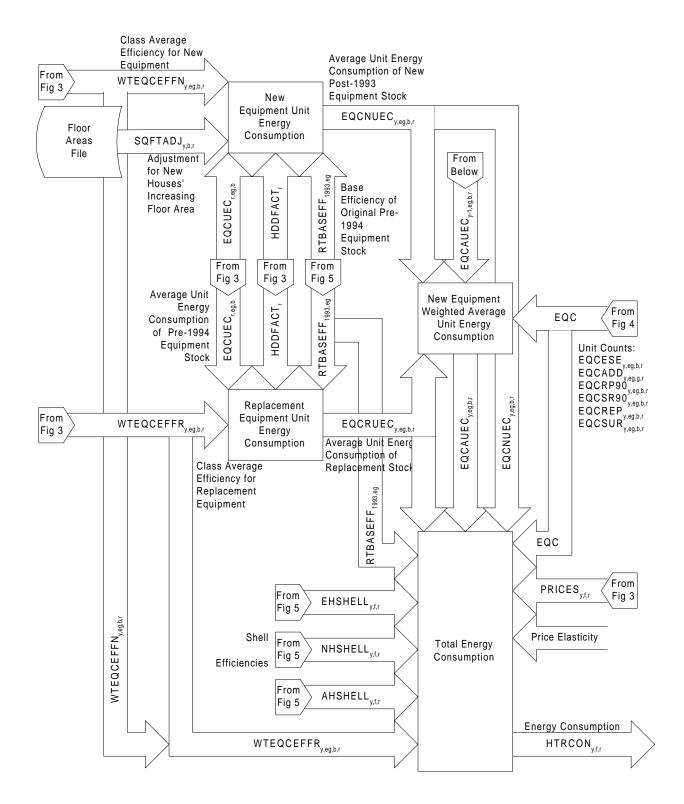

# **FORTRAN Subroutine Descriptions**

The NEMS Residential Sector Demand Module FORTRAN source code consists of more than 50 subroutines sequentially called during the execution of the module. Table 3 lists the major subroutines and their corresponding descriptions. The subroutines can be grouped into the following categories according to their functions:

#### **Fuel Price Subroutine**

The code includes the following subroutine that reads fuel prices:

RDPR reads in fuel prices from the NEMS system.

#### **Initialization Subroutines**

The code includes the following subroutine for initialization purposes:

**INTEQT** initializes heating equipment market shares and applies the decay rate to the

existing equipment.

## **Housing Subroutine**

The code includes the following subroutine to assess housing stocks:

**NEWHSE** reads housing starts from NEMS Macroeconomic Activity Module and computes

new housing stock

## **Existing Equipment**

**RDHTRTEC** projects pre-1998 (existing) vintage equipment by service. In this subroutine,

the following operations are performed:

1. The equipment market share is read from an exogenous data file by equipment type, housing

type, and Census Division.

Table 2. Primary NEMS Residential Sector Demand Module Subroutines

| SUBROUTINE NAME | DESCRIPTION OF THE SUBROUTINE                                                              |
|-----------------|--------------------------------------------------------------------------------------------|
| RTEKREAD        | READS TECHNOLOGICAL CHARACTERIZATIONS FOR ALL EQUIPMENT                                    |
| RDSQFT          | READS ANNUAL AVERAGE HOUSING FLOOR AREAS                                                   |
| RMISCREAD       | READS MISCELLANEOUS DATA FOR THE MODULE                                                    |
| RDPR            | READS PRICES                                                                               |
| PITC            | COMPUTES PRICE INDUCED TECHNOLOGY CHANGE                                                   |
| INTEQT          | INITIALIZE HEATING EQUIPMENT MARKET SHARE                                                  |
| RDHTREQC        | Project 1997 vintage for all services                                                      |
| RDUECS          | INITIALIZE EQUIPMENT UECS (SERVICE AGGREGATES)                                             |
| RCONSFL         | RATIONALIZE FUEL NUMBERING AMONG EQUIPMENT TYPES                                           |
| EXCONS          | CALCULATE 1997 CONSUMPTION                                                                 |
| RDISTGEN        | PROJECT DISTRIBUTED GENERATION PENETRATION                                                 |
| NEWHSE          | CALCULATE NEW HOUSING.                                                                     |
| EPACTWD         | CALCULATE THE IMPACT OF EPACT WINDOW LABELING                                              |
| SQFTCALC        | CALCULATE AVERAGE FLOOR AREA OF HOUSING                                                    |
| RDEFF           | READ IN EFFICIENCY OF RETIRING EQUIPMENT FROM 1993 STOCK                                   |
| RDRET           | READ IN PROPORTION OF RETIRING EQUIPMENT FROM 1993 STOCK                                   |
| REPLACE         | SHARES OUT REPLACEMENT EQUIPMENT SWITCHING AMONG COMPETING                                 |
| RCWTEC          | TECHNOLOGIES FOR SINGLE-FAMILY HOMES UP TO AN INPUT LIMIT  CHOOSE CLOTHES WASHER EQUIPMENT |
| RCWADD          | CALCULATE NEW AND REPLACEMENT CLOTHES WASHERS                                              |
| RCWCON          | CALCULATE NEW AND REPLACEMENT CLOTHES WASHERS  CALCULATE CONSUMPTION FOR CLOTHES WASHERS   |
| RDWTEC          | CHOOSE DISHWASHER EQUIPMENT                                                                |
| RDWADD          | CHOOSE DISHWASHER EQUIPMENT  CALCULATE NEW AND REPLACEMENT DISHWASHERS                     |
| RDWCON          | CALCULATE NEW AND REPLACEMENT DISHWASHERS  CALCULATE CONSUMPTION FOR DISHWASHERS           |
| PCCNS           | CALCULATE CONSUMPTION FOR DISHWASHERS  CALCULATE PERSONAL COMPUTER CONSUMPTION             |
| TVCNS           | CALCULATE COLOR TELEVISION CONSUMPTION                                                     |
| RWHTEC          | CHOOSE WATER HEATING EQUIPMENT                                                             |
| REUADD          | CALCULATE NEW AND REPLACEMENT WATER HEATERS AND STOVES                                     |
| RWHCON          | CALCULATE CONSUMPTION FOR HOT WATER HEATING                                                |
| RSTVTEC         | CHOOSE COOKING EQUIPMENT                                                                   |
| RSTVCON         | CALCULATE CONSUMPTION FOR COOKING                                                          |
| RDRYTEC         | CHOOSE DRYER EQUIPMENT                                                                     |
| RDRYADD         | CALCULATE NEW AND REPLACEMENT DRYERS                                                       |
| RDRYCON         | CALCULATE CONSUMPTION FOR DRYERS                                                           |
| RSHVAC          | CHOOSE HVAC EQUIPMENT AND SHELL CHARACTERISTICS FOR NEW HOMES                              |
| RHTRTEC         | CHOOSE HEATING EQUIPMENT AND COMPUTE AVERAGE EFFICIENCIES                                  |
| RHTRADD         | CALCULATE NEW AND REPLACEMENT HEATING EQUIPMENT                                            |
| RHTRCON         | CALCULATE HEATING CONSUMPTION                                                              |
| RCLTEC          | CHOOSE AIR-CONDITIONING EQUIPMENT                                                          |
| RCLAD           | CALCULATE NEW AND REPLACEMENT COOLING EQUIPMENT                                            |
| RCLCON          | CALCULATE COOLING CONSUMPTION                                                              |
| RREFTEC         | CHOOSE REFRIGERATION EQUIPMENT                                                             |
| RREFADD         | CALCULATE NEW AND REPLACEMENT REFRIGERATORS                                                |
| RREFCON         | CALCULATE ENERGY CONSUMPTION FOR REFRIGERATORS                                             |
| RFRZTEC         | CHOOSE FREEZER EQUIPMENT                                                                   |
| RFRZADD         | CALCULATE NEW AND REPLACEMENT FREEZER EQUIPMENT                                            |
| RFRZCON         | CALCULATE CONSUMPTION BY FREEZERS                                                          |
| LTCNS           | CALCULATE LIGHTING CONSUMPTION                                                             |
| APCNS           | CALCULATE CONSUMPTION FOR ELECTRIC APPLIANCES                                              |
| SHTCNS          | CALCULATE CONSUMPTION FOR SECONDARY HEATING                                                |
| APPCNS          | CALCULATE APPLIANCE CONSUMPTION                                                            |
| FUELCN          | CALCULATE FUEL CONSUMPTION                                                                 |
| RSBENCH         | CALIBRATE CONSUMPTION TO BENCHMARK VALUES                                                  |
| NEMSCN          | CALCULATE AND REPORT NEMS OUTPUT VARIABLES                                                 |
| RESDRP          | PREPARE DATA FOR REPORTING                                                                 |
| RESURP2         | REPORT MODULE RESULTS                                                                      |

- 2. The base year equipment stock or the pre-1998 vintage stock is the product of the share and the amount of existing housing.
- 3. Surviving equipment of the pre-1998 vintage is forecasted using the equipment survival rate and the housing decay rate for every year in the forecast.

# **Other Input Subroutines**

These subroutines read other information from files:

**RDEFF** reads efficiencies of retiring equipment

**RDRET** reads equipment retirement rates

**RTEKREAD** reads the detailed technology data

**RMISCREAD** reads miscellaneous variables

**RDSQFT** reads home floor areas

**RDUECS** reads unit energy consumption data

# Calculation Subroutines (3)

The model includes a subroutine identified as **EPACTWD** to estimate the EPACT window labeling impact, **SQFTCALC** to calculate average home floor areas, and **PITC** to calculate the amount of price induced technology change based on fuel prices.

# Technology Choice - TEC Subroutines (10)

The code includes nine technology choice subroutines that follow these general steps:

- 1. Initialize capital costs and equipment efficiencies.
- 2. Set discount rate, adjustment factors and present value horizon.
- 3. Compute operating costs of each equipment type.
- 4. Compute life cycle costs of each equipment type.
- 5. Compute technology share for new housing.
- 6. Calculate new and replacement equipment weights based on the bias, capital cost, and operating costs using a log-linear function.
- 7. Compute new market shares, ratio between equipment weights and total equipment weight.
- 8. Efficiencies for equipment types are calculated for new and replacement equipment weighted by their respective market shares.

These subroutines are as follows:

RSHVAC RSTVTEC RFRZTEC

RHTRTEC RDRYTEC RCWTEC

RCLTEC RREFTEC RDWTEC

**RWHTEC** 

In addition to the TEC subroutines, the LTCNS, TVCNS, and PCCNS subroutines assign market shares to respective technologies within each class.

## Replacements and Additions - ADD Subroutines (8)

The code contains six equipment replacement and additions subroutines. (Water heaters and stoves use the same "ADD" subroutine.) "TEC" subroutines for each service are followed by "ADD" subroutines that calculate new and replacement equipment for the previous year based on the current year's market share. The following steps are implemented in these subroutines:

- 1. The post-1997 vintage equipment additions are determined by the share of new (post-1997) houses from the MAM that demand that service.
- 2. Compute the surviving post-1997 vintage equipment in pre-1998 vintage houses.
- 3. Compute total equipment required for pre-1998 vintage houses.
- 4. Compute the equipment replacements in pre-1998 vintage houses by subtracting the sum of surviving pre-1998 vintage equipment and surviving post-1997 vintage equipment in pre-1998 vintage houses from the total equipment demanded for pre-1998 vintage houses. Technology switching is allowed at replacement for space heaters, heat pump air conditioners, water heaters, stoves, and clothes dryers in single-family homes.
- 5. Compute the surviving post-1997 vintage equipment that was purchased as either additions or replacements for post-1997 houses.
- 6. Calculate the current year's replacements of post-1997 vintage equipment in post-1997 houses by subtracting the surviving replacements and equipment additions in post-1997

houses from the stock of surviving post-1997 houses. Technology switching is allowed at replacement for space heaters, heat pump air conditioners, water heaters, stoves, and clothes dryers in single-family homes. These subroutines are as follows:

| RHTADD  | RDRYADD | <b>RCWADD</b> |
|---------|---------|---------------|
| RCLADD  | RREFADD | RDWADD        |
| RELIADO | RERZADD |               |

### **End-use Consumption - CON/CNS Subroutines (15)**

The code contains 11 end-use consumption subroutines defined by service. The ADD subroutines are followed by consumption subroutines. Within each of these subroutines the new, replacement and average unit energy consumption values are calculated. These UECs are then multiplied by the equipment stock (and climate adjustment factor and shell integrity for space conditioning) to yield final fuel consumption. These subroutines, which follow, also include a price sensitivity expression that adjusts short-term demand for fuels:

| RHTRCON | RREFCON | <b>APPCNS</b> |
|---------|---------|---------------|
| RCLCON  | RFRZCON | RCWCON        |
| RWHCON  | LTCNS   | RDWCON        |
| RSTVCON | APCNS   | TVCNS         |
| RDRYCON | SHTCNS  | PCCNS         |

# **Distributed Generation - RDISTGEN**

Projects the number of households with distributed generation technologies and amount of electricity generated.

#### Overall Consumption - CN Subroutines (2)

The model includes the following two subroutines that calculate overall fuel consumption and list output NEMS consumption:

| FUELCN | calculates fuel consumption |
|--------|-----------------------------|
| NEMSCN | Output NEMS consumption     |

### Historical Consumption/Calibration Subroutines (2)

The code includes the following two subroutines to determine historical energy consumption:

**EXCONS** calculate 1997 consumption

**RSBENCH** calibrate consumption to 1997-2000 STEO consumption.

# Report Subroutines (2)

The following subroutines produce the output reports:

RESDRP

RESDRP2

# **Key Computations and Equations**

This section presents the detailed calculations used in each of the module components, couched in terms of the space heating end use, because it provides the best examples for generalization. Calculations for other end uses follow the space heating pattern, with different variable names. For more detail refer to Appendix B, where calculations are provided at the subroutine level. Table 4 shows the correspondence between the subscripts in the documentation and the subscripts in the FORTRAN source code.

**Table 3. Definitions of Subscripts** 

| Subscript in  | Subscript in the FORTRAN           |
|---------------|------------------------------------|
| Documentation | Code                               |
| r             | R or D, refers to Census           |
|               | Division                           |
| t             | Y, when Y is a year increment      |
| f             | F, fuel types                      |
| b             | B, housing type                    |
| у             | CURIYR, the annual index           |
| y-1           | PREVYR, CURIYR-1                   |
| eg            | EQC, equipment class # within      |
|               | an end use (e.g., 1 - 11 for heat) |
|               | RECCL, equipment class # from      |
|               | all end uses (currently 1 - 29)    |
| egsw          | EQCSW, equipment class #           |
|               | within an end use to switch to     |
|               | RECCLSW, equipment class #         |
|               | from all end uses to switch to     |
| es            | EQT, equipment type # within an    |
|               | end use (e.g., 1 - 33 for heat)    |
|               | RECTY, equipment type # from       |
|               | all end uses (currently 1 - 158)   |
| V             | Vintage of equipment (pre-1998,    |
|               | post-1997)                         |

#### Please note the following conventions:

- The table of subscripts includes all of the major usages. In some minor instances, additional subscripts are defined as needed.
- The equations follow the logic of the FORTRAN code very closely to facilitate an understanding of the code and its structure. In several instances, a variable appears on both sides of an equation. This is a FORTRAN programming device that allows a previous calculation to be updated (for example, multiplied by a factor) and re-stored under the same variable name (i.e., in the same memory location).

• The subscript, y, in the documentation refers to the year represented as 1990 through 2020.

In the FORTRAN code, the subscripts for CURIYR represent array dimensions starting with

an index of 1 to represent 1990.

• Some variables are documented as having a "y" dimension when in fact they do not. The most

common instances are for the variables, LFCY, OPCOST, SA, SHARESN, and SHARESR.

These variables are calculated on an annual basis, but are retained only for the current year.

The "y" dimension is used in the documentation to highlight 1) that the calculations do vary by

year, and 2) to indicate the current year in formulas to avoid confusion.

• Summations over all relevant variables are usually written without upper and lower range limits

on the summation signs.

• Unless otherwise stated, the range of y for an equation is 1990 through 2020.

**Housing Stock Component** 

To calculate the number of existing dwellings, the Housing Stock Component adds newly-built

homes to the inventory and subtracts demolitions. Housing construction starts are obtained from

regional outputs of the MAM. Existing base year housing stock is designated as the "pre-1998"

vintage, and new additions to the housing stock are referred to as the "post-1997" vintage.

Additions and replacements for both housing vintages are tracked through the forecast period.

Houses are removed from the stock at a constant rate over time. The survival rates for the

household types (HDR<sub>b</sub>) are as follows:

Single-Family Homes:

 $HDR_1 = 0.996$ 

Multifamily Homes:

 $HDR_2 = 0.993$ 

Mobile Homes:

36

 $HDR_3 = 0.965$ 

The surviving 1997 housing stock is defined by

Energy Information Administration
NEMS Residential Demand Module Documentation Report 2001

$$EH_{y,b,r}$$
 RECS data , if y 1997   
 $EH_{y,b,r}$   $EH_{y,b,r} \times HDR_b$  , if y > 1997 
(1)

where.

EH<sub>v,b,r</sub> is 1997 housing stock surviving by year, housing type and Census Division.

New houses are added to the stock each year, as defined by the NEMS Macroeconomic Module. The total number of new additions in a given year is defined as:

$$NH_{y,r}$$
  $HUSTS1_{y,r}$   $HUSTS2_{y,r}$   $SHUMBL_{y,r}$  (2)

where,

NH<sub>y,r</sub> is total new housing added by year and Census Division,
HUSTS1<sub>y,r</sub> is single-family housing added by year and Census Division,
HUSTS2<sub>y,r</sub> is multifamily housing added by year and Census Division,
SHUMBL<sub>y,r</sub> is mobile home shipments added by year and Census Division,

# **Technology Choice Component**

The Technology Choice Component uses a log-linear function to estimate technology market shares. The module is able to calculate market shares based on consumer behavior as a function of bias, capital costs, and operating costs or as a function of life-cycle costs.

The seven major services modeled are:

Space Heating
Space Cooling
Water Heating
Cooking
Clothes Drying
Food Refrigeration
Food Freezing
Clothes Washers

Dishwashers

Lighting, color televisions, personal computers, and other appliance decisions are modeled differently from the major services listed above.

New equipment operating costs are computed by the expression,

$$OPCOST_{y,es,b,r,v} = PRICES_{f,r,y} \times EQCUEC_{r,eg,b} \times HDDFACT_{r,y} \times RTEFFAC_{eg,v}$$
 (3)

where,

is the operating cost for the specific equipment type by year, housing type, OPCOST<sub>ves b r v</sub>

and Census Division, and vintage,

is the fuel prices for the equipment by fuel, by region and forecast year, PRICES<sub>f,r,v</sub>

EQCUEC<sub>r,eq,b</sub> is the unit energy consumption by Census Division, equipment class and

housing type,

HDDFACT<sub>r.v</sub> is a factor, the ratio between heating degree days in the current year and

in the base year, for adjusting for abnormal weather in either the base year

or in the current year, and

RTEFFAC<sub>eq.v</sub> is the efficiency adjustment for the general equipment class and vintage.

The consumer is allowed to choose among the various levels of cost and efficiency for a given class of equipment. Electric heat pumps are an example of an equipment class (denoted by eq). Equipment type (denoted by es) refers to the same class of equipment with different efficiency ratings (e.g., high vs low efficiency electric heat pumps).

EQCOST is a time-dependant function for computing the installed capital cost of equipment in new construction and the retail replacement cost of equipment in existing housing. It is called if the cost trend switch COSTTRSW = 1 in COMMON RTEK (which is the default). Its mathematical description is as follows:

$$EQCOST_{es,y,CAP}$$
  $RTEQCOST_{es}$  , if  $RTMATURE_{es}$  MATURE  $EQCOST_{es,y,RET}$   $RTRECOST_{es}$  , if  $RTMATURE_{es}$  MATURE (4)

$$EQCOST_{es,y,CAP} \frac{RTEQCOST_{es} \times 2 \times d}{1 \left(\frac{y \ y_1}{y_0 \ y_1}\right)^{\text{Y}}} \ (1 \ d) \times RTEQCOST_{es} \ , \ \textit{if} \ RTMATURE_{es} \ ADOLESCENT$$
 
$$EQCOST_{es,y,RET} \frac{RTRECOST_{es} \times 2 \times d}{1 \left(\frac{y \ y_1}{y_0 \ y_1}\right)^{\text{Y}}} \ (1 \ d) \times RTRECOST_{es} \ , \ \textit{if} \ RTMATURE_{es} \ ADOLESCENT$$

$$EQCOST_{es,y,RET} = \frac{RTRECOST_{es} \times 2 \times d}{1 \left(\frac{y y_1}{y_0 y_1}\right)^{\gamma}} (1 \ d) \times RTRECOST_{es} , if RTMATURE_{es} ADOLESCENT$$
(5)

$$EQCOST_{es,y,CAP} = \frac{RTEQCOST_{es} \times d}{1.0 \left(\frac{y \ y_1}{y_0 \ y_1}\right)^{\forall}}$$

$$= \frac{1.0 \left(\frac{y \ y_1}{y_0 \ y_1}\right)^{\forall}}{1.0 \left(\frac{y \ y_1}{y_0 \ y_1}\right)^{\forall}}$$

$$= \frac{RTRECOST_{es} \times d}{1.0 \left(\frac{y \ y_1}{y_0 \ y_1}\right)^{\forall}}$$

$$= \frac{1.0 \left(\frac{y \ y_1}{y_0 \ y_1}\right)^{\forall}}{1.0 \left(\frac{y \ y_1}{y_0 \ y_1}\right)^{\forall}}$$

$$= \frac{1.0 \left(\frac{y \ y_1}{y_0 \ y_1}\right)^{\forall}}{1.0 \left(\frac{y \ y_1}{y_0 \ y_1}\right)^{\forall}}$$

$$= \frac{1.0 \left(\frac{y \ y_1}{y_0 \ y_1}\right)^{\forall}}{1.0 \left(\frac{y \ y_1}{y_0 \ y_1}\right)^{\forall}}$$

$$= \frac{1.0 \left(\frac{y \ y_1}{y_0 \ y_1}\right)^{\forall}}{1.0 \left(\frac{y \ y_1}{y_0 \ y_1}\right)^{\forall}}$$

$$= \frac{1.0 \left(\frac{y \ y_1}{y_0 \ y_1}\right)^{\forall}}{1.0 \left(\frac{y \ y_1}{y_0 \ y_1}\right)^{\forall}}$$

$$= \frac{1.0 \left(\frac{y \ y_1}{y_0 \ y_1}\right)^{\forall}}{1.0 \left(\frac{y \ y_1}{y_0 \ y_1}\right)^{\forall}}$$

$$= \frac{1.0 \left(\frac{y \ y_1}{y_0 \ y_1}\right)^{\forall}}{1.0 \left(\frac{y \ y_1}{y_0 \ y_1}\right)^{\forall}}$$

$$= \frac{1.0 \left(\frac{y \ y_1}{y_0 \ y_1}\right)^{\forall}}{1.0 \left(\frac{y \ y_1}{y_0 \ y_1}\right)^{\forall}}$$

where,

EQCOST<sub>es,v,ctvoe</sub> is time-dependant installed capital cost of equipment in new construction

or the retail replacement cost of equipment in existing housing,

ctype tells function type of equipment cost to return,

CAP = Return installed capital cost in new construction,

RET = Return retail replacement cost in existing housing,

RTMATURE<sub>es</sub> Technology maturity description,

MATURE = No further equipment cost reductions expected,

ADOLESCENT = Major cost reductions occurred before base year,

INFANT = All cost reductions expected after first year available,

RTEQCOST<sub>es</sub> Installed wholesale capital cost in \$1998 per unit for new homes, remains constant for MATURE technologies only (used when ctype = CAP),

RTRECOST<sub>es</sub> Retail capital cost in \$1998 per unit for replacements, remains constant for MATURE technologies only (used when ctype = RET),

y<sub>0</sub> is the year of inflection of cost trend,

RTINITYR<sub>es</sub> if ADOLESCENT,

RTCOSTP1<sub>es</sub> if INFANT,

y<sub>1</sub> is the year cost decline began,

RTCOSTP1<sub>es</sub> if ADOLESCENT,

RTINITYR<sub>es</sub> if INFANT,

d is the total possible proportional decline in equipment cost, RTCOSTP3<sub>es</sub>,

from y<sub>0</sub> onward if ADOLESCENT,

from y₁ onward if INFANT,

γ is the logistic curve shape parameter, RTCOSTP2<sub>es</sub>.

The module includes the option to use life-cycle costing to calculate market share weights. The life cycle cost calculation is,

$$LFCY_{y,es,b,r,v} = CAPITAL_{es} \quad OPCOST_{y,es,b,r,v} \times \left[ \frac{1 \quad (1 \quad DISRT)}{DISRT} \right]$$
(7)

where,

| $LFCY_{y,es,b,r,v}$   | is the life cycle cost of an equipment type by forecast year, housing type,   |
|-----------------------|-------------------------------------------------------------------------------|
|                       | and Census Division, and vintage,                                             |
| CAPITAL <sub>es</sub> | is the installed capital cost of an equipment type based on calling EQCOST    |
|                       | with RTEQCOST <sub>es</sub> ,                                                 |
| HORIZON               | is the number of years into the future that is used to compute the present    |
|                       | value of future operating cost expenditures presently set to seven years,     |
|                       | and                                                                           |
| DISRT                 | is the discount rate applied to compute the present value of future operating |
|                       | costs presently at 20 percent.                                                |

A weight for each equipment class is calculated to estimate the market share for each of the 11 heating systems for new construction based on the cost factors computed above. The functional form is expressed as,

$$HEATSYS_{y,eg,b,r} = e^{[RFTCBIAS_{eg} RFTCBETA_{eg} \times LFCY_{y,eg,b,r,v}]}$$
(8)

where,

| $HEATSYS_{y,eg,b,r}$ | is the equipment weight for a heating equipment class for new housing by  |
|----------------------|---------------------------------------------------------------------------|
|                      | year, housing type, and Census Division,                                  |
| $RTFCBIAS_{eg}$      | is a consumer preference parameter that fits the current market share to  |
|                      | historical shipment data,                                                 |
| $LFCY_{y,eg,b,r,v}$  | is the life cycle cost for the equipment class by year, housing type, and |
|                      | Census Division, and vintage, and                                         |
| $RTFCBETA_{eg}$      | is a parameter value of the log-linear function.                          |

The sum over the heating equipment classes gives the total weight for all of the heating equipment:

$$SYSTOT_{y,b,r} = \sum_{eg~1}^{eg~11} HEATSYS_{y,eg,b,r}$$
 (9)

where,

SYSTOT<sub>v.b.r</sub> is the sum of equipment class weights for the all equipment classes.

The equipment class fuel share is computed by

$$\frac{\text{HEATSYS}_{y,eg,b,r}}{SYSTOT_{y,b,r}}, \quad \text{if } SYSTOT_{y,b,r} > 0$$

$$\text{HTYSSHR}_{y,eg,b,r} \quad 0 \quad , \text{ otherwise}$$
(10)

where,

 $\mathsf{HTYSSHR}_{\mathsf{y,eg,b,r}}$  is the equipment class fuel share by year, building type, and Census Division.

For each equipment type within each class, a weight is calculated based on the cost factors computed above. The functional form is expressed as,

$$EQWTN_{y,es,b,r} = e^{[RTECBIAS_{es} RTECBTA2_{es} \times OPCOST_{y,es,b,r} RTECBTA3_3 \times LFCY_{y,es,b,r}]}$$
(11)

$$EQWTR_{y,es,b,r} = e^{[RTECBIAS_{es} RTECBTA2_{es} \times OPCOST_{y,es,b,r} RTECBTA3_3 \times LFCY_{y,es,b,r}]}$$
(12)

where,

| $EQWTN_{y,es,b,r}$       | is the equipment weight for new equipment type by year, housing type, and   |
|--------------------------|-----------------------------------------------------------------------------|
|                          | Census Division,                                                            |
| $EQWTR_{y,es,b,r}$       | is the equipment weight for replacement equipment type by year, housing     |
|                          | type, and Census Division,                                                  |
| $OPCOST_{y,es,b,r,v}$    | is the operating cost for the equipment type by year, housing type, Census  |
|                          | Division, and vintage                                                       |
| $LFCY_{y,es,b,r,v}$      | is the life cycle cost for the equipment type by year, housing type, Census |
|                          | Division, and vintage,                                                      |
| RTECBIAS <sub>es</sub>   | is a consumer preference parameter that fits the current market share to    |
|                          | shipment data, and                                                          |
| RTECBTA2 <sub>es</sub> , | are parameter values of the same fit.                                       |
| RTECBTA3 <sub>es</sub>   |                                                                             |

Sums over the equipment types within each class give total weights for the equipment classes:

$$TOTEWTN_{y,eg,b,r} = \sum_{es\ low\ eff}^{hi\ eff} EQWTN_{y,es,b,r}$$
 (13)

$$TOTEWTR_{y,eg,b,r} = \sum_{es\ low\ eff}^{hi\ eff} EQWTR_{y,es,b,r}$$
 (14)

where,

 $\mathsf{TOTEWTN}_{y, \mathsf{eg,b,r}}$  is the sum of weights for the new equipment types within equipment classes,

 $\mathsf{TOTEWTR}_{y,\mathsf{eg},\mathsf{b},\mathsf{r}}$  is the sum of weights for the replacement equipment types within equipment classes.

The equipment type fuel share is computed by

$$EQFSHRN_{y,es,b,r} = \frac{EQWTN_{y,es,b,r}}{TOTEWTN_{y,eg,b,r}}, if TOTEWTN_{y,eg,b,r} > 0$$
(15)

$$EQFSHRN_{y,es,b,r}$$
 0 , otherwise

$$EQFSHRR_{y,es,b,r} \qquad \frac{EQWTR_{y,es,b,r}}{TOTEWTR_{y,eg,b,r}} , if TOTEWTR_{y,eg,b,r} > 0$$

$$EQFSHRR_{y,es,b,r} \qquad 0 \qquad , otherwise$$

$$(16)$$

where,

EQFSHRN<sub>y,es,b,r</sub> is the new equipment type fuel share by year, building type, and Census Division.

EQFSHRR<sub>y,es,b,r</sub> is the replacement equipment type fuel share by year, building type, and Census Division.

This value is multiplied by the market share of the equipment type to yield the new market share for the equipment type. The relationship is expressed as,

$$NEQTSHR_{y,es,b,r} EQFSHRN_{y,es,b,r}$$
 (17)

$$REQTSHR_{y,es,b,r} EQFSHRR_{y,es,b,r}$$
 (18)

where,

NEQTSHR<sub>y,es,b,r</sub> is the new market share for the new equipment type by year, housing type, and Census Division.

REQTSHR<sub>y,es,b,r</sub> is the new market share for the replacement equipment type by year, housing type, and Census Division.

The weighted average equipment efficiencies for the equipment types within each equipment class are then computed as,

$$WTEQCEFFN_{y,eg,b,r} = \frac{\sum_{es} \left[\frac{NEQTSHR_{y,es,b,r}}{RTEQEFF_{y,es}}\right]}{\sum_{es} NEQTSHR_{y,es,b,r}}, if \sum_{es} NEQTSHR_{y,es,b,r} > 0$$

$$WTEQCEFFN_{y,eg,b,r} = \frac{1}{RTBASEFF_{eg}}, otherwise$$

$$WTEQCEFFR_{y,eg,b,r} = \frac{\sum_{es} \left[\frac{REQTSHR_{y,es,b,r}}{RTEQEFF_{y,es}}\right]}{\sum_{es} REQTSHR_{y,es,b,r}}, if \sum_{es} REQTSHR_{y,es,b,r} > 0$$

$$WTEQCEFFR_{y,eg,b,r} = \frac{1}{RTBASEFF_{eg}}, otherwise$$

$$WTEQCEFFR_{y,eg,b,r} = \frac{1}{RTBASEFF_{eg}}, otherwise$$

$$WTEQCEFFR_{y,eg,b,r} = \frac{1}{RTBASEFF_{eg}}, otherwise$$

where,

WTEQCEFFN<sub>y,eg,b,r</sub> is the weighted average efficiency of new equipment type within each equipment class by year, housing type, and Census Division.

WTEQCEFFR<sub>y,eg,b,r</sub> is the weighted average efficiency of replacement equipment types within each equipment class by year, housing type, and Census Division.

#### **Appliance Stock Component**

The appliance stock component tracks the major energy-consuming equipment by housing vintage and equipment vintage for additions, replacements, and surviving equipment.

Table 5 depicts the equipment accounting methodology. For simplicity, this discussion omits the details of the variable subscripts, which is explained later. The equipment accounting system partitions equipment into two major categories, depending on the vintage of the housing unit:

equipment installed in housing units built before 1998 (at the beginning of a model run) and equipment added to new housing units (those added during the model run). Equipment is further partitioned into three additional survival/replacement categories: equipment that survives, equipment purchased to replace other equipment, and equipment purchased for new construction. The categorization of equipment by housing vintage and surviving/replacement type results in six categories of equipment that are tracked.

Table 4. Heating Equipment, UEC and Housing Shell Accounting Scheme

| Housing Units that |                | Housing Units Added |                        |         |         |
|--------------------|----------------|---------------------|------------------------|---------|---------|
| Existed in 1997    |                | 7                   | From 1998 through 2015 |         |         |
| EQCRP90RP          | UEC<br>EQCNUEC | Shell<br>EHSHELL    | Equipment              | UEC     | Shell   |
| EQCRP90            | EQCRUEC        | EHSHELL             |                        |         |         |
| EQCSR90            | EQCAUEC        | EHSHELL             |                        | 1       |         |
|                    |                |                     | EQCADD                 | EQCNUEC | NHSHELL |
|                    |                |                     | EQCREP                 | EQCNUEC | AHSHELL |
| EQCESE             | EQCSUEC        | EHSHELL             | EQCSUR                 | EQCAUEC | AHSHELL |

#### The equipment categories for pre-1998 housing units are:

EQCESE denotes the surviving pre-1998 equipment stock in pre-1998 homes,

EQCSR90 represents equipment stock in pre-1998 homes that has been replaced after 1997 and that still survives, and

EQCRP90 is current-year replacement equipment for pre-1998 housing.

EQCRP90RP is current-year replacements for the EQCRP90 equipment.

Note: EQCND90 is the sum of EQCESE, EQCSR90, EQCRP90RP, and EQCRP90.

#### The equipment categories for post-1997 housing units are:

EQCSUR denotes equipment that has been modeled as added and still survives,

EQCREP is equipment that has been modeled as added and is in need of replacement in the current year, and

EQCADD is equipment for housing units added in the current year.

#### Unit energy consumption (UEC) is tracked for equipment added by category of housing unit:

EQCUEC is the average UEC for the original 1997 equipment in housing units that existed in 1997.

EQCSUEC is the average UEC for surviving equipment in pre-1998 housing units,

EQCAUEC is the average UEC for surviving equipment in post-1998 housing units,

EQCRUEC is the UEC for all equipment added in the current year to replace pre-1998 equipment, and

EQCNUEC is the UEC for all equipment added in the current year, other than EQCRP90.

#### Shell indices are modeled for three categories of housing units:

EHSHELL is the shell index applicable to pre-1998 housing units,

AHSHELL is the shell index applicable to housing units added in all but the current year, and NHSHELL is the shell index for housing units added in the current year.

For example, in accounting for the heating energy consumption of surviving equipment installed in pre-1998 housing units, the equipment stock, HTESE, would be multiplied by the unit energy consumption, HTUEC, and by the shell index EHSHELL. This explanation was designed to account for heating equipment, but the accounting principle is used throughout the residential module. For the pre-1998 housing example above, the appropriate space cooling variables would be CLESE, CLUEC and ECSHELL. The shell indices apply only to heating and cooling, thus, for example, for refrigeration the accounting requires only RFESE and RFUEC.

The housing decay rate is used in conjunction with the equipment survival rate to determine the number of equipment units that survive/retire each year in the forecast. A linear function is used to model the retirement of equipment after a minimum age is reached up to its maximum age. The linear function is expressed by,

$$SVRTE_{y t, L_{\min}, L_{\max}}$$
 1.0 , if  $y t \le L_{\min}$  
$$SVRTE_{y t, L_{\min}, L_{\max}}$$
  $\frac{L_{\max}}{L_{\max}} \frac{(y t)}{L_{\min}}$  , if  $L_{\min} < y t < L_{\max}$  (21)  $SVRTE_{y t, L_{\min}, L_{\max}}$  0.0 , if  $y t \ge L_{\max}$ 

where,

 $SVRTE_{y t, L_{min}, L_{max}}$  is the equipment survival function,

y-t is the age of the equipment,

L<sub>min</sub> is the minimum equipment lifetime in years, and

 $L_{\mbox{\scriptsize max}}$  is the maximum equipment lifetime in years.

Equipment in post-1997 (new) houses is the product of the number of new houses and the market share of each equipment class. This is expressed as,

$$EQCADD_{y,t,eg,b,r} = HSEADD_{y,b,r} \times SHARESN_{y,eg,b,r}$$
(23)

where,

 $\mathsf{EQCADD}_{y,t,\mathsf{eg},\mathsf{b},\mathsf{r}}$  is the number of post-1997 vintage equipment units added to new houses

in year y, vintaged to year t, by housing type and Census Division,

HSEADD<sub>vbr</sub> is the number of new housing units constructed in the forecast year by

housing type and Census Division,

SHARESN<sub>v.ea.b.r</sub> is the current year market share for each equipment class by housing type

and Census Division.

The number of replacements for the post-1997 equipment units in post-1997 houses is calculated as:

$$EQCREP_{y,t,eg,b,r} = \sum_{t \text{ 1998}}^{y \text{ 1}} \left( EQCADD_{t,eg,b,r} \times HDR_b^{y \text{ } t} \times (1 \text{ SVRTE}_{eg}) \right)$$
 (24)

where,

EQCREP<sub>v,t,eq,b,r</sub> is the number of equipment replacements of post-1997 equipment in post-

1997 houses.

HDR<sub>b</sub> is the housing survival rate by housing type, and

y-t represents the age of the equipment.

Post-1997 replacement units required for pre-1998 houses in the current year are calculated as,

$$EQCRP90_{y,t,eg,b,r} = EQCESE_{1997,eg,b,r} \times EQCRET_{y,eg} \times HDR_b$$
(25)

where,

EQCRP90<sub>v,t,ea,b,r</sub> is the number of replacement units required for pre-1998 homes in year

y, vintaged to year t by housing type and Census Division,

EQCRET<sub>v.eq</sub> is the equipment retirement rate for pre-1998 houses by forecast year,

EQCESE<sub>1997.eq.b.r</sub> is the pre-1998 vintage stock of equipment in pre-1998 vintage houses

in 1997 by housing type and Census Division.

Within the forecast period, some of the EQCRP90 will also need to be replaced. This is represented as,

$$EQCRP90RP_{y,t,eg,b,r} = \sum_{y=1998}^{t-1} \left( EQCRP90_{y,t,eg,b,r} EQCRP90RP_{y,t,eg,b,r} \right) (1 SVRTE_{eg})$$
 (26)

where,

 $\mathsf{EQCRP90RP}_{y,t,\mathsf{eg},\mathsf{b},\mathsf{r}}$  is the number of replacement units required to replace post-1997

equipment in pre-1998 houses by forecast year, housing type and

Census Division.

Next, a series of calculations is made to determine the number of replacement units that switch to a different technology type. For each type of replacement (EQCRP90, EQCRP90RP, EQCREP), first calculate the number of eligible switches (single-family houses only).

$$ELIGIBLE_{y,eg,b,r} = \sum_{eg} \left( EQCRP90_{y,t,eg,b,r} \quad EQCRP90RP_{y,t,eg,b,r} \quad EQCREP_{y,t,eg,b,r} \right) \quad SWFACT_{eg}$$
 (27)

where.

ELIGIBLE<sub>vea.b.r</sub> is the number of replacements eligible to switch technology types by

housing type and Census Division, and

SWFACT<sub>eq</sub> is the fraction who may switch from equipment class eg.

The "switching" weight for each equipment type is calculated as,

$$RPWEIGHT_{y,egsw,b,r} = e^{[RTSWBIAS_{egsw} \quad RTSWBETA_{egsw} \times (LFCY_{y,essw,b,r,v} \quad RPINSCOST_{eg,egsw})]}$$
(28)

Summing over all equipment types,

$$TOTSH_{y,b,r} = \sum_{eqsw}^{eqsw} {}^{11}_{1} RPWEIGHT_{y,eqsw,b,r}$$
 (29)

allows for shares summing to 100 percent.

$$\frac{RPSHARE_{y,egsw,b,r}}{TOTSH_{y,b,r}} \cdot \frac{RPWEIGHT_{y,egsw,b,r}}{TOTSH_{y,b,r}} \cdot if \ TOTSH_{y,b,r} > 0$$

$$RPSHARE_{y,egsw,b,r} \quad 0 \quad , \text{ otherwise}$$
(30)

where,

RPSHARE<sub>v.easw.b.r</sub> is the share that will switch to equipment class *egsw* on replacement by

year, housing type, and Census Division,

RPWEIGHT<sub>v.easw.b.r</sub> is the weight assigned to each equipment class *egsw* by year, housing

type, and Census Division,

RTSWBIAS<sub>easw</sub> is the consumer preference parameter for switching to this equipment

class.

RTSWBETA<sub>easw</sub> is the parameter value for the same fit,

LFCY<sub>v.essw.b.r.v</sub> is the lifecycle cost of the equipment type switching to (essw) by year,

building type, region, and vintage,

RPINSCOST<sub>ed.egsw</sub> is the cost of switching from equipment class eg to egsw on switching,

and

TOTSH<sub>v h r</sub> is the sum of the switch weigts.

The equipment classes are then reconciled by "from" and "to" switching categories and redistributed to the correct equipment class.

The surviving post-1997 vintage equipment in pre-1998 houses is computed as,

$$EQCSR90_{y,eg,b,r} = \sum_{t \text{ 1998}}^{y \text{ 1}} ( (EQCRP90_{t,y,eg,b,r}) \times SVRTE_{y \text{ t,Lmin,Lmax}} \times HDR_b^{y \text{ t}} )$$
(31)

where,

EQCSR90<sub>y,eg,b,r</sub> is the equipment stock in pre-1998 homes that has been replaced after

1997 and still survives by housing type and Census Division,

EQCRP90<sub>t,v,eq,b,r</sub> is the number of replacement (post-1997 vintage) equipment units

demanded each year in pre-1998 houses by housing type and Census

Division,

EQCRP90RP<sub>t,y,eq,b,r</sub> is the number of replacements of the EQCRP90 equipment units

demanded each year by housing type and Census Division,

 $\mathit{SVRTE}_{\mathit{Y}\ t,L_{\min},L_{\max}}$  is the equipment survival function,

HDR<sub>b</sub> is the housing survival rate by housing type, and

y-t represents the age of the equipment.

Surviving post-1997 equipment, originally purchased as additions or replacements in post-1997 houses, is calculated as,

$$EQCSUR_{y,eg,b,r} \quad \sum_{t \text{ 1998}}^{y \text{ 1}} [(EQCADD_{t,eg,b,r} \quad EQCREP_{t,eg,b,r}) \times SVRTE_{y \text{ t,Lmin,Lmax}}$$
(33)

where,

EQCSUR<sub>v.eq.b.r</sub> is the surviving post-1997 equipment purchased as additions or

replacements in post-1997 houses by housing type and Census

Division,

EQCADD<sub>t.ea.b.r</sub> is the quantity of post-1997 vintage equipment added to post-1997

houses by forecast year, housing type and Census Division,

SVRTE<sub>v-t.Lmin.Lmax</sub> is the equipment survival function,

HDR<sub>b</sub> is the housing survival rate by housing type,

EQCREP<sub>t eq b r</sub> is the number of equipment replacements of post-1997 equipment in

post-1997 houses, and

y-t represents the age of the equipment.

#### **Shell Integrity Component**

The shell integrity component uses three indices to capture the increases in the energy efficiency of building shells over time. One index corresponds to the pre-1998 housing stock, and two indices correspond to the post-1997 stock, one for housing constructed in the current year and

the other for the average post-1997 stock. The existing shell index is adjusted each year to account for fuel price increases (decreases have no effect on shell integrity, i.e., shell efficiency increases as price increases) and technology improvements. The shell index for newly-constructed homes is based on the choice of HVAC system, which includes the shell characteristics represented as an index.

An important part of shell integrity is the quality of windows. In the Energy Policy Act, there are regulations that require that all new windows be labeled with an index that describes their insulation properties. These regulations will be phased in over a period of years, beginning in 1995. The residential module evaluates the impacts of these regulations by means of an annual input variable, EPWINPCT<sub>y</sub>, that gives the proportion of existing houses expected to be subject to window labeling. This quantity, when multiplied by the fraction of heat savings expected to be afforded by labeled windows, currently set at .08, gives the expected savings rate due to window labeling, EPACTH<sub>y</sub>.

For existing homes, the first step in the algorithm calculates the percentage price change for all heating fuels as,

$$PRIDELTA_{f,r} = \frac{PRICES_{f,r,y}}{PRICES_{f,r,1997}} \times \frac{1}{PSTEP}$$
(34)

where,

PRIDELTA<sub>f</sub>, is the percentage change in price from the base year by fuel and Census

Division converted to 5 percentage point increments,

PSTEP is a constant that is set to 0.05 to convert the percentage change in fuel

price to the number of 5 percentage point increments of price change,

PRICES<sub>fry</sub> is the fuel price by fuel, Census Division and year, and

PRICES<sub>fr.1997</sub> is the 1997 (base year) fuel price by fuel and Census Division.

The PRIDELTA variable is spread out over a five year period to allow for a lagged response to price increases for shell improvements.

The existing housing heating shell index is calculated as,

where,

| $\textbf{EHSHELL}_{y,f,r,b}$ | is the shell integrity index for existing housing by year, fuel, Census Division,  |
|------------------------------|------------------------------------------------------------------------------------|
|                              | and building type,                                                                 |
| LIMIT                        | limits the maximum shell index efficiency to 0.3 (i.e., maximum shell efficiency   |
|                              | is limited to a 70-percent improvement on the base year value), and                |
| SSTEP                        | is set to 0.01 and is a component of the shell elasticity with respect to heating  |
|                              | fuel price,                                                                        |
| TECHG <sub>1,d,b</sub>       | is a parameter that represents the annual increase in existing shell integrity due |
|                              | to technology improvements, and                                                    |
| EPACTH <sub>y</sub>          | is the projected national fractional savings in heating energy consumption from    |
|                              | the EPACT window labeling program in year y, from the RMISC file.                  |

PSTEP converts the percentage change in price to the number of 5 percentage point increments of price change in Equation Figure 1. In equation Figure 1, PRIDELTA is multiplied by SSTEP and converted to the shell efficiency index. Every 5 percentage point increase in fuel price relative to the base year results in a shell efficiency index decrease of 1 percentage point of the base year shell efficiency up to the limit of 0.3.

The new housing heating shell index is calculated as,

$$NHSHELL_{y,f,r,b} \quad \sum_{es} (EQFSHRN_{y,es,b,r} \times SHELLEFFes,b,r)$$
(36)

where.

NHSHELL<sub>y,f,r,b</sub> is the new housing units shell integrity index by year, fuel, Census Division, and building type, and

SHELLEFF<sub>es.b.r</sub> is the shell integrity factor associated with each HVAC package available.

The average post-1997 housing heating shell index is calculated as,

$$AHSHELL_{y,f,r,b} = \frac{\sum\limits_{eg} [NHSHELL_{y,f,r,b} \times EQCADD_{y,eg,b,r} \ AHSHELL_{y \ 1,f,r,b} \times (EQCREP_{y,eg,b,r} \ EQCSUR_{y,eg,b,r})]}{\sum\limits_{eg} [EQCADD_{y,eg,b,r} \ EQCREP_{y,eg,b,r} \ EQCSUR_{y,eg,b,r}]}$$

$$(37)$$

where.

| ···,                |                                                                                |  |  |
|---------------------|--------------------------------------------------------------------------------|--|--|
| $AHSHELL_{y,f,r,b}$ | is the average post-1997 heating shell index by year, fuel, Census Division    |  |  |
|                     | and building type, equal to NHSHELL in 1998,                                   |  |  |
| $NHSHELL_{y,f,r,b}$ | is the new housing units shell integrity index by year, fuel, Census Division, |  |  |
|                     | and building type,                                                             |  |  |
| $EQCADD_{y,eg,b,r}$ | is the number of equipment units installed in new construction by forecast     |  |  |
|                     | year, housing type and Census Division,                                        |  |  |
| $EQCREP_{y,eg,b,r}$ | is the number of equipment replacements of post-1997 equipment in post-        |  |  |
|                     | 1997 houses, and                                                               |  |  |
| $EQCSUR_{y,eg,b,r}$ | is the surviving post-1997 equipment purchased as additions or                 |  |  |
|                     | replacement in post-1997 houses by forecast year, housing type and             |  |  |
|                     | Census Division.                                                               |  |  |

In addition to the calculation shown above, the module places two additional restrictions upon AHSHELL<sub>y</sub>: it may never increase, and it must not fall below LIMIT. If ever AHSHELL<sub>y</sub> is calculated to increase, its value is set to the prior year's value; if it falls below LIMIT, it is set equal to LIMIT.

# **Consumption and UEC Component**

Final end-use fuel consumption is determined by the fuels demanded by the equipment to provide households with the demanded services. For each equipment class, the UEC for new equipment, replacement equipment, and the average of all equipment is computed. New equipment UEC values are calculated as:

$$EQCNUEC_{y,eg,b,r} \qquad EQCUEC_{r,eg,b} \times WTEQCEFFN_{y,eg,b,r} \times RTBASEFF_{1997,eg} \\ \times HDDFACT_{r} \times SQFTADJ_{y,b,r} \qquad , \text{ if } WTEQCEFFN_{y,eg,b,r} > 0$$

$$EQCNUEC_{y,eg,b,r} \qquad EQCUEC_{r,eg,b} \times HDDFACT_{r} \times SQFTADJ_{y,b,r} \qquad , \text{ otherwise} \qquad \qquad \textbf{(38)}$$

where,

EQCNUEC<sub>y,eg,b,r</sub> is the unit energy consumption for new equipment by forecast year, housing type and Census Division,

 $WTEQCEFFN_{v.ea.b.r}$  is the equipment class efficiency weighted by the market share of the

specific equipment as computed in the logistic function in the

technology choice component by housing type and Census Division,

RTBASEFF<sub>1997,eq</sub> is the 1997 stock-average efficiency of the equipment class,

EQCUEC<sub>r.ea.b</sub> is unit energy consumption for original 1997 stock of the equipment

class by Census Division and housing type,

HDDFACT, is the heating degree day adjustment factor by Census Division to

correct for the unusually warm weather during the RECS survey year,

and

SQFTADJ<sub>vb</sub>, is the adjustment for increasing floor area of new houses.

# Replacement equipment UEC values are calculated as:

#### where,

EQCRUEC<sub>v.ea.b.r</sub> is the unit energy consumption for replacement equipment by housing

type and Census Division,

RTBASEFF<sub>1997 eq</sub> is the efficiency of the weighted average of retiring units from the 1997

existing stock, and

WTEQCEFFR<sub>ven h r</sub> is the replacement equipment efficiency weighted by the market share

of the specific equipment as computed in the logistic function in the technology choice component by housing type and Census Division.

#### And the UEC for the surviving stock must be adjusted, according to:

$$EQCSUEC_{y \text{ 1,eg,b,r}} \quad EQCUEC_{r,eg,b} \times HDDFACT_{r} \times \frac{RTBASEFF_{1997,eg}}{RTBASEFF_{y,eg}}$$
(40)

where.

EQCSUEC<sub>v.ea.b.r</sub> is the average unit energy consumption of the original 1997 equipment

stock that remains after the replacements have taken place.

#### The average UEC for all equipment is calculated as:

$$EQCAUEC_{y,eg,b,r} \quad EQCNUEC_{y,eg,b,r} \times HDDFACT_r \qquad , if y 1997$$

$$EQCAUEC_{y,eg,b,r} \quad EQCNUEC_{y,eg,b,r} \qquad , if the equipment stock \le 0$$

$$EQCRP90_{y,eg,b,r} \times EQCRUEC_{y,eg,b,r}$$

$$EQCRP90_{y,eg,b,r} \times EQCRUEC_{y,eg,b,r}$$

$$(EQCSR90_{y,eg,b,r} \quad EQCSUR_{y,eg,b,r}) \times EQCNUEC_{y,eg,b,r}$$

$$EQCRP90_{y,eg,b,r} \quad EQCSUR_{y,eg,b,r}$$

$$EQCRP90_{y,eg,b,r} \quad EQCSUR_{y,eg,b,r}$$

$$EQCRP90_{y,eg,b,r} \quad EQCSUR_{y,eg,b,r}$$

$$EQCSR90_{y,eg,b,r} \quad EQCSUR_{y,eg,b,r}$$

$$EQCSUR_{y,eg,b,r} \quad EQCSUR_{y,eg,b,r}$$

The final step of this algorithm is to calculate consumption for the service category. This is accomplished in two steps. The first year of the forecast is computed initially as,

$$HTRCON_{y \ 1998,f,r} = \sum_{b} \sum_{eg} \begin{bmatrix} EQCESE_{y,eg,b,r} \times EQCUEC_{eg,b,r} \times EHSHELL_{y,f,r} \\ EQCADD_{y,eg,b,r} \times EQCNUEC_{y,eg,b,r} \times NHSHELL_{y,f,r} \\ EQCRP90RP_{y,eg,b,r} \times EQCNUEC_{y,eg,b,r} \times EHSHELL_{y,f,r} \\ EQCRP90_{y,eg,b,r} \times EQCNUEC_{y,eg,b,r} \times EHSHELL_{y,f,r} \end{bmatrix} \times \begin{pmatrix} \frac{PRICES_{y,f,r}}{PRICES_{y \ 1,f,r}} \end{pmatrix}^{\alpha}$$

$$(42)$$

and subsequent consumption as,

$$HTRCON_{y,f,r} = \sum_{b} \sum_{eg} \begin{bmatrix} EQCESE_{y,eg,b,r} \times EQCUEC_{eg,b,r} \times EHSHELL_{y,f,r} \\ EQCADD_{y,eg,b,r} \times EQCNUEC_{y,eg,b,r} \times NHSHELL_{y,f,r} \times RBN_{y,eg,b,r} \\ EQCRP90_{y,eg,b,r} \times EQCRUEC_{y,eg,b,r} \times EHSHELL_{y,f,r} \times RBN_{y,eg,b,r} \\ EQCRP90RP_{y,eg,b,r} \times EQCNUEC_{y,eg,b,r} \times EHSHELL_{y,f,r} \times RBN_{y,eg,b,r} \\ EQCSR90_{y,eg,b,r} \times EQCAUEC_{y,eg,b,r} \times EHSHELL_{y,f,r} \times RBA_{y,eg,b,r} \\ EQCREP_{y,eg,b,r} \times EQCNUEC_{y,eg,b,r} \times AHSHELL_{y,f,r} \times RBA_{y,eg,b,r} \\ EQCSUR_{y,eg,b,r} \times EQCAUEC_{y,eg,b,r} \times AHSHELL_{y,f,r} \times RBA_{y,eg,b,r} \end{bmatrix}$$

$$(43)$$

where,

 $\alpha$  is the short-term price elasticity, presently valued at -0.25 and the "rebound effect" associated with increasing equipment efficiency for a particular equipment class causes a corresponding change in the price elasticity for the class are represented as:

$$RBA_{y,eg,b,r}$$
  $WTEQCEFFA_{y,eg,b,r} \times RTBASEFF_{1997,eg}^{\alpha_1}$  (44)

$$RBR_{y,eq,b,r}$$
  $WTEQCEFFR_{y,eq,b,r} \times RTBASEFF_{1997,eq}^{\alpha_1}$  (45)

$$RBN_{y,eg,b,r}$$
  $WTEQCEFFN_{y,eg,b,r} \times RTBASEFF_{1997,eg}^{\alpha_1}$  (46)

where,

 $\mathsf{RBA}_{\mathsf{y},\mathsf{eg},\mathsf{b},\mathsf{r}}$  is the rebound effect factor for surviving equipment,

 $\mathsf{RBR}_{\mathsf{y},\mathsf{eg},\mathsf{b},\mathsf{r}}$  is the rebound effect factor for replacement equipment, and

 $\mathsf{RBN}_{\mathsf{y},\mathsf{eg},\mathsf{b},\mathsf{r}}$  is the rebound effect factor for new equipment.

 $\alpha_1$  is the rebound effect elasticity, presently valued at -0.15.

# **Appendix A: Data Sources and Input Parameters**

The Technology Choice Component requires extensive data describing end-use technologies. Equipment costs, efficiency levels, and other characteristics are specified for all the technologies included in the menu of choices. These data are drawn from numerous sources including Lawrence Berkeley Laboratory (LBL)<sup>1</sup>, Arthur D. Little (ADL)<sup>2</sup>, Gas Research Institute (GRI)<sup>3</sup>, Electric Power Research Institute (EPRI)<sup>4</sup>, Gas Appliance Manufacturing Association (GAMA)<sup>5</sup>, Association of Home Appliance Manufacturers (AHAM), and the Air Conditioning and Refrigeration Institute (ARI)<sup>6</sup>.

The remaining text of Appendix A describes the input data sources for the variables presented in Tables A-1 and A-2 where applicable information is available.

<sup>&</sup>lt;sup>1</sup>Lawrence Berkeley Laboratory, "Energy Data Sourcebook for the U.S. Residential Sector," Berkeley, CA, May, 1997.

<sup>&</sup>lt;sup>2</sup> Arthur D. Little, "EIA - Technology Forecast Updates," Reference Number 37125-00, 1998.

<sup>&</sup>lt;sup>3</sup> Gas Research Institute, "Baseline Projection Data Book," Lexington, MA, 1990.

<sup>&</sup>lt;sup>4</sup> Electric Power Research Institute, "Draft Model Documentation for Residential End-use Energy Planning System (REEPS), Version 2.0," Palo Alto, CA, 1990.

<sup>&</sup>lt;sup>5</sup> Gas Appliance Manufacturers Association, "Consumers' Directory for Certified Efficiency Ratings," Arlington, VA, 1994.

<sup>&</sup>lt;sup>6</sup> Air Conditioning and Refrigeration Institute, "Directory of Certified Cooling Equipment," Arlington, VA, 1994.

# **Residential Demand Module Input Data Files**

#### Residential Equipment Retirement Fractions for 1997 Equipment

Definition: Retirement fractions for each of the 29 residential Equipment classes in for

all forecast years.

Units: Dimensionless (units retired to date/units extant in 1997).

Source: Results from vintaging models developed based on shipment data. Shipment

data from various sources including: AHAM, GAMA, ARI, LBL.

File: RSRET01.TXT

Comments: Values in this table give the fraction of 1997 stocks of equipment expected

to be retired as of each year. They are calculated in an external FORTRAN program that vintages efficiencies from the shipment data. Program reads all

years.

# Sequence of Equipment Classes:

| Electric Furnace     | Nat Gas Heat Pump    | Water Heat Dist       |
|----------------------|----------------------|-----------------------|
| Electric Heat Pump   | Room Air Cond        | Water Heat LPG        |
| Gas Furnace          | Central Air Cond     | Cooking Nat Gas       |
| Gas Boil/Radiator    | Electric Heat Pump   | Cooking LPG           |
| Kerosene Furnace     | Geothermal Heat Pump | Cooking Electric      |
| LPG Furnace          | Nat Gas Heat Pump    | <b>Dryers Nat Gas</b> |
| Distill Furnace      | Clothes Washers      | Dryers Electric       |
| Distill Other        | Dishwashers          | Refrigerators         |
| Wood Stoves          | Water Heat Nat Gas   | Freezers              |
| Geothermal Heat Pump | Water Heat Electric  |                       |

Variables:  $EQCRET_{y,eg}$ 

#### Residential Floor Areas by Building Type, Year and Division.

Definition: Average of floor space in residential buildings in each of 3 house types, for

each division, from 1990-2020.

Units: Square feet.

RECS and Census C25 data series. Source:

File: RSSQRFT.TXT

Comments: Values after the last data year are based on a log-trend forecast derived

from Census data. Data are used to adjust heating, cooling, and lighting

loads.

 $SQRFOOT_{v,b,d}$ Variables:

#### Residential Existing Equipment

Definition: Stock of all equipment types for all end-uses in the base year within each

building type in each Census Division.

Units: Number of units.

Source: EIA, Aggregation from the Residential Energy Consumption Survey 1997,

DOE-EIA-0321(97).

File: RSEQP93.TXT

Comments: Each value in the body of the table represents aggregated values from the

Residential Energy Consumption Survey 1997. First, the census data were aggregated to determine the number of households in each Census Division

of each building type that use the designated equipment class.

#### **Equipment Classes Included:**

Electric Furnace Geothermal Heat Pump Nat Gas Heat Pump

Electric Heat Pump Room Air Conditioner Gas Furnace Central Air Conditioner Gas Boil/Radiator **Electric Heat Pump Geothermal Heat Pump** Kerosene Furnace LPG Furnace Nat Gas Heat Pump Distill Furnace Clothes Washers Distill Other

Dishwashers

Wood Stoves Water Heaters Nat Gas Water Heaters Electric Water Heaters Distill

Water Heaters LPG
Cooking Nat Gas
Cooking LPG
Cooking Electric
Dryers Nat Gas
Dryers Electric
Refrigerators
Freezers

Variables: EQCESE<sub>1997,ea,b,r</sub>

#### Residential Retired Equipment Efficiencies of 1997 stock

Definition: Retiring efficiencies for each of the 29 residential equipment classes in

forecasted years.

Units: Dimensionless (energy out/energy in) except ref, frz, stoves.

Source: Results from vintaging models developed based on shipment data. Shipment

data from various sources including: AHAM, GAMA, ARI, LBL.

File: RSEFF01.TXT

Comments: Values in this table give the average efficiencies of equipment expected to

be retired in each year. They are calculated in an external FORTRAN

program that vintages efficiencies from the shipment data.

#### Equipment classes included:

**Electric Furnace** Nat Gas Heat Pump Water Heaters Distill Room Air Conditioner Electric Heat Pump Water Heaters LPG Gas Furnace Central Air Conditioner **Cooking Nat Gas** Gas Boil/Radiator Cooking LPG Electric Heat Pump Kerosene Furnace **Cooking Electric Geothermal Heat Pump Dryers Nat Gas** LPG Furnace Nat Gas Heat Pump Distill Furnace **Clothes Washers Dryers Electric** Distill Other Dishwashers Refrigerators Wood Stoves Water Heaters Nat Gas Freezers Geothermal Heat Pump Water Heaters Electric

Variables: EQCEFF<sub>y eq</sub>

# Residential Unit Consumption of Energy

Definition: Unit Energy Consumption (UEC) for all Residential equipment classes and

building types in each Census Division. Here, the equipment classes include the 29 major classes, plus lighting, furnace fans, color televisons, personal

computers, 7 secondary heater types, and 4 appliance types.

Units: Classes 1-29: MMBtu/unit/yr; classes 30-44: MMBtu/household/yr.

Source: EIA, Residential Energy Consumption Survey 1997, DOE.EIA-0321 (97).

File: RSUEC10.TXT

Comments: Each value in the body of the table represents the annual energy

consumption of a single unit of the given type in the given building type, in

the given Census division, in 1997.

# Equipment Classes Included:

Space Heating: Elec Furnace Cooking: Natural Gas

Space Heating: Elec Heat Pump
Space Heating: Gas Furnace
Space Heating: Gas Boiler/Rad
Space Heating: Kero Furnace
Space Heating: LPG Furnace
Space Heating: Dist Furnace
Space Heating: Dist Furnace
Space Heating: Dist Furnace
Space Heating: Dist Furnace
Space Heating: Dist Furnace
Space Heating: Dist Furnace
Space Heating: Dist Furnace
Space Heating: Dist Furnace
Space Heating: Elec Heat Pump
Cooking: LPG
Cooking: LPG
Space Heating: Drying: Natural Gas
Drying: Electric
Refrigeration
Freezing

Space Heating: Dist Other
Space Heating: Wood Stoves
Space Heating: Geothermal HP
Space Heating: Natural Gas HP
Space Cooling: Room Air Cond

Lighting
Furnace Fans
Color Televisions
Personal Computers
Electric Appliances

Space Cooling: Cent Air Cond
Space Cooling: Elec Cool Pump
Space Cooling: Geo Cool Pump
Space Cooling: Nat G Cool Pump
Clothes Washers
Secondary Heater: Natural Gas
Secondary Heater: Electric
Secondary Heater: Distillate
Secondary Heater: LPG
Secondary Heater: Kerosene

Dishwashers Secondary Heater: Coal Water Heater: Natural Gas Secondary Heater: Wood Water Heater: EL Appliance: Natural Gas

Water Heater: Distillate

Water Heater: LPG

Water Heater: LPG

Appliance: LPG

Appliance: Distillate

Variables: EQCUEC, ea.b

### Residential Heating Equipment Shares for New Equipment

Definition: Market share of general space heating equipment for new homes in the base

year. Gives the share of each equipment class by building type and Census

Division.

Units: Fraction of purchases.

Source: Bureau of the Census C25 data, as described in Characteristics of New

Housing: 1997, C25/97-A.

File: RSHTSHR.TXT

Comments: Shares of heating equipment classes in new homes. Each value in the body

of the table represents a fraction of aggregated values from the C25

database. First, the Census data were aggregated to determine the number

of new houses in each Census Division of each building type that used the

designated equipment class. These values were divided by the number of

new houses in each Census Division and building type.

#### **Equipment Classes Included:**

Electric Furnace Distillate Furnace
Electric Heat Pump Distillate Other
Gas Furnace Wood Stoves

Gas Boiler/Radiator Geothermal Heat Pump Kerosene Furnace Natural Gas Heat Pump

LPG Furnace

Variables: HSYSSHR<sub>1997,ea,b,r</sub>

Definition: Household energy consumption by fuel and Census Division for the years

1998, 1999, 2000, and 2001.

Benchmarking Data from Short-Term Energy Outlook

Units: Trillion Btu.

Source: Short-Term Integrated Forecasting System 2000Q3.

**Energy Information Administration** 

A-6 NEMS Residential Demand Module Documentation Report 2001

File: RSSTEO.TXT

Comments: National total energy consumption by fuel and year comes from STEO,

based on 1997 through 2001 forecasts. These forecasts are allocated to Census divisions using SEDS historical data for 1990-1997 average, broken out by fuel and Census division. Calculations are in spreadsheet

SEDS97.XLS

Variables:  $STEOCN_{v,f,r}$ 

### Residential Technology Equipment Class Description File

Definition: Technology choice parameters for classes of equipment.

Units: See discussion of individual variables below.

Source: RTECH.WB1 File: RTEKCL.TXT.

Comments: Each of the 29 lines of this data file gives the important user-modifiable

parameters for one equipment class. Used by the RDM for allocating

equipment choice among the individual equipment classes.

#### Variable Descriptions:

RTCLENDU<sub>eq</sub> E

End use number. Equipment classes having the same end use compete with one another. The RDM allocates equipment among them in the technology choice process.

1=Space Heating 2=Space Cooling 3=Clothes Washers 4=Dishwashers 5=Water Heating

6=Cooking

7=Clothes Drying 8=Food Refrigeration 9=Food Freezing

Matches RTTYENDU<sub>es</sub> in the RTEKTY.TXT file.

RTCLEQCL<sub>eg</sub> Equipment class number. Appears on all records. Matches RTTYEQCL<sub>es</sub>

in the RTEKTY.TXT file for one or more equipment types: there are one or more equipment types in RTEKTY.TXT for each class in RTEKCL.

RTCLTYPT<sub>ea</sub>

Required pointer from equipment class to a representative equipment type. This is the only pointer from RTEKCL.TXT to RTEKTY.TXT. Selects the equipment type used in the log-linear formula for choice of equipment class for newly constructed housing units and replacements in single-family houses. Its value is the  $RTEQTYPE_{es}$  in RTEKTY.TXT of the representative equipment.

RTCLPNTR<sub>ea</sub>

Class pointer. Required for end uses 1 through 3; zero otherwise.

If end use = 1: Required pointer from space heater class to associated water heater class linking water heater fuel choice to space heater fuel choice for newly constructed housing units.

If end use = 2: Required pointer from cooling heat pump class to same class of heating heat pump.

0 = Not a heat pump

Integer = Heater heat pump class number

If end use = 3: Required pointer from water heater class to matching cooking class linking cooking fuel choice to water heater fuel choice for newly constructed housing units. Also see *RTCLREPL*<sub>eg</sub> end use 3 below; only natural gas water heaters may point to 2 types of cookstoves.

RTCLREPL<sub>ea</sub>

Replacement class. Required for end uses 1 and 3; zero otherwise.

If end use = 1: Flag for replacing the existing space heater class with a natural gas forced air space heater at retirement (subject to switching limits described under GSL).

If end use = 3: Second pointer from natural gas water heater class to matching cooking class. The model assumes that 65% of new homes with natural gas water heaters have natural gas stoves and 35% have electric stoves.

*RTFUEL*<sub>ea</sub> Fuel used by this equipment.

1=Distillate

2=LPG

3=Natural Gas

4=Electricity (wood priced to electricity)

5=Kerosene

RTMAJORF<sub>eq</sub> Major fuel flag. Used only for end use 1; zero otherwise. Space heater

shares for systems using major fuels are calculated differently from space

heater shares for systems using minor fuels. Set to 1 to indicate a major

fuel. Set to 0 to indicate a minor fuel.

RTFAN<sub>eq</sub> Furnace fan flag. Value of 1 assigns use of a furnace fan with respective

central heating/cooling technology; zero otherwise.

RTBASEFF<sub>eq</sub> Base efficiency for this equipment class. Defined differently for different

end uses:

End uses 1,2,3,5: base efficiency for this equipment class.

End uses 4,6,7: 1 / base efficiency for this equipment class.

 $RTALPHA_{eq}$  Equipment life  $\alpha$ .

RTMINLIF<sub>eg</sub> Minimum life of this equipment class (years).

RTMAXLIF<sub>eq</sub> Maximum life of this equipment class (years).

RTFCBETA<sub>ea</sub> New home heating technology choice model log-linear parameter β. Used

only for end use 1; zero otherwise.

RTFCBIAS<sub>ea</sub> New home heating technology choice model bias parameter. Used only

for end use 1; zero otherwise.

RTSWFACT<sub>eq</sub> Maximum fraction of single-family homes which may switch away from

this equipment class on replacement.

RTSWBETA<sub>eq</sub> Replacement technology choice model log-linear parameter β. Used only

for single-family homes.

RTSWBIAS Replacement technology choice model bias parameter. Used only for

single family homes.

 $RTCLNAME_{eq}$  Unique name for each equipment class.

#### Residential Technology Equipment Type Description File

Definition: Technology choice parameters for types of equipment.

Units: See discussion of individual variables below.

Source: FTECH.WB1
File: RTEKTY.TXT

Comments: Each of the lines of this data file gives the important user-modifiable

parameters for one equipment type. Used by the RDM for allocating

equipment choice among the individual equipment types.

Variable Descriptions:

RTTYENDU es End Use number as in RTEKCL. Matches RTCLENDU in the

RTEKCL.TXT file.

RTTYEQCL<sub>es</sub> Equipment class for this equipment type. MUST match a class number,

RTCLEQCL<sub>eq</sub> in the RTEKCL.TXT file.

RTEQTYPE<sub>as</sub> Equipment type number. Each equipment class may include multiple

types. Each equipment type may have up to one record for each year of

the forecast period. DO NOT overlap years. The user may add equipment

types to existing classes. When adding new types, update the type

numbers for the rest of that end use; also, adjust the RTTYPNTR pointer

for cooling and the RTCLTYPT pointer in the RTEKCL.TXT file for

heating. If adding heat pump types, add same type to both space heating

and space cooling and adjust pointers.

RTINITYR<sub>es</sub> Initial calendar year for this model of this equipment type. The first

RTINITYR<sub>es</sub> for a model within a type should be the NEMS base year

(1997); subsequent initial years for a model must be previous

RTLASTYR<sub>es</sub>+1.

RTLASTYR<sub>es</sub> Last calendar year for this model of this equipment type. Must greater

than or equal to  $RTINITYR_{es}$  for this model; final  $RTLASTYR_{es}$  should be

the last year of the forecast period (2020).

HVACPT Pointer to identify the unique HVAC system number.

RTTYPNTR<sub>es</sub> Required pointer from cooling heat pump type to same type of heating

heat pump. Also used as a flag to mark room air conditioners and central

air conditioners. Used by end use 2 only; zero otherwise. Modify as

follows only if heat pumps added:

-1 = Room air conditioner

0 = Central air conditioner (not heat pump)

Other Integer = Matching heater heat pump type number

LOADADJ<sub>es</sub> Proportion of hot water heating load affected by efficiency gains is end-

uses 3 and 4.

RTEQEFF<sub>es</sub> Defined differently for different end uses:

If end use = 1,2,3,4,5,7: Equipment type efficiency (AFUE, COP, etc.).

If end use = 6,8,9: Energy consumption for prototypical models (e.g.,

annual Kwh consumption for 18 cu ft refrigerators).

RTEQCOST<sub>es</sub> Installed capital cost in \$1998 per unit for new homes.

RTRECOST<sub>es</sub> Retail capital cost in \$1998 per unit for replacements.

RTMATURE<sub>es</sub> Technology maturity description.

'MATURE' = No further cost reductions expected; use above constants

for installed wholesale and retail capital costs.

'ADOLESCENT' = Main cost reductions occurred before base year

(1996); function EQCOST reduces installed wholesale and retail capital

cost with 1996 (or first year of availability) as the inflection point.

'INFANT' = All cost reductions expected after first year of availability;

function EQCOST reduces installed wholesale and retail capital cost with

the inflection point in the future.

RTCOSTP1<sub>es</sub> If 'MATURE' technology, not used.

If 'ADOLESCENT' technology, representative year cost decline began (y<sub>1</sub>

in code).

If 'INFANT' technology, year of inflection of cost trend ( $y_0$  in code).

RTCOSTP2<sub>es</sub> If 'MATURE' technology, not used.

If 'ADOLESCENT' or 'INFANT' technology, logistic curve shape

parameter (gamma in code).

RTCOSTP3<sub>es</sub> If 'MATURE' technology, not used.

If 'ADOLESCENT' technology, total possible proportional decline in

equipment cost from  $y_0$  onward (d in code).

If 'INFANT' technology, total possible proportional decline in equipment

cost from y<sub>1</sub> onward (d in code).

RTECBTA1<sub>es</sub> Efficiency choice model log-linear parameter  $\beta_1$ , weights capital cost.

RTECBTA2<sub>es</sub> Efficiency choice model log-linear parameter  $\beta_2$ , weights fuel cost.

RTECBTA3<sub>es</sub> Efficiency choice model log-linear parameter  $\beta_3$ , weights life cycle cost.

RTECBIAS<sub>es</sub> Efficiency choice model, consumer preference log-linear parameter; fits

current market shares to shipment data.

RTTYNAME<sub>es</sub> Unique name for each equipment type. Do not modify existing names.

Add unique names for new types.

#### **Miscellaneous Residential Module Inputs**

Definition: This file supplies a number of tables that define parameters for the RDM.

Each of the tables is discussed individually below.

Units: Discussed for each variable.

Source: User Options.

File: RMISC.TXT

Comments: These tables are all read line-by-line in the logic of the RDM. The shape

of each is read by the logic that reads the data.

Variables:

 $HDR_{h}$ Housing Demolition Rates by Building Type. EH<sub>1997,b,r</sub> Existing Houses in 1997 by Building Type and Census Division (With Totals).  $RACSAT_{br}$ New Room Air Conditioner Saturation Level by Building Type and Census Division.  $CACSAT_{br}$ New Central Air Conditioner Saturation Level by Building Type and Census Division. CACPR, Central A/C Penetration Rate by Census Division (1.+x). New Home Freezer Saturation Level by Building Type and Census  $FRZSAT_{br}$ Division. Electric Dryer Penetration Rate by Building Type and Census Division ELDRYPR<sub>b,r</sub> (1.+ x / 23.). SLSHR<sub>b</sub>, Solar Water Heating Share by Census Division. NEWSLSHR<sub>rh</sub> New Solar Water Heating Share by Census Division and Building Type. Share of Total Photovoltaic Electricity Consumption Allocated to each RENSHR, Census Division. SHTSHR<sub>rfh</sub> Secondary Heating Share by Fuel, building Type, and Census Division.  $NSHTSHR_{r,f,b}$ Secondary Heating Share for post-1997 construction by Fuel, Building Type, and Census Division. OTSHR<sub>rfh</sub> Other Uses Share by Fuel, building Type, and Census Division. EHSHELL 1997, f.r.b Existing Heating Shell Indices by Fuel, Building Type, and Census Division (First Year Only). ECSHELL<sub>1997,r,b</sub> Existing Cooling Shell Indices by Building Type and Census Division (First Year Only).

NHSHELL<sub>1998,f,r,b</sub> New Heating Shell Indices by Fuel, Building Type, and Census Division (First Year Only).

NCSHELL<sub>1998,r,b</sub> New Cooling Shell Indices by Building Type and Census Division (First Year Only).

 $HDDADJ_{y,r}$  Heating Degree Days by Census Division and Year (2001 is 2001 on).

*CDDADJ<sub>v,r</sub>* Cooling Degree Days by Census Division and Year (2001 is 2001 on).

*EPWINPCT*, Fraction of Existing Houses Affected by Window Labeling by Year.

*NEWDRYSAT*<sub>eq,b,r</sub> New Dryer Saturation By Type (Gas, Electric).

 $RPINSCOST_{ea.easw}$  Installation cost associated with switching from equipment class eg to

equipment class egsw when equipment is replaced.

PCSAT<sub>h,r</sub> Number of personal computers by building type and Census Division in

1997.

 $CTVSAT_{b,r}$  Number of color televisions per household by building type and Census

Division in 1997.

DISHNEW<sub>h.r.</sub> Percent of new households with dishwashers by building type and

Census Division.

WASHNEW<sub>b,r</sub> Percent of new households with clothes washers by building type and

Census Division.

Elasticity Parameters for Calculating Model Price Elasticities.

# Residential Average Stock Equipment Efficiencies of 1997 stock

Definition: Stock efficiencies for each of the 29 residential equipment classes in

forecasted years.

Units: Dimensionless (energy out/energy in) except ref, frz, stoves.

Source: Results from vintaging models developed based on shipment data.

Shipment data from various sources including: AHAM, GAMA, ARI, LBL.

File: RSSTKEFF.TXT

Comments: Values in this table give the average efficiencies of equipment remaining

from the 1997 stock expected to be retired in each year. They are calculated in an external spreadsheet that vintages efficiencies from the

shipment data.

#### Equipment classes included:

Electric Furnace Gas Boil/Radiator Distill Furnace Electric Heat Pump Kerosene Furnace Distill Other Gas Furnace LPG Furnace Wood Stoves Geothermal Heat Pump Nat Gas Heat Pump Water Heaters Distill

> Room Air Conditioner Water Heaters LPG Central Air Conditioner Cooking Nat Gas Electric Heat Pump Cooking LPG Geothermal Heat Pump Cooking Electric **Dryers Nat Gas** Nat Gas Heat Pump Clothes Washers **Dryers Electric** Dishwashers Refrigerators

Water Heaters Nat Gas **Freezers** 

Water Heaters Electric

Variables:

BASEFF<sub>v.eq</sub> Stock efficiency for remaining 1997 equipment by year.

## Residential Distributed Generation Equipment File

Cost, performance, and penetration parameters for fuel cells and Definition:

photovoltaic equipment.

Units: Technology cost in 1998 dollars.

Source: U.S. Department of Energy (various program offices) and Arthur D. Little.

File: **RGENTK.TXT** 

Comments: This file contains baseline data for distributed generation technologies.

The data include cost, performance, baseline penetration rates, and

penetration parameters for fuel cells and photovoltaic equipment.

Variables:

Degredation of conversion efficiency of technology. xdegred<sub>td</sub>

xeleff<sub>td</sub> The electrical conversion efficiency of the technology and vintage.

xeqlife<sub>t d</sub> Life of the equipment, specific to the equipment type as well as vintage.

waste heat recovery factor for technologies that burn fuel (i.e., not xwhrecovery<sub>t.d</sub>

photovoltaics).

Installation cost in 1998 dollars per kw. xinstcost,

xcapcost, Capital cost of the investment in 1998 dollars per kw.

Annual maintenance cost in 1998 dollars per kw. xmaintcst,

Percentage of time available (1 – forced outage rate – planned outage xavail, v

rate) applied to typical operating hours

xtxcrpct, Tax credit percentage that applies to a given technology's total installed

cost (if any).

xtxcrmax<sub>t,v</sub> Cap on the total dollar amount of a tax credit (if any).

xkw<sub>tv</sub> kw of typical system. Note capacity must remain constant across vintages

for a given technology.

xoperhours Typical operating hours

xlossfac Conversion losses (for systems that are rated "at the unit" rather than per

available alternating current wattage) if appropriate

xnetmeteradj For solar technologies a percentage scalar that applies to the retail rate

of electricity for sales to the grid (i.e., reverse flows of energy into the grid), currently set to 1.0 to compensate sales at the retail price. Any data for

other technologies should be ignored since a grid sales price is now

provided by the NEMS Electric Market Module.

xsolarins Solar insolation for photovoltaics (in kWh per square foot per year).

xintrate residential mortgage rate from the Macroeconomic Activity Module.

pelrsout<sub>r v e</sub> Air Conditioning Electricity price in 1987 dollars per millionBtu from NEMS

Electric Utility Market Module.

pelrs<sub>rv</sub> Residential electricity pricein 1987 dollars per million Btu from NEMS

Electric Utility Market Module.

pelme<sub>r,v</sub> Marginal price for sales to grid in 1987 dollars per million Btu from NEMS

Electric Utility Market Module.

mc\_pcwgdp, GDP chain weighted implicit price deflator for converting energy prices to

1998 dollars

xterm Loan term (currently set at 30 years).

xinflation Inflation assumption for converting constant dollar fuel costs and fuel cost

savings into current dollars for the cashflow model in order to make the

flows correspond to the nominal dollar loan payments. The current

assumption is 3% annually.

xlife Equipment life for the specific technology and vintage being analyzed. Down payment percentage assumed to apply to the distributed generation xdownpaypct investment, currently 10% of the installed cost. xtaxrate Marginal combined federal and state income tax rate, currently assumed to be 34% for the typical homeowner. Sum of installation cost plus capital cost multiplied by total system kw. xeqcost xtaxcreditpct Set equal to the tax credit percentage for the specific technology and vintage being analyzed. Set equal to the maximum dollar cap on the tax credit (if any) for the xtaxcreditmax specific technology and vintage being analyzed. xmaintcostbase Set equal to the maintenance cost for the specific technology and vintage being analyzed. xdegradation Set equal to the degredation factor for the specific technology and vintage being analyzed. xwhtgmmbtu The lessor of: 1) average annual water heating UEC from RECS (rounded 25 million Btu per year), and 2) the available Btu of waste heat estimated from the distributed generation technology. xelecavguec Average annual single-family electricity usage in kWh from RECS (rounded 10,000kwh per year). payment Computed annual payment using loan amortization formula. xdownpay Computed as the downpayment percentage times the total installed cost for the specific technology and vintage being analyzed. xoutlay Loan payment made in a particular year (see xpayment above). xintamt Interest paid for the loan in each year of the analysis – determines tax deduction that can be taken (home loan interest deduction). This is computed as last year's ending principal balance, xloanbal(year-1), times the mortgage interest rate. xprin The amount principal paid on the loan in each year of the analysis – used to determine the loan balance for the next year of the analysis.

xloanba Principal balance of the loan for each year of the analysis – used to compute the current year's xintamt. Computed tax credit computed as the maximum of xtaxcreditmax and the xtaxcredit xtaxcreditpct times the total installed cost. Combined tax rate times interest paid in the previous year plus any xtaxdeduct applicable tax credit. xannualkwh Represents annual system kWh generation for the specific technology and vintage being analyzed. xkwh kWh generated in each of the years of the cashflow analysis. Defined as annual kWh adjusted for degradation (i.e., if degradation factor is not equal to zero). xgasinput Million Btu of natural gas used by the technology (more generally this would be the MMBtu of the input fuel, currently the only fuel-using technologies are natural gas fuel cells). xbtuwasteheat Computed waste heat available for water heating (valid only for fuel cells or other fuel-consuming generating technology). xbaseyrfuelcost Initial fuel costs for operating the generation technology. Calculated from the fuel price and fuel input. xfuelcost Fuel cost for the technology net of any water heating cost savings from using waste heat. xvalesavebase Calculated value of generated electricity. xvalesave Computed as the nominal dollar value of xvalesavebase with an adjustment for output degradation (if appropriate) xexcesskwh Generated kWh in excess of average residential usage. Excess kWh are valued at the grid sales price (currently the residential retail rate for photovoltaics and the price of marginal electricity purchases, but the utility for other technologies). xmaintcost Set equal to the maintenance cost from the input file for the specific

technology and vintage being analyzed.

xnetcashflow The value of the electricity savings less outlays, fuel costs, and

maintenance costs.

xcumflow The accumulated sum of all prior xnetcashflow amounts.

xalpha Penetration function shape parameter.

xpenparm Penetration function used to calculate maximum market share into new

construction parameter.

xmaxpen Maximum market penetration for the technology.

xsimplepayback Computed as the first year in the cashflow stream for which an investment

has a positive net cashflow.

technology.

trills Total kWh (own use and grid sales) generation (converted to trills).

trillsownuse Own use electricity generation. The minimum of 1) the average electric

consumption (in trills) of a single family home, or 2) the actual kWh

generation (converted to trills).

invest Total amount of investment in distributed generation equipment in millions

of 1998\$.

#### Residential HVAC Technology Equipment Type Description File

Definition: HVAC technology data for new homes.

Units: See discussion of individual variables below.

File: RTEKTYC.TXT

Comments: Each of the lines of this data file gives the important user-modifiable

parameters for HVAC equipment in new homes.

Variable Descriptions:

RSCENDIV Census division number (1-9).

RSBTYPE Building type number (1-3).

HVHTEQCL HVAC heating equipment class. Same as the RTCLTYPT pointer in the

RTEKCL.TXT file for heating.

Energy Information Administration
NEMS Residential Demand Module Documentation Report 2001

HVHTEQTY HVAC heating equipment type. Same as the RTEQTYPE variable in the RTEKTY.TXT file for heating. HVCLEQCL HVAC cooling equipment class. Same as the RTCLTYPT pointer in the RTEKCL.TXT file for cooling. **HVCLEQTY** HVAC cooling equipment type. Same as the RTEQTYPE variable in the RTEKTY.TXT file for cooling. **HVFYEAR** Initial calendar year for this model of this equipment type. The first HVFYEAR for a model within a type should be the NEMS base year (1997); subsequent initial years for a model must be previous  $RTLASTYR_{es} + 1$ . **HVLYEAR** Last calendar year for this model of this equipment type. Must greater than or equal to HVFYEAR for this model; final HVLYEAR should be the last year of the forecast period (2020). **HVTAXPCT** HVAC system tax credit percent, if applicable. **HVTAXMAX** HVAC system tax credit maximum, if applicable. **HTSHEFF** Heating shell efficiency index for HVAC system type. CLSHEFF Cooling shell efficiency index for HVAC system type. SHELCOST Installed capital cost for shell measures in \$1998 per unit for new homes. **HVBETA1** HVAC efficiency choice model log-linear parameter  $\beta_1$ , weights capital cost. HVAC efficiency choice model log-linear parameter  $\beta_2$ , weights fuel HVBETA2 cost. **HVPACKG** HVAC shell efficiency package number (1-5).

Unique name for each HVAC shell efficiency package type.

**HVPGNAME** 

# **Appendix B: Detailed Mathematical Description**

This appendix presents the detailed calculations used in each of the module components. Table 1 shows the correspondence between each of the subscripts in the documentation and the subscripts in the FORTRAN source code. Please note the following conventions:

- The table of subscripts includes all of the major usages. In some minor instances, additional subscripts are defined as needed.
- The equations follow the logic of the FORTRAN code very closely to facilitate an understanding of the code and its structure. In several instances, a variable appears on both sides of an equation. This is a FORTRAN programming device that allows a previous calculation to be updated (for example, multiplied by a factor) and re-stored under the same variable name (i.e., in the same memory location).

Table 1. Definitions of Subscripts

| Subscript in Documentation | Subscript in the FORTRAN Code                                                                                                    |
|----------------------------|----------------------------------------------------------------------------------------------------|
| r                          | R or D, refers to Census Division                                                                                                    |
| t                          | Y, when Y is a year increment                                                                                                    |
| f                          | F, fuel types                                                                                                    |
| b                          | B, housing type                                                                                                    |
| у                          | CURIYR, the annual index                                                                                                    |
| y-1                        | PREVYR, CURIYR-1                                                                                                    |
| eg                         | EQC, equipment class # within an                                                                                                    |
| egsw                       | end use (e.g., 1 - 11 for heat) RECCL, equipment class # from all end uses (currently 1 - 29) EQCSW, equipment class # within an end use to switch to RECCLSW, equipment class # from all end uses to switch to |
| es                         | EQT, equipment type # within an end use RECTY, equipment type # from all end uses                                                                                                    |
| V                          | Vintage of equipment                                                                                                    |

The subscript, y, in the documentation refers to the year represented as 1990 through 2020. In the FORTRAN code, the subscript CURIYR represents array dimensions starting with an index of 1 to represent 1990.

- Some variables are documented having a "y" dimension when in fact they do not. The most common instances are for the variables, LFCY, OPCOST, SA, SHARESN, and SHARESR. These variables are calculated on an annual basis, but are retained only for the current year. The "y" dimension is used in the documentation to highlight 1) that the calculations do vary by year, and 2) to indicate the current year in formulas to avoid confusion.
- Summations over all relevant variables are usually written without upper and lower range limits on the summation signs.
- Unless otherwise stated, the range of y for an equation is 1990 through 2020.

#### Classification

The RDM regards the residential sector as a consumer of energy. It has classified this consumption into a series of end uses that represent the various ways in which energy is used by households. The end uses are defined within the logic of the RDM, and determine the organization of the data found the input data files discussed in this document. At present, the following end uses are covered, in the order shown:

| 1. | Space Heating |  |
|----|---------------|--|
| 2. | Space Cooling |  |

3. Clothes Washers

4. Dishwashers

5. Water Heating

6. Cooking

7. Clothes Drying

8. Food Refrigeration

6. Cooking

7. Clothes Drying

8. Food Refrigeration

14. Other Appliances

15. Secondary Heating

9. Food Freezing

10. Lighting

11. Furnace Fans

12. Color Televisions

13. Personal Computers

16. Distributed Generation

Further, the RDM assumes that a series of broad *equipment classes* are available to satisfy the demands within the end uses. Using input data files, the user can modify the definitions of equipment classes available for each of the first seven end uses (Lighting and Other Appliances are at present handled by the logic of the RDM, as described later in this appendix). In general, the equipment classes are each used to satisfy a particular end use. However, there are a few cases where one class of equipment (heat pumps, for example) satisfies more than one end use, or where the availability of one class of equipment makes another class more likely (a gas furnace is frequently accompanied by a gas water heater and a gas cookstove). The file RTEKCL (Residential Technology Classes), which is outlined below, defines 29 equipment classes.

Each equipment class can be satisfied by a variety of specific *equipment types* that each have their own technological characteristics, such as efficiency, cost, and year when the technology is expected to become available or to become superannuated. Examples of equipment types would be the array of available gas furnaces, the more expensive of which tend to have higher efficiencies. The RDM does not attempt to represent all manufacturers' products, but rather defines broad types that are similar to one another in their technological characteristics. The user has the ability to define and modify the definitions of these equipment types, by modifying the file RTEKTY (Residential Technology Types), which is also outlined below.

Each equipment type can be assigned different characteristics during different ranges of years. Each of these time-related galaxies of characteristics is sometimes referred to as an equipment *model* of the given equipment type.

These concepts, of equipment classes that can be satisfied by a number of different equipment types that each contain several models, underlie the entire discussion of this manual. In earlier editions of the documentation, these two classifications were referred to as *general equipment type* (equipment class), and *specific equipment type* (equipment type). These names survive in the subscripts assigned to the two concepts throughout the document, *eg* and *es*, respectively. In order to reinforce the difference, we often add the modifier *specific* to the term *equipment type*, but we have avoided the use of the word *general* in relation to equipment classes.

Other RDM files define the characteristics of the mix of appliances that are in use in the base year, including relative numbers installed, efficiencies, and the rates at which they are expected to be replaced.

#### RTEKCL.TXT: Technology Classes

Within the present structure of the Residential Demand Module, there are 29 defined technology classes. These are listed in Table 2. Here, Clothes Washers, Dishwashers, Refrigeration and Freezing each have a single technology class for all installed equipment. The list is not exhaustive, in that there do exist, for example, a few homes that heat their domestic water with wood; the vast majority of equipment used to satisfy the seven major end uses can be fitted into at least one class. Recall that, as mentioned above, Lighting and Other Appliances are handled separately within the logic of the RDM. Eighteen variables, described below, are read from the RTEKCL data file.

 $RTCLENDU_{eg}$ : End use number. Equipment classes having the same end use compete with one another. The RDM allocates equipment among them in the technology choice process.

1=Space Heating 2=Space Cooling 3=Clothes Washers 4=Dishwashers 5=Water Heating 6=Cooking

7=Clothes Drying 8=Food Refrigeration

9=Food Freezing

Matches RTTYENDU<sub>es</sub> in the RTEKTY.TXT file.

RTCLEQCL<sub>eg</sub>: Equipment class number. Appears on all records. Matches RTTYEQCL<sub>es</sub> in the RTEKTY.TXT file for one or more equipment types: there are one or more equipment types in RTEKTY.TXT for each class in RTEKCL.TXT.

Table 2. RDM Technology Classes.

| Space Heating          | Space Cooling            | Cooking                |
|------------------------|--------------------------|------------------------|
| Electric Furnaces      | Room Air Conditioners    | Natural Gas            |
| Electric Heat Pumps    | Central Air Conditioning | Electric               |
| Natural Gas Forced Air | Electric Heat Pumps      | LPG                    |
| Natural Gas Radiators  | Geothermal Heat Pumps    |                        |
| Kerosene Forced Air    | Natural Gas Heat Pumps   | Drying                 |
| LPG Forced Air         |                          | Natural Gas            |
| Distillate Forced Air  | Water Heating            | Electric               |
| Distillate Radiators   | Natural Gas              |                        |
| Wood Heaters           | Electric                 | Refrigeration          |
| Geothermal Heat Pumps  | Distillate Oil           | Freezing               |
| Natural Gas Heat Pumps | LPG                      | <b>Clothes Washers</b> |
|                        |                          |                        |

 $RTCLTYPT_{eg}$ : Required pointer from equipment class to a representative equipment type. This is the only pointer from RTEKCL.TXT to RTEKTY.TXT. Selects the equipment type used in the log-

linear formula for choice of equipment class for newly constructed housing units and replacements in single-family houses. Its value is the  $RTEQTYPE_{es}$  in RTEKTY.TXT of the representative equipment.

RTCLPNTR<sub>ea</sub>: Class pointer. Required for end uses 1 through 3; zero otherwise.

If end use = 1: Required pointer from space heater class to associated water heater class linking water heater fuel choice to space heater fuel choice for newly constructed housing units.

If end use = 2: Required pointer from cooling heat pump class to same class of heating heat pump.

0 = Not a heat pump

Integer = Heater heat pump class number

If end use = 3: Required pointer from water heater class to matching cooking class linking cooking fuel choice to water heater fuel choice for newly constructed housing units. Also see *RTCLREPL*<sub>es</sub> end use 3 below; only natural gas water heaters may point to 2 types of cookstoves.

RTCLREPL<sub>eq</sub>: Replacement class. Required for end use 3; zero otherwise.

If end use = 3: Second pointer from natural gas water heater class to a cooking class. The model assumes that 65% of new homes with natural gas water heaters have natural gas stoves and 35% have electric stoves.

*RTFUEL*<sub>ea</sub>: Fuel used by this equipment.

1=Distillate

2=LPG

3=Natural Gas

4=Electricity (wood priced to electricity)

5=Kerosene

RTMAJORF<sub>eq</sub>: Major fuel flag. Used only for end use 1; zero otherwise. Space heater shares for systems

using major fuels are calculated differently from space heater shares for systems using

minor fuels. Set to 1 to indicate a major fuel. Set to 0 to indicate a minor fuel.

FAN<sub>eq</sub>: Indicates the need for a furnace fan with the appropriate heating system.

RTBASEFF<sub>ed</sub>: Base efficiency for this equipment class. Defined differently by end uses:

End uses 1,2,3,4,5,7: base efficiency for this equipment class.

End uses 6,8,9: 1 / base efficiency for this equipment class.

 $RTALPHA_{eg}$ : Equipment life expectancy function parameter.

RTMINLIF<sub>ea</sub>: Minimum life of this equipment class (years).

RTMAXLIF<sub>ea</sub>: Maximum life of this equipment class (years).

RTFCBETA<sub>eg</sub>: New home heating technology choice model log-linear parameter β. Used only for end use 1: zero otherwise.

RTFCBIAS<sub>eg</sub>: New home heating technology choice model bias parameter. Used only for end use 1; zero otherwise.

RTSWFACT<sub>eg</sub>: Maximum fraction of single-family homes which may switch away from this equipment class on replacement.

RTSWBETA<sub>eg</sub>: Replacement technology choice model log-linear parameter β. Used only for single-family homes.

 $\textit{RTSWBIAS}_{\text{eg}}\text{:}\quad \text{Replacement technology choice model bias parameter. Used only for single family homes.}$ 

 $RTCLNAME_{eg}$ : Unique name for each equipment class.

#### RTEKTY: Technology Types

Within each of the equipment classes defined in the RTEKCL.TXT file, the Residential Demand Module accepts one or more types of equipment. The module chooses among the equipment types according to energy costs, equipment costs, and the relative efficiencies of the available types. The RTEKTY.TXT file contains the data used by the model for selecting which of the types are used. In general, the module does not exclusively select one of the alternatives available within a class, but rather changes the proportions of each type according to its evaluation of the equipment characteristics.

The characteristics of each equipment type can change over time, so the RTEKTY.TXT file allows more than one set of characteristics for each equipment type. These are called *models*, and are tagged with the starting and ending year to which they are applicable. Nineteen variables, described below, are read from the RTEKTY.TXT file:

RTTYENDU<sub>es</sub>: End Use number as in RTEKCL.TXT. Matches RTCLENDU in the RTEKCL.TXT file.

RTTYEQCL<sub>es</sub>: Equipment class for this equipment type. MUST match a class number, RTCLEQCL<sub>eg</sub>, in the RTEKCL.TXT file.

in the RTERCL.TXT file.

Equipment type number. Each equipment class may include multiple types. Each equipment type may have up to one record for each year of the forecast period. DO NOT overlap years. The user may add equipment types to existing classes. When adding new types, update the type numbers for the rest of that end use; also, adjust the RTTYPNTR pointer for cooling and the RTCLTYPT pointer in the RTEKCL.TXT file for heating. If adding heat pump types, add same type to both space heating and space cooling and adjust pointers.

RTEQTYPE.:

RTINITYR<sub>es</sub>: Initial calendar year for this model of this equipment type. The first RTINITYR<sub>es</sub> for a

model within a type should be the NEMS base year (1997); subsequent initial years for

a model must be previous RTLASTYR<sub>es</sub>+1.

RTLASTYR<sub>es</sub>: Last calendar year for this model of this equipment type. Must greater than or equal to

RTINITYR<sub>es</sub> for this model; final RTLASTYR<sub>es</sub> should be the last year of the forecast

period (2020).

HVACPT Pointer to identify the line number from RTEKTY.TXT to RTEKTYC.TXT.

RTTYPNTR<sub>es</sub>: Required pointer from cooling heat pump type to same type of heating heat pump. Also

used as a flag to mark room air conditioners and central air conditioners. Used by end

use 2 only; zero otherwise. Modify as follows only if heat pump types added:

-1 = Room air conditioner

0 = Central air conditioner (not heat pump)

Other Integer = Matching heater heat pump type number

LOADADJ<sub>es</sub>: For end uses 3 and 4, the amount of hot water load needed relative to the 1997 stock.

RTEQEFF<sub>es</sub>: Defined differently for different end uses:

If end use = 1,2,3,4,5,7: Equipment type efficiency (AFUE, COP, etc.).

If end use = 6,8,9: Energy consumption for typical models (e.g., annual Kwh

consumption for 18 cu ft refrigerators).

RTEQCOST<sub>es</sub>: Installed wholesale capital cost in \$1998 per unit for new homes.

RTRECOST<sub>es</sub>: Retail capital cost in \$1998 per unit for replacements.

RTMATURE<sub>es</sub>: Technology maturity description.

'MATURE' = No further cost reductions expected; use above constants for installed

wholesale and retail capital costs.

'ADOLESCENT' = Main cost reductions occurred before base year (1996); function

EQCOST reduces installed wholesale and retail capital cost with 1996 (or first year of

availability) as the inflection point.

'INFANT' = All cost reductions expected after first year of availability; function EQCOST

reduces installed wholesale and retail capital cost with the inflection point in the future.

RTCOSTP1<sub>es</sub>: If 'MATURE' technology, not used.

If 'ADOLESCENT' technology, representative year cost decline began (y<sub>1</sub> in code).

If 'INFANT' technology, year of inflection of cost trend ( $y_0$  in code).

RTCOSTP2<sub>es</sub>: If 'MATURE' technology, not used.

If 'ADOLESCENT' or 'INFANT' technology, logistic curve shape parameter (gamma in

code).

RTCOSTP3<sub>es</sub>: If 'MATURE' technology, not used.

If 'ADOLESCENT' technology, total possible proportional decline in equipment cost

from y<sub>0</sub> onward (d in code).

If 'INFANT' technology, total possible proportional decline in equipment cost from y<sub>1</sub>

onward (d in code).

RTECBTA1<sub>es</sub>: Efficiency choice model log-linear parameter  $\beta_1$ , weights capital cost. RTECBTA2<sub>es</sub>: Efficiency choice model log-linear parameter  $\beta_2$ , weights fuel cost.

RTECBTA3<sub>es</sub>: Efficiency choice model log-linear parameter  $\beta_3$ , weights life cycle cost.

RTECBIAS<sub>es</sub>: Efficiency choice model, consumer preference log-linear parameter; fits current market

shares to shipment data.

RTTYNAME<sub>as</sub>: Unique name for each equipment type. Do not modify existing names. Add unique

names for new types.

# **Equipment Survival, Housing Survival, and Housing Additions**

#### SVRTE (Equipment Survival Function)

SVRTE is a function in the FORTRAN sense. It is a function that can be called with arguments and returns a single value as its result. The survival rate function is a simple piecewise linear decline, as shown in the picture. Its mathematical description is as follows:

$$SVRTE_{t,L_{min},L_{max}} = 1$$
 , if  $t < L_{min}$   $SVRTE_{t,L_{min},L_{max}} = 0$  , if  $t > L_{max}$ 

$$SVRTE_{t,L_{min},L_{max}} = 1. - \frac{t - L_{min}}{L_{max} - L_{min}}$$
, otherwise

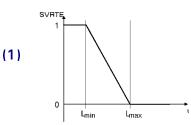

where,

 $SVRTE_{y^{-t},L_{\min},L_{\max}}$  is the proportion of surviving equipment after time t,

t is the age of the equipment in years,

 $L_{min}$  is the minimum equipment lifetime in years, and

 $L_{max}$  is the maximum equipment lifetime in years.

Note that function calls to SVRTE in the FORTRAN code include a "place holder" as the first parameter. However, the first parameter is currently not used in the calculations. Since it is not used in the definition of the function in Equation Figure 1, it is not noted explicitly in the remainder of this documentation.

#### **EXHSE (Existing Housing Demolition Rate Component)**

Housing units are removed from the stock at a constant rate over time. The demolition rates for the household types ( $HDR_b$ ) are as follows:

Single-Family Homes:  $HDR_1 = 0.996$ Multifamily Homes:  $HDR_2 = 0.993$ Mobile Homes:  $HDR_3 = 0.965$ 

The surviving pre-1998 housing stock is defined by:

$$EH_{y,b,r} = RECS \ data$$
 , if  $y = 1997$   
 $EH_{y,b,r} = EH_{y-1,b,r} \times HDR_b$  , if  $y > 1997$ 

where,

 $EH_{v,b,r}$  is the pre-1998 housing stock surviving in year y,

HDR<sub>b</sub> is the housing demolition rate, from the RMISC.TXT file.

#### **NEWHSE (Calculate New Housing Component)**

New houses are added to the stock each year, as defined by the NEMS Macroeconomic Module.

The total number of new additions in a given year is defined as:

$$NH_{y,r} = HUSTS1_{y,r} + HUSTS2_{y,r} + SHUMBL_{y,r}$$
 (3)

where,

 $NH_{y,r}$  is total new housing added by year and Census Division,  $HUSTS1_{y,r}$  is single-family housing added by year and Census Division,

HUSTS2<sub>y,r</sub> is multifamily housing added by year and Census Division,

SHUMBL<sub>v,r</sub> is mobile home shipments added by year and Census Division,

#### EPACTWD (Calculate EPACT Window Labeling Impact Component)

First aggregate the housing stock to the national level,

$$OLDHSES_{y} = \sum_{b,r} EH_{y,b,r}$$
 (4)

$$NEWHSES_{y} = \sum_{b,r} NH_{y,b,r}$$
 (5)

where,

*OLDHSES*<sub>v</sub> is the national total of remaining pre-1998 housing.

*NEWHSES*<sub>v</sub> is the national total of remaining post-1997 housing additions.

Then, calculate the EPACT window labeling impacts for both heating and cooling,

$$EPACTH_{v} = EPWINPCT_{v} \times EPSAVHT$$
 (6)

$$EPACTC_{v} = EPWINPCT_{v} \times EPSAVCL$$
 (7)

where,

*EPACTH*<sub>y</sub> is the national fractional heat savings to be expected from EPACT window labeling standards,

*EPACTC<sub>y</sub>* is the national fractional cooling savings to be expected from EPACT window labeling standards,

 $EPWINPCT_y$  is the fraction of houses affected by window labeling standards, from the RMISC.TXT file,

EPSAVHT is the fraction of heat input to houses expected to be saved by improved window labeling, set in the program to a constant value of .08, and

*EPSAVCL* is the fraction of cooling input to houses expected to be saved by improved window labeling, set in the program to a constant value of .03.

#### RDSQFT (Read Floor Areas)

Read the historical and forecast data for average household area,  $SQRFOOT_{y,b,r}$  from the RSSQRFT.TXT file, and calculate the ratios,  $SQFTADJ_{y,b,r}$  between each area and the base year area,  $SQRFOOT_{1997,b,r}$ 

# SQFTCALC (Calculate Average Floor Area Component)

Averages the floor areas of homes,

$$SQFTAVG_{1997} = \frac{\sum_{b,r} (SQRFOOT_{1997,b,r} \times EH_{1997,b,r})}{OLDHSES_{1997}}$$
(8)

$$SQFTAVG_{y} = \frac{\sum_{b,r} (SQRFOOT_{1997,b,r} \times EH_{y,b,r} + SQRFOOT_{y,b,r} \times NH_{y,b,r})}{OLDHSES_{y} + NEWHSES_{y}}$$
(9)

where,

 $SQFTAVG_y$  is the average floor area of houses of all types, and  $SQRFOOT_{y,b,r}$  is a table of historical and projected housing floor areas, from the RSSQRFT.TXT file, by year, housing type and Census Division.

# RDHTREQC (Project 1997) Vintage Equipment for all End-Use Services)

This routine reads in the 1997 equipment stock for all services from external files, then calculates surviving equipment in the pre-1998 housing stock for 1998 through the end of the forecast. For y > 1997,

$$EQCESE_{y,eg,b,r} = EQCESE_{1997,eg,b,r} \times HDR_b^{y-1997} \times EQCRET_{y,eg}$$
(10)

where,

EQCESE<sub>y,eg,b,r</sub> is the amount of surviving pre-1998 vintage equipment in pre-1998 housing by housing type and Census Division,

 $HDR_b$  is the housing demolition rate by housing type, and

*EQCRET*<sub>y,eg</sub> are the annual equipment retirement fractions for the equipment classes, from file RSRET01.TXT.

# **Space Heating**

# **Technology Choice Component**

The Technology Choice Component uses a log-linear function to estimate technology market shares. The module is able to calculate market shares based on consumer behavior as a function of bias, capital costs, and operating costs or as a function of life-cycle costs.

The nine major services modeled are:

**Space Heating** 

**Space Cooling** 

Water Heating

Cooking

**Clothes Drying** 

Food Refrigeration

Food Freezing

**Clothes Washers** 

Dishwashers

Lighting, color televisions, personal computers, and other appliance decisions are modeled differently from the major services listed above.

New equipment operating costs are computed by the expression,

$$OPCOST_{y,es,b,r,v} = PRICES_{f,r,y} \times EQCUEC_{r,eg,b} \times HDDFACT_{r,y} \times RTEFFAC_{eg,v}$$
(11)

where,

| $OPCOST_{y,es,b,r,v}$ | is the operating cost for | the specific equipment | type by year, housing type, |
|-----------------------|---------------------------|------------------------|-----------------------------|
|-----------------------|---------------------------|------------------------|-----------------------------|

and Census Division, and vintage,

PRICES<sub>f,r,v</sub> is the fuel prices for the equipment by fuel, by region and forecast year,

EQCUEC<sub>r.eq.b</sub> is the unit energy consumption by Census Division, equipment class and

housing type,

HDDFACT<sub>r.v</sub> is a factor, the ratio between heating degree days in the current year and

in the base year, for adjusting for abnormal weather in either the base year

or in the current year, and

RTEFFAC<sub>ea.v</sub> is the efficiency adjustment for the general equipment class and vintage.

For newly constructed homes, operating cost is a function of both the heating and cooling operating costs, with the shell efficiency also accounted for as shown:

$$OPCOST_{y,es,b,r,hvac} = PRICES_{f,r,y} \times EQCUEC_{r,heating,b} \times HDDFACT_{r,y} \times RTEFFAC_{heating,2} \times HTSHEL_{eg,r,b} + PRICES_{f,r,y} \times EQCUEC_{r,cooling,b} \times CDDFACT_{r,y} \times RTEFFAC_{cooling,2} \times CLSHEL_{eg,r,b}$$
(12)

where,

HTSHEL<sub>earb</sub> is the heating shell efficiency factor for the HVAC system,

CDDFACT<sub>r.v</sub> is the cooling degree-day adjustment, and

CLSHEL<sub>eg.r,b</sub> is the cooling shell efficiency factor for the HVAC system.

The consumer is allowed to choose among the various levels of cost and efficiency for a given class of equipment. Electric heat pumps are an example of an equipment class (denoted by eg). Equipment type (denoted by es) refers to the same class of equipment with different efficiency ratings (e.g., high vs low efficiency electric heat pumps).

EQCOST is a time-dependant function for computing the installed capital cost of equipment in new construction and the retail replacement cost of equipment in existing housing. It is called if the cost trend switch COSTTRSW = 1 in COMMON RTEK (which is the default). Its mathematical description is as follows:

$$EQCOST_{es,y,CAP} = RTEQCOST_{es}$$
, if  $RTMATURE_{es} = MATURE$   
 $EQCOST_{es,y,RET} = RTRECOST_{es}$ , if  $RTMATURE_{es} = MATURE$ 
(13)

$$EQCOST_{es,y,CAP} = \frac{RTEQCOST_{es} \times 2 \times d}{1 + \left(\frac{y - y_1}{y_0 - y_1}\right)^{Y}} + (1 - d) \times RTEQCOST_{es} , if RTMATURE_{es} = ADOLESCENT$$

$$EQCOST_{es,y,RET} = \frac{RTRECOST_{es} \times 2 \times d}{1 + \left(\frac{y - y_1}{y_0 - y_1}\right)^{Y}} + (1 - d) \times RTRECOST_{es} , if RTMATURE_{es} = ADOLESCENT$$

$$EQCOST_{es,y,RET} = \frac{RTRECOST_{es} \times 2 \times d}{1 + \left(\frac{y - y_1}{y_0 - y_1}\right)^{\gamma}} + (1 - d) \times RTRECOST_{es} , if RTMATURE_{es} = ADOLESCENT$$
(14)

$$EQCOST_{es,y,CAP} = \frac{RTEQCOST_{es} \times d}{1.0 + \left(\frac{y - y_1}{y_0 - y_1}\right)^{\vee}} + (1.0 - d) \times RTEQCOST_{es} , if RTMATURE_{es} = INFANT$$

$$EQCOST_{es,y,RET} = \frac{RTRECOST_{es} \times d}{1.0 + \left(\frac{y - y_1}{y_0 - y_1}\right)^{\vee}} + (1.0 - d) \times RTRECOST_{es} , if RTMATURE_{es} = INFANT$$

$$EQCOST_{es,y,RET} = \frac{RIRECOST_{es} \times d}{1.0 + \left(\frac{y - y_1}{y_0 - y_1}\right)^{V}} + (1.0 - d) \times RTRECOST_{es} , if RTMATURE_{es} = INFANT$$
(15)

where.

**EQCOST**<sub>es,v,ctype</sub> is time-dependant installed capital cost of equipment in new construction

or the retail replacement cost of equipment in existing housing,

ctype tells function type of equipment cost to return,

CAP = Return installed capital cost in new construction,

RET = Return retail replacement cost in existing housing,

Technology maturity description, RTMATURE

MATURE = No further equipment cost reductions expected,

ADOLESCENT = Major cost reductions occurred before base year,

INFANT = All cost reductions expected after first year available,

RTEQCOST<sub>es</sub> Installed wholesale capital cost in \$1998 per unit for new homes, remains

constant for MATURE technologies only (used when ctype = CAP),

RTRECOST<sub>es</sub> Retail capital cost in \$1998 per unit for replacements, remains constant for

MATURE technologies only (used when ctype = RET),

is the year of inflection of cost trend,  $\mathbf{y}_0$ 

RTINITYRes if ADOLESCENT,

RTCOSTP1<sub>es</sub> if INFANT,

y<sub>1</sub> is the year cost decline began,  $RTCOSTP1_{es} \text{ if ADOLESCENT,} \\ RTINITYR_{es} \text{ if INFANT,} \\ d is the total possible proportional decline in equipment cost, RTCOSTP3_{es}, \\ from y_0 \text{ onward if ADOLESCENT,} \\ from y_1 \text{ onward if INFANT,} \\ v is the logistic curve shape parameter, RTCOSTP2_{es}.}$ 

For newly constructed homes, the costs shown above also include the cooling system and shell efficiency measures.

Starting with the AEO2000 version of the NEMS residential model, the concept of price induced technology change has been included in the formulation of equipment costs. This concept allows future technologies faster diffusion into the marketplace if fuel prices increase markedly and remain high over a multi-year period. First, compare the average fuel price for a given fuel over a three year period to the price observed in 1997:

$$PRICEDELTA_{y,f} = \frac{.334 \times (PRICE_{y,f} + PRICE_{y-1,f} + PRICE_{y-2,f})}{PRICE_{1997,f}}$$
(16)

Under a "persistent" doubling of energy prices (defined in the models as three consecutive years, as note in (15) above), the most advanced technologies (i.e., those only available beginning in 2015 and beyond) will advance forward by 10 years to 2005 (as long as the doubling starts by 2002). Shifts from 0 to 10 years are allowed in the current model formulations. For nearer term technologies (e.g., 2005 projections) shifts are limited to a lessor number of years by the algorithm to ensure that "over-shifting" does not occur (i.e., future technologies can not become available before the persistent price change is projected to occur). The formulation only allows technologies potentially to shift toward earlier availability, and once shifted, they never shift back. This shift is represented as:

$$SHIFTYEARS_t = \frac{(PRICEDELTA_{y,f}-1.0)}{0.10}$$
 (17)

subject to the constraints listed above. The technology data presented in equations (12) to (14) are adjusted according to the results obtained in equation (16).

The module includes the option to use life-cycle costing to calculate market share weights. The life cycle cost calculation is,

$$LFCY_{y,es,b,r,v} = CAPITAL_{es} + OPCOST_{y,es,b,r,v} \times \left[ \frac{1 - (1 + DISRT)^{-HORIZON}}{DISRT} \right]$$
 (18)

where,

| $LFCY_{y,es,b,r,v}$ | is the life cycle cost of an equipment type by forecast year, housing |
|---------------------|-----------------------------------------------------------------------|
|                     | type, and Census Division, and vintage,                               |
| CAPITALes           | is the installed capital cost of an equipment type based on calling   |
|                     | EQCOST with RTEQCOST1 <sub>es</sub> ,                                 |
| HORIZON             | is the number of years into the future that is used to compute the    |
|                     | present value of future operating cost expenditures presently set to  |
|                     | seven years, and                                                      |
| DISRT               | is the discount rate applied to compute the present value of future   |
|                     | operating costs presently at 20 percent.                              |

A weight for each equipment class is calculated to estimate the market share for each of the 11 heating systems for new construction based on the cost factors computed above. The functional form is expressed as,

$$HEATSYS_{y,eq,b,r} = e^{[RFTCBIAS_{eg} + RFTCBETA_{eg} \times LFCY_{y,eg,b,r,v}]}$$
 (19)

where,

| $HEATSYS_{y,eg,b,r}$   | is the equipment weight for a heating equipment class for new         |  |  |
|------------------------|-----------------------------------------------------------------------|--|--|
|                        | housing by year, housing type, and Census Division,                   |  |  |
| RTFCBIAS <sub>eg</sub> | is a consumer preference parameter that fits the current market       |  |  |
|                        | share to historical shipment data,                                    |  |  |
| $LFCY_{y,eg,b,r,v}$    | is the life cycle cost for the equipment class by year, housing type, |  |  |

and Census Division, and vintage, and

RTFCBETA<sub>eq</sub> is a parameter value of the log-linear function.

The sum over the heating equipment classes gives the total weight for all of the heating equipment:

$$SYSTOT_{y,b,r} = \sum_{eg=1}^{eg=11} HEATSYS_{y,eg,b,r}$$
 (20)

where,

SYSTOT<sub>v,b,r</sub>

is the sum of equipment class weights for the all equipment classes.

The equipment class fuel share is computed by

$$HTYSSHR_{y,eg,b,r} = \frac{HEATSYS_{y,eg,b,r}}{SYSTOT_{y,b,r}}, \text{ if } SYSTOT_{y,b,r} > 0$$

$$HTYSSHR_{y,eg,b,r} = 0 \qquad , \text{ otherwise}$$
(21)

where,

 $\mathsf{HTYSSHR}_{\mathsf{y,eg,b,r}}$  is the equipment class fuel share by year, building type, and Census Division.

For each equipment type within each class, a weight is calculated based on the cost factors computed above. The functional form is expressed as,

$$EQWTN_{y,es,b,r} = e^{[RTECBIAS_{es} + RTECBTA2_{es} \times OPCOST_{y,es,b,r,v} + RTECBTA3_3 \times LFCY_{y,es,b,r,v}]}$$
(22)

$$EQWTR_{y,es,b,r} = e^{[RTECBIAS_{es} + RTECBTA2_{es} \times OPCOST_{y,es,b,r,v} + RTECBTA3_3 \times LFCY_{y,es,b,r,v}]}$$
(23)

where,

EQWTN<sub>v,es,b,r</sub> is the equipment weight for new equipment type by year, housing

type, and Census Division,

 $\mathsf{EQWTR}_{\mathsf{y},\mathsf{es},\mathsf{b},\mathsf{r}}$  is the equipment weight for replacement equipment type by year,

|                       | housing type, and Census Division,                                   |
|-----------------------|----------------------------------------------------------------------|
| $OPCOST_{y,es,b,r,v}$ | is the operating cost for the equipment type by year, housing type,  |
|                       | Census Division, and vintage                                         |
| $LFCY_{y,es,b,r,v}$   | is the life cycle cost for the equipment type by year, housing type, |
|                       | Census Division, and vintage,                                        |

RTECBIAS<sub>es</sub> is a consumer preference parameter that fits the current market

share to shipment data, and

RTECBTA2 are parameter values of the same fit.

RTECBTA3<sub>es</sub>

Sums over the equipment types within each class give total weights for the equipment classes:

$$TOTEWTN_{y,eg,b,r} = \sum_{es-low eff}^{hi eff} EQWTN_{y,es,b,r}$$
 (24)

$$TOTEWTR_{y,eg,b,r} = \sum_{es=low \text{ eff}}^{hi \text{ eff}} EQWTR_{y,es,b,r}$$
 (25)

where,

TOTEWTN<sub>v.eq.b.r</sub> is the sum of weights for the new equipment types within equipment

classes.

TOTEWTR<sub>veg b r</sub> is the sum of weights for the replacement equipment types within

equipment classes.

The equipment type fuel share is computed by

$$EQFSHRN_{y,es,b,r} = \frac{EQWTN_{y,es,b,r}}{TOTEWTN_{y,eg,b,r}}, if TOTEWTN_{y,eg,b,r} > 0$$
(26)

$$EQFSHRN_{y,es,b,r} = 0$$
 , otherwise

$$EQFSHRR_{y,es,b,r} = \frac{EQWTR_{y,es,b,r}}{TOTEWTR_{y,eg,b,r}}, \text{ if } TOTEWTR_{y,eg,b,r} > 0$$
(27)

$$EQFSHRR_{v.es,b,r} = 0$$
 , otherwise

where,

EQFSHRN<sub>v.es.b.r</sub> is the new equipment type fuel share by year, building type, and

Census Division.

EQFSHRR<sub>v.es,b,r</sub> is the replacement equipment type fuel share by year, building type,

and Census Division.

This value is multiplied by the market share of the equipment type to yield the new market share for the equipment type. The relationship is expressed as,

$$NEQTSHR_{v,es,b,r} = EQFSHRN_{v,es,b,r}$$
 (28)

$$REQTSHR_{v.es.b.r} = EQFSHRR_{v.es.b.r}$$
 (29)

where,

NEQTSHR<sub>v.es.b.r</sub> is the new market share for the new equipment type by year,

housing type, and Census Division.

REQTSHR<sub>v.es.b.r</sub> is the new market share for the replacement equipment type by

year, housing type, and Census Division.

The weighted average equipment efficiencies for the equipment types within each equipment class are then computed as,

$$WTEQCEFFN_{y,eg,b,r} = \frac{\sum_{es} \frac{NEQTSHR_{y,es,b,r}}{RTEQEFF_{y,es}}}{\sum_{es} NEQTSHR_{y,es,b,r}}, if \sum_{es} NEQTSHR_{y,es,b,r} > 0$$

$$WTEQCEFFN_{y,eg,b,r} = \frac{1}{RTBASEFF_{eg}}, otherwise$$

$$WTEQCEFFR_{y,eg,b,r} = \frac{\sum_{es} \frac{REQTSHR_{y,es,b,r}}{RTEQEFF_{y,es}}}{\sum_{es} REQTSHR_{y,es,b,r}}, if \sum_{es} REQTSHR_{y,es,b,r} > 0$$

$$WTEQCEFFR_{y,eg,b,r} = \frac{1}{RTBASEFF_{eg}}, otherwise$$

$$WTEQCEFFR_{y,eg,b,r} = \frac{1}{RTBASEFF_{eg}}, otherwise$$

$$WTEQCEFFR_{y,eg,b,r} = \frac{1}{RTBASEFF_{eg}}, otherwise$$

where,

WTEQCEFFN<sub>v,eq,b,r</sub>

WTEQCEFFR<sub>v.eq.b.r</sub>

is the weighted average efficiency of new equipment type within each equipment class by year, housing type, and Census Division. is the weighted average efficiency of replacement equipment types within each equipment class by year, housing type, and Census Division.

**Appliance Stock Component** 

The appliance stock component tracks the major energy-consuming equipment by housing vintage and equipment vintage for additions, replacements, and surviving equipment. Table 5 depicts the equipment accounting methodology. For simplicity, this discussion omits the details of the variable subscripts, which is explained later. The equipment accounting system partitions equipment into two major categories, depending on the vintage of the housing unit: equipment installed in housing units built before 1998 (at the beginning of a model run) and equipment added to new housing units (those added during the model run). Equipment is further partitioned into three additional survival/replacement categories: equipment that survives, equipment purchased to replace other equipment, and equipment purchased for new construction. The categorization of equipment by housing vintage and surviving/replacement type results in six categories of equipment that are tracked.

Table 5. Heating Equipment, UEC and Housing Shell Accounting Scheme
Housing Units that Housing Units Added

| Existed in 1997     |                | From 1998 through 2020 |           |         |         |
|---------------------|----------------|------------------------|-----------|---------|---------|
| Equipment EQCRP90RP | UEC<br>EQCNUEC | Shell<br>EHSHELL       | Equipment | UEC     | Shell   |
| EQCRP90             | EQCRUEC        | EHSHELL                |           |         |         |
| EQCSR90             | EQCAUEC        | EHSHELL                |           | 1       |         |
|                     |                |                        | EQCADD    | EQCNUEC | NHSHELL |
|                     |                |                        | EQCREP    | EQCNUEC | AHSHELL |
| EQCESE              | EQCSUEC        | EHSHELL                | EQCSUR    | EQCAUEC | AHSHELL |

# The equipment categories for pre-1998 housing units are:

EQCESE denotes the surviving pre-1998 equipment stock in pre-1998 homes,

EQCSR90 represents equipment stock in pre-1998 homes that has been replaced after 1997 and that still survives, and

EQCRP90 is current-year replacement equipment for pre-1998 housing.

EQCRP90RP is current-year replacements for the EQCRP90 equipment.

Note: EQCND90 is the sum of EQCESE, EQCSR90, EQCRP90RP, and EQCRP90.

## The equipment categories for post-1997 housing units are:

EQCSUR denotes equipment that has been modeled as added and still survives,

EQCREP is equipment that has been modeled as added and is in need of replacement in the current year, and

EQCADD is equipment for housing units added in the current year.

#### Unit energy consumption (UEC) is tracked for equipment added by category of housing unit:

EQCUEC is the average UEC for the original 1997 equipment in housing units that existed in 1997.

EQCSUEC is the average UEC for surviving equipment in pre-1998 housing units,

EQCAUEC is the average UEC for surviving equipment in post-1998 housing units,

EQCRUEC is the UEC for all equipment added in the current year to replace pre-1998 equipment, and

EQCNUEC is the UEC for all equipment added in the current year, other than EQCRP90.

#### Shell indices are modeled for three categories of housing units:

EHSHELL is the shell index applicable to pre-1998 housing units,

AHSHELL is the shell index applicable to housing units added in all but the current year, and NHSHELL is the shell index for housing units added in the current year.

For example, in accounting for the heating energy consumption of surviving equipment installed in pre-1998 housing units, the equipment stock, HTESE, would be multiplied by the unit energy consumption, HTUEC, and by the shell index EHSHELL. This explanation was designed to account for heating equipment, but the accounting principle is used throughout the residential module. For the pre-1998 housing example above, the appropriate space cooling variables would be CLESE, CLUEC and ECSHELL. The shell indices apply only to heating and cooling, thus, for example, for refrigeration the accounting requires only RFESE and RFUEC.

The housing decay rate is used in conjunction with the equipment survival rate to determine the number of equipment units that survive/retire each year in the forecast. A linear function is used to model the retirement of equipment after a minimum age is reached up to its maximum age. The linear function is expressed by.

$$SVRTE_{y-t,L_{min},L_{max}} = 1.0$$
 , if  $y-t \le L_{min}$ 

$$SVRTE_{y-t,L_{\min},L_{\max}} = \frac{L_{\max} - (y-t)}{L_{\max} - L_{\min}}$$
, if  $L_{\min} < y-t < L_{\max}$  (32)

$$SVRTE_{y-t,L_{min},L_{max}} = 0.0$$
 , if  $y-t \ge L_{max}$ 

where,

 $\textit{SVRTE}_{\textit{y-t},\textit{L}_{\min},\textit{L}_{\max}}$  is the equipment survival function,

y-t is the age of the equipment,

L<sub>min</sub> is the minimum equipment lifetime in years, and

 $L_{\mbox{\scriptsize max}}$  is the maximum equipment lifetime in years.

Equipment in post-1997 (new) houses is the product of the number of new houses and the market share of each equipment class. This is expressed as,

$$EQCADD_{y,t,eg,b,r} = HSEADD_{y,b,r} \times SHARESN_{y,eg,b,r}$$
 (34)

where,

EQCADD<sub>y,t,eg,b,r</sub> is the number of post-1997 vintage equipment units added to new houses

in year y, vintaged to year t, by housing type and Census Division,

HSEADD<sub>v,b,r</sub> is the number of new housing units constructed in the forecast year by

housing type and Census Division,

SHARESN<sub>v.eq.b.r</sub> is the current year market share for each equipment class by housing type

and Census Division.

The number of replacements for the post-1997 equipment units in post-1997 houses is calculated as:

$$EQCREP_{y,t,eg,b,r} = \sum_{t=1998}^{y-1} \left( EQCADD_{t,eg,b,r} \times HDR_b^{y-t} \times (1-SVRTE_{eg}) \right)$$
(35)

where,

EQCREP<sub>y,t,eg,b,r</sub> is the number of equipment replacements of post-1997 equipment in post-1997 houses,

HDR<sub>b</sub> is the housing survival rate by housing type, and

y-t represents the age of the equipment.

Post-1997 replacement units required for pre-1998 houses in the current year are calculated as,

$$EQCRP90_{v,tea,b,r} = EQCESE_{1997,ea,b,r} \times EQCRET_{v,ea} \times HDR_b^{y-1997}$$
(36)

where,

EQCRP90<sub>vt eq.b.r</sub> is the number of replacement units required for pre-1998 homes in year

y, vintaged to year t by housing type and Census Division,

EQCRET<sub>y,eg</sub> is the equipment retirement rate for pre-1998 houses by forecast year,

EQCESE<sub>1997,eq,b,r</sub> is the pre-1998 vintage stock of equipment in pre-1998 vintage houses

in 1997 by housing type and Census Division.

Within the forecast period, some of the EQCRP90 will also need to be replaced. This is represented as,

$$EQCRP90RP_{y,t,eg,b,r} = \sum_{v=1998}^{t-1} \left( EQCRP90_{y,t,eg,b,r} + EQCRP90RP_{y,t,eg,b,r} \right) \times (1 - SVRTE_{eg}) \times HDR_b^{y-t}$$
(37)

where,

 $\mathsf{EQCRP90RP}_{y,t,\mathsf{eg},\mathsf{b},\mathsf{r}}$  is the number of replacement units required to replace post-1997

equipment in pre-1998 houses by forecast year, housing type and

Census Division.

Next, a series of calculations is made to determine the number of replacement units that switch to a different technology type. For each type of replacement (EQCRP90, EQCRP90RP, EQCREP), first calculate the number of eligible switches (single-family houses only).

$$ELIGIBLE_{y,eg,b,r} = \sum_{eg} \left( EQCRP90_{y,t,eg,b,r} + EQCRP90RP_{y,t,eg,b,r} + EQCREP_{y,t,eg,b,r} \right) \times SWFACT_{eg}$$
(38)

where,

ELIGIBLE<sub>y,eg,b,r</sub> is the numbmer of replacements eligible to switch technology types by

housing type and Census Division, and

RTSWFACT<sub>eq</sub> is the fraction who may switch from equipment class eg.

The "switching" weight for each equipment type is calculated as,

$$RPWEIGHT_{y,egsw,b,r} = e^{[RTSWBIAS_{egsw} + RTSWBETA_{egsw} \times (LFCY_{y,essw,b,r,v} + RPINSCOST_{eg,egsw})]}$$
(39)

Summing over all equipment types,

$$TOTSH_{y,b,r} = \sum_{eqsw=1}^{egsw=11} RPWEIGHT_{y,eqsw,b,r}$$
 (40)

allows for shares summing to 100 percent.

$$RPSHARE_{y,egsw,b,r} = \frac{RPWEIGHT_{y,egsw,b,r}}{TOTSH_{y,b,r}}, \text{ if } TOTSH_{y,b,r} > 0$$

$$RPSHARE_{y,egsw,b,r} = 0 \qquad , \text{ otherwise}$$
(41)

where,

RPSHARE<sub>v ensw b r</sub> is the share that will switch to equipment class *egsw* on replacement by

year, housing type, and Census Division,

RPWEIGHT<sub>v.easw.b.r</sub> is the weight assigned to each equipment class *egsw* by year, housing

type, and Census Division,

RTSWBIAS<sub>easw</sub> is the consumer preference parameter for switching to this equipment

class.

RTSWBETA<sub>easw</sub> is the parameter value for the same fit,

LFCY<sub>v.essw.b.r.v</sub> is the lifecycle cost of the equipment type switching to (essw) by year,

building type, region, and vintage,

RPINSCOST<sub>eq easw</sub> is the cost of switching from equipment class eg to egsw on switching,

and

 $TOTSH_{y,b,r}$  is the sum of the switch weigts.

The equipment classes are then reconciled by "from" and "to" switching categories and redistributed to the correct equipment class.

The surviving post-1997 vintage equipment in pre-1998 houses is computed as,

$$EQCSR90_{y,eg,b,r} = \sum_{t=1998}^{y-1} ((EQCRP90_{t,y,eg,b,r} + EQCRP90RP_{t,y,eg,b,r}) \times SVRTE_{y-t,Lmin,Lmax} \times HDR_b^{y-t})$$
(42)

where,

EQCSR90<sub>y,eg,b,r</sub> is the equipment stock in pre-1998 homes that has been replaced after

1997 and still survives by housing type and Census Division,

EQCRP90<sub>t.v.ea.b.r</sub> is the number of replacement (post-1997 vintage) equipment units

demanded each year in pre-1998 houses by housing type and Census

Division,

EQCRP90RP<sub>t,y,eg,b,r</sub> is the number of replacements of the EQCRP90 equipment units

demanded each year by housing type and Census Division,

SVRTE is the equipment survival function,

HDR<sub>b</sub> is the housing survival rate by housing type, and

y-t represents the age of the equipment.

Surviving post-1997 equipment, originally purchased as additions or replacements in post-1997 houses, is calculated as,

$$EQCSUR_{y,eg,b,r} = \sum_{t=1998}^{y-1} [(EQCADD_{y,t,eg,b,r} + EQCREP_{y,t,eg,b,r}) \times SVRTE_{y-t,Lmin,L}]$$
(43)

where,

EQCSUR<sub>y,eg,b,r</sub> is the surviving post-1997 equipment purchased as additions or

replacements in post-1997 houses by housing type and Census Division,

EQCADD<sub>v1 eq b r</sub> is the quantity of post-1997 vintage equipment added to post-1997 houses

by forecast year, housing type and Census Division,

 $\mathsf{SVRTE}_{\mathsf{v-t},\mathsf{Lmin},\mathsf{Lmax}}\quad\text{is the equipment survival function,}$ 

HDR<sub>b</sub> is the housing survival rate by housing type,

 $\mathsf{EQCREP}_{\mathsf{v}^\mathsf{v}\mathsf{t},\mathsf{eq},\mathsf{b},\mathsf{r}}$  is the number of equipment replacements of post-1997 equipment in post-

1997 houses, and

y-t represents the age of the equipment.

#### Shell Integrity Component

The shell integrity component uses three indices to capture the increases in the energy efficiency of building shells over time. One index corresponds to the pre-1998 housing stock, and two indices correspond to the post-1997 stock, one for housing constructed in the current year and the other for the average post-1997 stock. The existing shell index is adjusted each year to account for fuel price increases (decreases have no effect on shell integrity, i.e., shell efficiency increases as price increases) and technology improvements. The shell index for newly-constructed homes is based on the choice of HVAC system, which includes the shell characteristics represented as an index.

An important part of shell integrity is the quality of windows. In the Energy Policy Act, there are regulations that require that all new windows be labeled with an index that describes their insulation properties. These regulations will be phased in over a period of years, beginning in 1995. The residential module evaluates the impacts of these regulations by means of an annual input variable, EPWINPCT<sub>y</sub>, that gives the proportion of existing houses expected to be subject to window labeling. This quantity, when multiplied by the fraction of heat savings expected to be afforded by labeled windows, currently set at .08, gives the expected savings rate due to window labeling, EPACTH<sub>y</sub>.

The first step in the algorithm calculates the percentage price change for all heating fuels as,

$$PRIDELTA_{f,r} = \frac{PRICES_{f,r,y} - PRICES_{f,r,1997}}{PRICES_{f,r,1997}} \times \frac{1}{PSTEP}$$
(44)

where,

| $PRIDELTA_{f,r}$        | is the percentage change in price from the base year by fuel and Census    |
|-------------------------|----------------------------------------------------------------------------|
|                         | Division converted to 5 percentage point increments,                       |
| PSTEP                   | is a constant that is set to 0.05 to convert the percentage change in fuel |
|                         | price to the number of 5 percentage point increments of price change,      |
| PRICES <sub>f,r,v</sub> | is the fuel price by fuel, Census Division and year, and                   |

is the 1997 (base year) fuel price by fuel and Census Division.

The PRIDELTA variable is calculated over a five year period to allow for a lagged response to

The existing housing heating shell index is calculated as,

price increases for shell improvements.

where,

PRICES<sub>f,r,1997</sub>

EHSHELL<sub>v,f,r,b</sub> is the shell integrity index for existing housing by year, fuel, Census Division,

and building type,

LIMIT limits the maximum shell index efficiency to 0.3 (i.e., maximum shell efficiency

is limited to a 70-percent improvement on the base year value), and

SSTEP is set to 0.01 and is a component of the shell elasticity with respect to heating

fuel price,

TECHG<sub>1 d b</sub> is a parameter that represents the annual increase in existing shell integrity due

to technology improvements, and

EPACTH, is the projected national fractional savings in heating energy consumption from

the EPACT window labeling program in year y, from the RMISC file.

PSTEP converts the percentage change in price to the number of 5 percentage point increments of price change in Equation Figure 1. In equation Figure 1, PRIDELTA is multiplied by SSTEP and converted to the shell efficiency index. Every 5 percentage point increase in fuel price relative to the base year results in a shell efficiency index decrease of 1 percentage point of the base year

shell efficiency up to the limit of 0.3.

The new housing heating shell index is calculated as,

$$NHSHELL_{y,f,r,b} = \sum_{es} (EQFSHRN_{y,es,b,r} \times SHELLEFFes,b,r)$$
(46)

where,

 $\textbf{NHSHELL}_{y,f,r,b} \qquad \text{is the new housing units shell integrity index by year, fuel, Census Division,} \\$ 

and building type,

EQFSHRN<sub>v.es.b.r</sub> is the new equipment share by specific technology, year, building type, and

Census Division, and

SHELLEFF<sub>es,b,r</sub> is the shell integrity factor associated with each HVAC package available.

The average post-1997 housing heating shell index is calculated as,

$$AHSHELL_{y,f,r,b} = \frac{\sum_{eg} [NHSHELL_{y,f,r,b} \times EQCADD_{y,t,eg,b,r} + AHSHELL_{y-1,f,r,b} \times (EQCREP_{y,t,eg,b,r} + EQCSUR_{y,eg,b,r})]}{\sum_{eg} [EQCADD_{y,t,eg,b,r} + EQCREP_{y,t,eg,b,r} + EQCSUR_{y,eg,b,r}]}$$

$$(47)$$

where,

AHSHELL<sub>v,f,r,b</sub> is the average post-1997 heating shell index by year, fuel, Census Division,

and building type, equal to NHSHELL in 1998,

NHSHELL<sub>vfrh</sub> is the new housing units shell integrity index by year, fuel, Census Division,

and building type,

EQCADD<sub>v,t,eq,b,r</sub> is the number of equipment units installed in new construction by forecast

year, housing type and Census Division,

EQCREP<sub>v.t.ea.b.r</sub> is the number of equipment replacements of post-1997 equipment in post-

1997 houses, and

EQCSUR<sub>v,eq,b,r</sub> is the surviving post-1997 equipment purchased as additions or

replacement in post-1997 houses by forecast year, housing type and

Census Division.

In addition to the calculation shown above, the module places two additional restrictions upon

AHSHELL<sub>y</sub>: it may never increase, and it must not fall below LIMIT. If ever AHSHELL<sub>y</sub> is calculated to increase, its value is set to the prior year's value; if it falls below LIMIT, it is set equal to LIMIT.

#### Consumption and UEC Component

 $EQCNUEC_{y,eg,b,r} = EQCUEC_{r,eg,b} \times WTEQCEFFN_{y,eg,b,r} \times RTBASEFF_{1997,eg}$ 

Final end-use fuel consumption is determined by the fuels demanded by the equipment to provide households with the demanded services. For each equipment class, the UEC for new equipment, replacement equipment, and the average of all equipment is computed. New equipment UEC values are calculated as:

is the adjustment for increasing floor area of new houses.

Replacement equipment UEC values are calculated as:

 $SQFTADJ_{v,b,r}$ 

$$EQCRUEC_{y,eg,b,r} = EQCUEC_{r,eg,b} \times WTEQCEFFR_{y,eg,b,r}$$

$$\times RTBASEFF_{1997,eg} \times HDDFACT_{r} , if WTEQCEFFR_{y,eg,b,r} > 0$$

$$EQCRUEC_{y,eg,b,r} = EQCUEC_{r,eg,b} \times HDDFACT_{r} , otherwise$$

$$(49)$$

where,

EQCRUEC<sub>v.ea.b.r</sub> is the unit energy consumption for replacement equipment by housing

type and Census Division,

RTBASEFF<sub>1997,eq</sub> is the efficiency of the weighted average of retiring units from the 1997

existing stock, and

WTEQCEFFR<sub>ven h r</sub> is the replacement equipment efficiency weighted by the market share

of the specific equipment as computed in the logistic function in the technology choice component by housing type and Census Division.

And the UEC for the surviving stock must be adjusted, according to:

$$EQCSUEC_{y-1,eg,b,r} = EQCUEC_{r,eg,b} \times HDDFACT_{r} \times \frac{RTBASEFF_{1997,eg}}{RTBASEFF_{y,eg}}$$
(50)

where,

EQCSUEC<sub>y,eg,b,r</sub> is the average unit energy consumption of the original 1997 equipment stock that remains after the replacements have taken place.

The average UEC for all equipment is calculated as:

$$EQCAUEC_{y,eg,b,r} = EQCNUEC_{y,eg,b,r} \times HDDFACT_{r}, \quad \text{if } y = 1997$$

$$EQCAUEC_{y,eg,b,r} = EQCNUEC_{y,eg,b,r} \times EQCNUEC_{y,eg,b,r} \times EQCRUEC_{y,eg,b,r} \times EQCRUEC_{y,eg,b,$$

The final step of this algorithm is to calculate consumption for the service category. This is accomplished in two steps. The first year of the forecast is computed initially as,

$$HTRCON_{y-1998,f,r} = \sum_{b} \sum_{eg} \begin{bmatrix} EQCESE_{y,eg,b,r} \times EQCUEC_{eg,b,r} \times EHSHELL_{y,f,r} \\ + EQCADD_{y,t,eg,b,r} \times EQCNUEC_{y,eg,b,r} \times NHSHELL_{y,f,r} \\ + EQCRP90RP_{y,t,eg,b,r} \times EQCNUEC_{y,eg,b,r} \times EHSHELL_{y,f,r} \\ + EQCRP90_{y,t,eg,b,r} \times EQCNUEC_{y,eg,b,r} \times EHSHELL_{y,f,r} \end{bmatrix} \times \left( \frac{PRICES_{y,f,r}}{PRICES_{y-1,f,r}} \right)^{\alpha}$$
(52)

and subsequent consumption as,

$$HTRCON_{y,f,r} = \sum_{b} \sum_{eg} \begin{bmatrix} EQCESE_{y,eg,b,} \times EQCUEC_{eg,b,} \times EHSHELL_{y,f,r} \\ + EQCADD_{y,t,eg,b,} \times EQCNUEC_{y,eg,b,} \times NHSHELL_{y,f,r} \times RBN_{y,eg,b,r} \\ + EQCRP90_{y,t,eg,b,} \times EQCRUEC_{y,eg,b,} \times EHSHELL_{y,f,r} \times RBN_{y,eg,b,r} \\ + EQCSP90_{y,eg,b,} \times EQCNUEC_{y,eg,b,} \times EHSHELL_{y,f,r} \times RBN_{y,eg,b,r} \\ + EQCSP90_{y,eg,b,} \times EQCAUEC_{y,eg,b,} \times EHSHELL_{y,f,r} \times RBN_{y,eg,b,r} \\ + EQCREP_{y,t,eg,b,} \times EQCNUEC_{y,eg,b,} \times AHSHELL_{y,f,r} \times RBN_{y,eg,b,r} \\ + EQCSUR_{y,eg,b,} \times EQCAUEC_{y,eg,b,} \times AHSHELL_{y,f,r} \times RBN_{y,eg,b,r} \end{bmatrix} \times \begin{pmatrix} PRICES_{y,f,r} \\ PRICES_{1997,f,r} \end{pmatrix}^{\alpha}$$
(53)

where,

α is the short-term price elasticity, presently valued at -0.25 and

Here, there is a new concept called the "rebound effect" that accounts for the fact that increasing equipment efficiency for a particular equipment class causes a corresponding change in the price elasticity for the class. Three variables represent this effect:

$$RBA_{y,eg,b,r} = WTEQCEFFA_{y,eg,b,r} \times RTBASEFF_{1997,eg}^{\alpha_1}$$
 (54)

$$RBR_{y,eg,b,r} = WTEQCEFFR_{y,eg,b,r} \times RTBASEFF_{1997,eg}^{\alpha_1}$$
 (55)

$$RBN_{y,eg,b,r} = WTEQCEFFN_{y,eg,b,r} \times RTBASEFF_{1997,eg}^{\alpha_1}$$
 (56)

where,

RBA<sub>v,eq,b,r</sub> is the rebound effect factor for surviving equipment,

 $\mathsf{RBR}_{\mathsf{y},\mathsf{eg},\mathsf{b},\mathsf{r}}$  is the rebound effect factor for replacement equipment, and

RBN<sub>v.ea.b.r</sub> is the rebound effect factor for new equipment.

 $\alpha_1$  is the rebound effect elasticity, presently valued at -0.15

Consumption by furnace fans, FANCON, is computed in a similar fashion for those systems that require them.

# **Space Cooling**

## RCLTEC (Air Conditioning Equipment Choice Component)

Space cooling equipment choice begins with the calculation of a factor that adjusts for biased temperatures in either the base year or in the year under consideration, in each region,

$$CDDFACT_r = \frac{CDDADJ_{y,r}}{CDDADJ_{1997,r}}$$
(57)

where,

CDDFACT<sub>r</sub> is a set of regional factors to be used in this year to adjust for abnormal temperatures either in this year or in the base year, and

*CDDADJ*<sub>y,r</sub> are regional population-adjusted cooling degree-days by Census division and historical year, with forecast years filled in with the latest historical year, from the RMISC file.

Operating costs for cooling equipment are calculated like those for heating equipment, with the exception of the degree-days factor:

$$OPCOST_{y,es,b,r,v} = PRICES_{f,r,y} \times EQCUEC_{r,eg,b} \times CDDFACT_{r,y} \times RTEFFAC_{eg,v} \times CSHELL_{y-1,r,v}$$
 (58)

where,

| $OPCOST_{y,es,b,r,v}$     | is the operating cost for the air conditioner equipment type by housing type, |
|---------------------------|-------------------------------------------------------------------------------|
|                           | Census Division, and vintage in the forecast year,                            |
| $PRICES_{f,r,y}$          | are the fuel prices by region and forecast year, from elsewhere in the        |
|                           | NEMS system,                                                                  |
| $EQCUEC_{r,b}$            | is the electricity unit energy consumption of 1997 room air conditioning      |
|                           | equipment by Census Division and housing type, and                            |
| $RTEFFAC_{eg,v}$          | is the efficiency adjustment for the generic equipment type.                  |
| CSHELL <sub>y-1,r,v</sub> | is the shell efficiency adjustment to account for building shell improvements |

over time (which reduce cooling loads).

The following variables are computed as in the equations indicated:

| $LFCY_{y,es,b,r,v}$ is the room air conditioner type's life cycle cost by year, housing type and | $LFCY_{y,es,b,r,v}$ | is the room air conditioner type's life cycle cost by year, housing type and |
|--------------------------------------------------------------------------------------------------|---------------------|------------------------------------------------------------------------------|
|--------------------------------------------------------------------------------------------------|---------------------|------------------------------------------------------------------------------|

Census Division. It is computed as in (18) above.

*EQWTN*<sub>v.es,b,r</sub> is the equipment weight for new equipment types by housing type, Census

Division and year. It is computed as in (22) above.

EQWTR<sub>v.es.b.r</sub> is the equipment weight for replacement equipment types by housing type,

Census Division and year. It is computed as in (23) above.

 $TOTEWTN_{v,eq,b,r}$  is the sum of equipment types' weights for the new equipment class. It is

computed as in (24) above.

TOTEWTR<sub>veab</sub>, is the sum of equipment types' weights for the replacement equipment

class. It is computed as in (25) above.

Market shares for equipment types within the cooling equipment classes distinguish also between heat pumps, whose numbers have been determined in the heating choice component, and other cooling equipment. For heat pumps,

$$NEQTSHR_{y,es,b,r} = NEQTSHR_{y,RTTYPNTR_{es},b,r}$$
  
 $REQTSHR_{y,es,b,r} = REQTSHR_{y,RTTYPNTR...b,r}$  (59)

and for other cooling equipment,

$$NEQTSHR_{y,es,b,r} = \frac{EQWTN_{y,es,b,r}}{TOTEWTN_{y,eg,b,r}}$$
(60)

$$REQTSHR_{y,es,b,r} = \frac{EQWTR_{y,es,b,r}}{TOTEWTR_{y,ea,b,r}}$$
(61)

where,

 $NEQTSHR_{v.es.b.r}$  is the new market share for the new air conditioner equipment type by year,

housing type and Census Division,

 $REQTSHR_{v.es.b.r}$  is the new market share for the replacement air conditioner equipment type

by year, housing type and Census Division,

TOTEWTN<sub>veab</sub>, is the sum of equipment type weights for the new equipment class,

TOTEWTR<sub>v.ea.b.r</sub> is the sum of equipment type weights for the replacement equipment class,

*EQWTN*<sub>v.es,b,r</sub> is the equipment weight for new equipment, and

*EQWTR*<sub>v.es.b.r</sub> is the equipment weight for replacement equipment.

Weighted average inverse efficiencies of the types of cooling equipment into their classes are calculated exactly as in the heating component:

WTEQCEFFN<sub>vea,b,r</sub> is the weighted average inverse efficiency of new equipment types

within each equipment class by year, housing type, and Census

Division, computed as in (30).

 $WTEQCEFFR_{v.ea.b.r}$  is the weighted average inverse efficiency of replacement equipment

types within each equipment class by year, housing type, and Census

Division, computed as in (31).

# RCLADD (Additions and Replacements of Cooling Equipment Component)

Given the complex dependencies between choices of heating and cooling equipment, the cooling additions logic begins very differently from that for heating. Central air conditioner additions are calculated from housing additions and a set of saturation levels:

$$EQCADD_{y,t,CAC,b,r} = HSEADD_{y,b,r} \times CACSAT_{b,r}$$
(62)

where,

EQCADD<sub>v,t,CAC,b,r</sub> is the number of central air conditioners added to new (post-1997) housing

units by year, housing type and Census Division,

HSEADD<sub>v,b,r</sub> is the amount of housing additions by year, housing type and Census

Division, and

 $CACSAT_{hr}$  is the market penetration level or saturation of the market for central air

conditioning equipment by housing type and Census Division, from the

RMISC file.

For room air conditioners, there are similar saturation levels:

$$EQCADD_{v,t,RAC,b,r} = HSEADD_{v,b,r} \times RACSAT_{b,r}$$
(63)

where,

EQCADD<sub>y,t,RAC,b,r</sub> is the number of room air conditioners added to new (post-1997) housing units by year, housing type and Census Division,

HSEADD<sub>v,b,r</sub> is the amount of housing additions by year, housing type and Census

Division, and

RACSAT<sub>h</sub>, is the market penetration level or saturation of the market for room air

conditioning equipment by housing type and Census Division.

For heat pumps, however, additions are determined by the number of associated furnaces installed in the heating additions component:

$$EQCADD_{y,t,eg,b,r} = EQCADD_{y,t,RTCLPNTR_{em}b,r}$$
(64)

where,

 $EQCADD_{y,t,eg,b,r}$  is the number of heat pumps used for space cooling added to new (post-

1997) housing units by year, housing type and Census Division,

 $EQCADD_{v.t.HP.b.r}$  is the number of heat pumps used for space heating added to new housing

units by year, housing type and Census Division, and

RTCLPNTR<sub>eq</sub> is the pointer to the heating equipment class associated with the cooling

equipment class.

The number of central air conditioners calculated from the saturation level in equation (62) included electric heat pumps. To convert that to non-heat pump central air conditioners, the component subtracts off electric heat pumps, but leaving ten percent, if heat pumps exceed total central air conditioners:

EQCADD<sub>v teab r</sub> is the number of central air conditioners in each equipment class added to

new (post-1997) housing units by year, housing type and Census Division, eg is the space cooling equipment class where the RTEKCL file defines that 1=RAC, 2=CAC, 3=Electric heat pump, 4=Geothermal heat pump, and 5=Natural gas heat pump.

Surviving equipment follows the same dichotomy as the other calculations, between heat pumps and other equipment. For non heat pumps, it is computed as in (42) above. For heat pumps, the stock is equated to that calculated in the space heating subroutines:

$$EQCSR90_{y,eg,b,r} = EQCSR90_{y,RTCLPNTR_{eq},b,r}$$
(66)

where,

EQCSR90<sub>y,eg,b,r</sub> is the surviving post-1997 cooling equipment in pre-1998 housing units

by year, housing type and Census Division, equated to the stock

calculated in the space heating subroutines.

For centrally air-conditioned single-family houses, there is a penetration rate that describes new units added in pre-1998 houses:

$$EQCND90_{v.eq.b.r} = EQCND90_{v.eq.b.r} \times CACPR_r \times HDR_b$$
(67)

where,

EQCND90<sub>veabr</sub> is the number of air conditioning units needed in pre-1998 housing each

year by housing type and Census Division,

 $HDR_b$  is the housing demolition rate by housing type.

CACPR, are regional penetration rates for central air conditioners from the

RMISC file.

The replacement equipment types, EQCRP90, EQCRP90RP, and EQCREP are computed as in (36), (37), and (35) respectively. The surviving new additions, EQCSUR is computed as in (43) above.

Since replacements for heat pump air conditioners equal replacements for heat pump furnaces, and switching was allowed on replacement of heat pump furnaces, switching on replacement of heat pump air conditioners occurred in RHTRADD. No switching on replacement of central or room air conditioners is allowed since these numbers are based on historical data. Therefore, Subroutine RCLADD does not call Subroutine REPLACE.

# RCLCON (Cooling Energy Consumption Component)

Energy consumption for space cooling is calculated much like the comparable quantities for space heating. Space cooling equipment consumption begins with the calculation of a factor that adjusts for biased temperatures in either the base year or in the year under consideration, in each region, as computed in (57) above.

Unit energy consumption is calculated for each of the vintages of homes. For surviving equipment in pre-1998 vintage homes,

$$EQCSUEC_{y,eg,b,r} = EQCUEC_{r,eg,b} \times CDDFACT_r \times \frac{RTBASEFF_{1997,eg}}{RTBASEFF_{y,eg}}$$
(68)

where,

 $EQCSUEC_{y,eg,b,r}$  is the unit energy efficiency of surviving equipment in pre-1998 vintage

homes, by year, equipment class, housing type and Census Division,

EQCUEC<sub>rea,b</sub> is the unit energy efficiency of equipment in homes that existed in 1997, by

Census Division, equipment class, and housing type,

*CDDFACT*, are the regional heading degree-day adjustment factors, and

RTBASEFF<sub>vea</sub> are the annual average efficiencies for the equipment classes.

#### For new equipment:

$$EQCNUEC_{y,eg,b,r} = EQCUEC_{r,eg,b} \times CDDFACT_{r} \times SQFTADJ_{y,b,r}$$

$$WTEQCEFFN_{y,eg,b,r} \times RTBASEFF_{1997,eg} , if WTEQCEFFN_{y,eg,b,r} > 0$$

$$EQCNUEC_{y,eg,b,r} = EQCUEC_{r,eg,b} \times CDDFACT_{r} \times SQFTADJ_{y,b,r} , otherwise$$
(69)

where,

| $EQCNUEC_{y,eg,b,r}$ | is the unit energy | consumption by year | for new equipment by housing |
|----------------------|--------------------|---------------------|------------------------------|
|----------------------|--------------------|---------------------|------------------------------|

type and Census Division,

WTEQCEFFN<sub>v.ea.b.r</sub> is the equipment inverse efficiency by year, equipment class, housing

type and Census Division,

RTBASEFF<sub>v.ea</sub> is the average efficiency of the equipment class,

EQCUEC<sub>r.ea.b</sub> is unit energy consumption for equipment in 1997 housing by Census

Division, equipment class and housing type,

CDDFACT, is the heating degree day adjustment factor by Census Division to

correct for the unusually warm weather during the RECS survey year,

and

 $SQFTADJ_{v.b.r}$  adjusts for the increasing average floor area of new homes, as

compared with the RECS base year.

Replacement equipment UEC values are calculated in the same way as new equipment, but without the floor area adjustment:

$$EQCRUEC_{y,eg,b,r} = EQCUEC_{r,eg,b} \times WTEQCEFFR_{y,eg,b,r}$$

$$\times RTBASEFF_{1997,eg} \times CDDFACT_{r} , if WTEQCEFFR_{y,eg,b,r} > 0$$

$$EQCRUEC_{y,eg,b,r} = EQCUEC_{r,eg,b} \times CDDFACT_{r} , otherwise$$

$$(70)$$

#### where,

EQCRUEC<sub>v.ea.b.r</sub> is the unit energy consumption for replacement equipment by housing

type and Census Division,

RTBASEFF<sub>1997 eq</sub> is the efficiency of the weighted average of retiring units from the 1997

existing stock, and

WTEQCEFFR<sub>v.ea.b.r</sub> is the replacement equipment inverse efficiency weighted by the market

share of the equipment type as computed in the log-linear function in the technology choice component by housing type and Census Division.

The average UEC, EQCAUEC, for all cooling equipment is calculated as in (51) above.

Cooling shell efficiency is calculated similarly to heating shell efficiency computed in equations (44) through (47), substituting the EPACT cooling effects for the heating effects.

The final step of this component is to calculate consumption for the service category. This is accomplished in two steps. The first year of the forecast is computed as,

$$COOLCN_{y=1998,f,r} = \sum_{b} \sum_{eg} \begin{bmatrix} EQCESE_{y,eg,b,r} \times EQCSUEC_{eg,b,r} \times ECSHELL_{y,b,r} \\ + EQCADD_{y,t,eg,b,r} \times EQCNUEC_{y,eg,b,r} \times NCSHELL_{y,b,r} \\ + EQCRP90_{y,t,eg,b,r} \times EQCRUEC_{y,eg,b,r} \times ECSHELL_{y,b,r} \end{bmatrix} \times \left( \frac{PRICES_{y,f,r}}{PRICES_{y-1,f,r}} \right)^{\alpha}$$

$$+ EQCRP90RP_{y,t,eg,b,r} \times EQCNUEC_{y,eg,b,r} \times ECSHELL_{y,b,r} \end{bmatrix}$$

$$(71)$$

and subsequent consumption as,

$$COOLCN_{y,f,r} = \sum_{b} \sum_{eg} \begin{bmatrix} EQCESE_{y,eg,b,r} \times EQCSUEC_{y,eg,b,r} \times ECSHELL_{y,b,r}^{1 \cdot \alpha} \times RBN_{y,eg,b,r} \\ + EQCADD_{y,t,eg,b,r} \times EQCNUEC_{y,eg,b,r} \times NCSHELL_{y,b,r}^{1 \cdot \alpha} \times RBN_{y,eg,b,r} \\ + EQCRP90_{y,t,eg,b,r} \times EQCRUEC_{y,eg,b,r} \times ECSHELL_{y,b,r}^{1 \cdot \alpha} \times RBR_{y,eg,b,r} \\ + EQCRP90RP_{y,t,eg,b,r} \times EQCNUEC_{y,eg,b,r} \times ECSHELL_{y,b,r}^{1 \cdot \alpha} \times RBR_{y,eg,b,r} \\ + EQCSR90_{y,eg,b,r} \times EQCAUEC_{y,eg,b,r} \times ECSHELL_{y,b,r}^{1 \cdot \alpha} \times RBN_{y,eg,b,r} \\ + EQCREP_{y,t,eg,b,r} \times EQCNUEC_{y,eg,b,r} \times ACSHELL_{y,b,r}^{1 \cdot \alpha} \times RBN_{y,eg,b,r} \\ + EQCSUR_{y,eg,b,r} \times EQCAUEC_{y,eg,b,r} \times ACSHELL_{y,b,r}^{1 \cdot \alpha} \times RBN_{y,eg,b,r} \end{bmatrix} \times \begin{pmatrix} PRICES_{f,r,1997} \\ PRICES_{f,r,1997} \end{pmatrix}^{\alpha}$$

where,

α is the short-term price elasticity, presently valued at .25.

The "rebound effect" that was introduced in the space heating section is also represented in the space cooling consumption equation. The "rebound effect" is represented in equations (54) through (56).

#### **Clothes Washers**

#### RCWTEC (Clothes Washer Technology Choice Component)

Compute current year operating costs,

$$OPCOST_{y,es,b,r,v} = PRICES_{f,r,y} \times EQCUEC_{r,eg,b} \times \frac{RTBASEFF_{1997,eg}}{RTEQEFF_{es}}$$
 (73)

where.

 $OPCOST_{y,es,b,r,v}$  is the operating cost for the equipment type by year, housing type,

Census Division, and vintage,

PRICES<sub>frv</sub> is the fuel prices for the equipment from NEMS, by fuel, by region and

forecast year,

EQCUEC<sub>reab</sub> is the unit energy consumption by Census Division, equipment class

and housing type,

RTEQEFF<sub>es</sub> is the equipment efficiency,

RTBASEFF<sub>1997,eq</sub> is the 1997 stock-average efficiency.

The following variables are computed as in the equations indicated:

LFCY<sub>ves.b.r.v</sub> is the clothes washer's life cycle cost by year, housing type Census

Division, and vintage. It is computed as in (18) above.

*EQWTN*<sub>v.es.b.r</sub> is the equipment weight for new equipment type by housing type, Census

Division, and year. It is computed as in (22) above.

 $EQWTR_{veshr}$  is the equipment weight for replacement equipment by housing type,

Census Division, and year. It is computed as in (23) above.

 $TOTEWTN_{v.ea.b.r}$  is the sum of equipment weights for the new equipment class. It is

computed as in (24) above.

 $TOTEWTR_{v.ea.b.r}$  is the sum of equipment weights for the replacement equipment class. It is

computed as in (25) above.

Market shares for new and replacement clothes washers are next:

$$NEQTSHR_{y,es,b,r} = \frac{EQWT_{y,es,b,r}}{TOTEWT_{y,eq,b,r}}$$
(74)

where,

NEQTSHR<sub>ves h</sub>, is the new market share of clothes washer equipment types by housing

type and Census Division in the current year,

 $TOTEWT_{ea}$  is the sum of equipment weights for the new equipment class,

*EQWT*<sub>es</sub> is the equipment weight for new equipment, and

Since efficiency improvements in clothes washers tend to affect the amount of hot water used in a household, establishing a link between clothes washers and water heaters is essential. The impact of the load reduction with respect to installing more efficient clothes washers is calculated as follows:

$$TEMP = \sum_{es} EQWT_{y,es,b,r}$$

$$NCWLOAD_{y,eg,b,r} = \frac{\sum_{es} \left( EQWT_{y,es,b,r} \times LOADADJ_{es} \right)}{TEMP} , if TEMP>0.$$
(75)

where,

NCWLOAD<sub>y,es,b,r</sub> is the weighted average load adjustment of new clothes washers with respect to water heating load in the current year by housing type and Census Division,

 $EQWT_{es}$  is the equipment weight for each type of new equipment, and

 $LOADADJ_{es}$  is the fraction of hot water needed to provide the same level of service,

relative to the base year average.

# RCWADD (Clothes Washer Additions Component)

 $NCWLOAD_{v,eq,b,r} = NCWLOAD_{v-1,eq,b}$ 

New clothes washing equipment is calculated using a saturation level for newly-bought equipment

$$EQCADD_{y,t,eg,b,r} = HSEADD_{y,b,r} \times \frac{WASHNEW_{b,r}}{100}$$
 (76)

where,

WASHNEW<sub>br</sub>

 $EQCADD_{y,t,eg,b,r}$  is the amount of new (post-1997 vintage) equipment added in new housing units in the current year by housing type and Census Division, vintaged to year t,

 $\mathit{HSEADD}_{y,b,r}$  is the number of new housing additions in the year by housing type and

Census Division,
is the share of clothes washers in newly constructed houses by housing

type and Census Division in the current year, and

The next step is to calculate the numbers of clothes washers of each vintage category. The following variables were computed as in the equations indicated:

| $EQCSR90_{y,eg,b,r}$            | is the surviving post-1997 vintage equipment in pre-1998 housing units in  |
|---------------------------------|----------------------------------------------------------------------------|
|                                 | the current year by housing type and Census Division. It is computed as in |
|                                 | (42) above.                                                                |
| $EQCSUR_{y,eg,b,r}$             | is the surviving new (post-1997 vintage) equipment in the current year by  |
|                                 | housing type and Census Division. It is computed as in (43) above.         |
| $EQCREP_{y,t,eg,b,r}$           | is the number of replacement units (post-1997 vintage) equipment           |
|                                 | demanded in post-1997 vintage housing units by housing type and Census     |
|                                 | Division. It is computed as in (35) above.                                 |
| $EQCRP90_{y,t,eg,b,r}$          | is the number of replacement units demanded in pre-1998 housing units      |
|                                 | each year by housing type and Census Division. It is computed as in (36)   |
|                                 | above.                                                                     |
| EQCRP90RP <sub>y,t,eg,b,r</sub> | is the number of replacement units for the EQCRP90 units demanded          |
|                                 | each year by housing type and Census Division. It is computed as in (37)   |
|                                 | above.                                                                     |

# RCWCON (Clothes Washer Energy Consumption Component)

To calculate the energy consumption attributable to clothes washers, first calculate the unit energy consumption for each vintage of home. These are calculated similarly as those presented in equations (48 through (51). Namely,

| $EQCSUEC_{y,eg,b,r}$ | is the UEC for surviving 1997 equipment in each equipment class, by      |
|----------------------|--------------------------------------------------------------------------|
|                      | housing type and Census Division,                                        |
| $EQCNUEC_{y,eg,b,r}$ | is the unit energy consumption by year for new equipment by housing type |
|                      | and Census Division,                                                     |
| $EQCRUEC_{y,eg,b,r}$ | is the unit energy consumption by year for replacement equipment by      |
|                      | housing type and Census Division, and                                    |
| $EQCAUEC_{y,eg,b,r}$ | is the average unit energy consumption for all equipment by housing type |
|                      | and Census Division.                                                     |

Finally, the energy consumption calculation is simpler than most of the other end uses:

$$CSWCON_{y,r} = \sum_{b} \begin{bmatrix} EQCESE_{y,eg,b,r} \times EQCSUEC_{r,eg\ b} \\ + EQCADD_{y,t,eg,b,r} \times EQCNUEC_{y,eg,b,r} \\ + EQCRP90_{y,t,eg,b,r} \times EQCRUEC_{y,eg,b,r} \\ + EQCRP90RP_{y,t,eg,b,r} \times EQCNUEC_{y,eg,b,r} \end{bmatrix}, if y=1998$$
(77)

$$CSWCON_{y,r} = \sum_{b} \begin{bmatrix} EQCESE_{y,eg,b,r} \times EACSUEC_{y,eg,b,r} \\ + EQCADD_{y,t,eg,b,r} \times EQCNUEC_{y,eg,b,r} \\ + EQCRP90_{y,t,eg,b,r} \times EQCRUEC_{y,eg,b,r} \\ + EQCRP90RP_{y,t,eg,b,r} \times EQCNUEC_{y,eg,b,r} \\ + EQCSR90_{y,eg,b,r} \times EQCAUEC_{y,eg,b,r} \\ + EQCREP_{y,t,eg,b,r} \times EQCNUEC_{y,eg,b,r} \\ + EQCSUR_{y,eg,b,r} \times EACAUEC_{y,eg,b,r} \end{bmatrix}, otherwise$$

$$(78)$$

# **Dishwashers**

### RDWTEC (Dishwasher Technology Choice Component)

The following variables are computed as in the equations indicated:

| $OPCOST_{y,es,b,r,v}$ | is the operating cost for the equipment type by year, housing type, Census |
|-----------------------|----------------------------------------------------------------------------|
|                       | Division, and vintage. It is computed as in (73) above.                    |
| $LFCY_{y,es,b,r,v}$   | is the dishwasher's life cycle cost by year, housing type Census Division, |
|                       | and vintage. It is computed as in (18) above.                              |
| $EQWTN_{y,es,b,r}$    | is the equipment weight for new equipment type by housing type, Census     |
|                       | Division, and year. It is computed as in (22) above.                       |
| $EQWTR_{y,es,b,r}$    | is the equipment weight for replacement equipment by housing type,         |
|                       | Census Division, and year. It is computed as in (23) above.                |
| $TOTEWTN_{y,eg,b,r}$  | is the sum of equipment weights for the new equipment class. It is         |
|                       | computed as in (24) above.                                                 |
| $TOTEWTR_{y,eg,b,r}$  | is the sum of equipment weights for the replacement equipment class. It is |
|                       | computed as in (25) above.                                                 |

Market shares for new and replacement dishwashers are next:

$$NEQTSHR_{y,es,b,r} = \frac{EQWT_{y,es,b,r}}{TOTEWT_{y,eq,b,r}}$$
(79)

where,

NEQTSHR<sub>v,es,b,r</sub> is the new market share of dishwasher equipment types by housing type

and Census Division in the current year,

 $TOTEWT_{eq}$  is the sum of equipment weights for the new equipment class, and

EQWT<sub>es</sub> is the equipment weight for new equipment.

### RDWADD (Dishwasher Additions Component)

New dishwashing equipment is calculated using a saturation level for newly-bought equipment

$$EQCADD_{y,t,eg,b,r} = HSEADD_{y,b,r} \times \frac{DISHNEW_{b,r}}{100}$$
(80)

where,

EQCADD<sub>v.t.ea.b.r</sub> is the amount of new (post-1997 vintage) equipment added in new housing

units in the current year by housing type and Census Division, vintaged to

year t,

HSEADD<sub>v,b,r</sub> is the number of new housing additions in the year by housing type and

Census Division, and

 $DISHNEW_{b,r}$  is the share of dishwashers in newly constructed houses by housing type

and Census Division in the current year.

The next step is to calculate the numbers of dishwashers of each vintage category. The following variables were computed as in the equations indicated:

EQCSR90<sub>vea.h.r.</sub> is the surviving post-1997 vintage equipment in pre-1998 housing units in

the current year by housing type and Census Division. It is computed as in

(42) above.

EQCSUR<sub>veght</sub> is the surviving new (post-1997 vintage) equipment in the current year by

housing type and Census Division. It is computed as in (43) above.

EQCREP<sub>y,t,eg,b,r</sub> is the number of replacement units (post-1997 vintage) equipment demanded in post-1997 vintage housing units by housing type and Census Division. It is computed as in (35) above.

EQCRP90<sub>y,t,eg,b,r</sub> is the number of replacement units demanded in pre-1998 housing units each year by housing type and Census Division. It is computed as in (36) above.

 $EQCRP90RP_{y,t,eg,b,r}$  is the number of replacement units for the EQCRP90 units demanded each year by housing type and Census Division. It is computed as in (37) above.

## RDWCON (Dishwasher Energy Consumption Component)

To calculate the energy consumption attributable to dishwashers, first calculate the unit energy consumption for each vintage of home. These are calculated similarly as those presented in equations (48) through (51). Namely,

 $EQCSUEC_{y,eg,b,r}$  is the UEC for surviving 1997 equipment in each equipment class, by housing type and Census Division,

 $EQCNUEC_{y,eg,b,r}$  is the unit energy consumption by year for new equipment by housing type and Census Division,

 $EQCRUEC_{y,eg,b,r}$  is the unit energy consumption by year for replacement equipment by housing type and Census Division, and

 $EQCAUEC_{y,eg,b,r}$  is the average unit energy consumption for all equipment by housing type and Census Division.

Finally, the energy consumption calculation is simpler than most of the other end uses:

$$DSWCON_{y,r} = \sum_{b} \begin{bmatrix} EQCESE_{y,eg,b,r} \times EQCSUEC_{r,eg\ b} \\ + EQCADD_{y,t,eg,b,r} \times EQCNUEC_{y,eg,b,r} \\ + EQCRP90_{y,t,eg,b,r} \times EQCRUEC_{y,eg,b,r} \\ + EQCRP90RP_{y,t,eg,b,r} \times EQCNUEC_{y,eg,b,r} \end{bmatrix}, if y=1998$$
(81)

$$DSWCON_{y,r} = \sum_{b} \begin{bmatrix} EQCESE_{y,eg,b,r} \times EACSUEC_{y,eg,b,r} \\ + EQCADD_{y,t,eg,b,r} \times EQCNUEC_{y,eg,b,r} \\ + EQCRP90_{y,t,eg,b,r} \times EQCRUEC_{y,eg,b,r} \\ + EQCRP90RP_{y,t,eg,b,r} \times EQCNUEC_{y,eg,b,r} \\ + EQCSR90_{y,eg,b,r} \times EQCAUEC_{y,eg,b,r} \\ + EQCREP_{y,t,eg,b,r} \times EQCNUEC_{y,eg,b,r} \\ + EQCSUR_{y,eg,b,r} \times EACAUEC_{y,eg,b,r} \end{bmatrix}, otherwise$$

$$(82)$$

# **Water Heating**

Regional solar water heating equipment stock is calculated for 1997 as

$$SLESE_{1997,r} = \sum_{b} EH_{1997,b,r} \times SLSHR_{b,r}$$
 (83)

where,

*SLESE*<sub>1997,r</sub> is the existing 1997 solar water heaters by Census Division,

SLSHR<sub>b,r</sub> is the 1997 market share of solar water heaters in pre-1998 housing units by

housing type and Census Division, from the RMISC file, and

EH<sub>1997 b.r</sub> is the 1997 stock of housing by housing type and Census Division.

For years after 1997, the model projects solar heaters separately from other water heating equipment. For solar heaters,

$$SLESE_{y,r} = SLESE_{1997,r} \times SVRTE_{y-1997,0,30} \times HDR_b^{y-1997}$$
(84)

where.

 $SLESE_{v,r}$  is the number of surviving pre-1998 vintage solar water heaters in pre-1998

single-family houses by year and Census Division,

SVRTE<sub>v-1997,0,30</sub> is the equipment survival rate, using minimum and maximum lifetimes

not established in the input database, and

HDR<sub>1</sub> is the housing demolition rate for single-family homes.

# RWHTEC (Water Heater Equipment Choice Component)

New water heaters are assumed to be distributed in proportion to associated space heating equipment, where the association between water heating equipment and space heating equipment is specified by the user in the  $RTCLPNTR_{eg}$  pointer for each water heating equipment class in the RTEKCL file. (Replacement water heaters are not so constrained in single-family housing.) The component first adds up the market shares of all space heating equipment,

$$TOTN_{b,r} = \sum_{eg} HSYSSHR_{y,eg,b,r}$$
 (85)

where,

TOTN<sub>b,r</sub> is the sum of the base year market shares for space heating equipment

classes by housing type and Census Division, and

 $\mathit{HSYSSHR}_{\mathit{v.ea.b.r}}$  is the current year market share for space heating equipment classes by

housing type and Census Division.

New water heater market shares are therefore calculated by the sum of the market shares of the associated heating equipment,

$$NH2OSH_{y,eg_{wh},b,r} = \frac{\sum_{eg} HSYSSHR_{y,RTCLEQCL_{SH}=RTCLPNTR_{WH},b,r}}{TOTN_{b,r}}$$
(86)

where.

NH2OSH<sub>v.ea.b.r</sub> is the market share of each new water heater class by housing type and

Census Division. There are four equipment classes for water heaters:

natural gas, electric, distillate, and LPG.

TOTN<sub>b</sub>, is the sum of the base year market shares for space heating equipment

classes by housing type and Census Division,

HSYSSHR<sub>v.eq.b.r</sub> is the current year market share of the space heating equipment class by

housing type and Census Division,

 $RTCLEQCL_{SH}$  is the equipment class number for the space heater class, and

RTCLPNTR<sub>wb</sub> is the pointer to a space heater class from a water heater class.

The following variables are computed as in the equations indicated:

| $OPCOST_{y,es,b,r,v}$ | is the operating cost for the water heater equipment type by housing type, |
|-----------------------|----------------------------------------------------------------------------|
|                       | Census Division, vintage, and year. It is computed as in (73) above.       |
| $LFCY_{y,es,b,r,v}$   | is the water heater type's life cycle cost by year, housing type Census    |
|                       | Division, and vintage. It is computed as in (18) above.                    |
| $EQWTN_{y,es,b,r}$    | is the equipment weight for new equipment types by housing type, Census    |
|                       | Division, and year. It is computed as in (22) above.                       |
| $EQWTR_{y,es,b,r}$    | is the equipment weight for replacement equipment types by housing type,   |
|                       | Census Division, and year. It is computed as in (23) above.                |
| $TOTEWTN_{y,eg,b,r}$  | is the sum of the equipment types' weights for the new equipment class. It |
|                       | is computed as in (24) above.                                              |
| $TOTEWTR_{y,eg,b,r}$  | is the sum of the equipment types' weights for the replacement equipment   |
|                       | class. It is computed as in (25) above.                                    |
| $EQFSHRN_{y,f,b,r}$   | is the fuel share of new equipment type by year, housing type and Census   |
|                       | Division. It is computed as in (26) above.                                 |
| $EQFSHRR_{y,f,b,r}$   | is the fuel share of replacement equipment type by year, housing type and  |
|                       | Census Division. It is computed as in (27) above.                          |

The fuel shares are stored into their final places:

$$NEQTSHR_{y,f,b,r} = EQFSHRN_{y,es,b,r}$$
 (87)

$$REQTSHR_{y,f,b,r} = EQFSHRR_{y,es,b,r}$$
 (88)

where,

 $NEQTSHR_{y,f,b,r}$  is the fuel shares of new water heaters by fuel, housing type and Census Division, and is the fuel shares of replacement water heaters by fuel, housing type and Census Division.

Weighted average class efficiencies by fuel can then be calculated from the individual equipment types for new and replacement equipment, using exactly the same formulas as for space heating equipment, as shown in equations (30) and (31):

WTEQCEFFN<sub>v,eq,b,r</sub> is the weighted average inverse efficiency for new water heating

equipment classes by year, housing type and Census Division, and

 $WTEQCEFFR_{v,eq,b,r}$  is the weighted average inverse efficiency for replacement water

heating equipment classes by year, housing type and Census Division.

## REUADD (Water Heating and Cooking Additions and Replacements Component)

There is only one component in the RDM for addition and replacement of water heating equipment and cooking equipment. This is an enhancement implemented in the module in 1996 that anticipates the day when integrated logic can handle all calculations for all equipment types.

The first operation is to calculate the total equipment in pre-1998 housing,

$$EQCND90_{y,eg,b,r} = EQCESE_{1997,eg,b,r} \times HDR_b$$
, if  $y=1998$   
 $EQCND90_{y,eg,b,r} = EQCND90_{y-1,eg,b,r} \times HDR_b$ , if  $y>1998$  (89)

where,

EQCND90<sub>v.ea.b.r</sub> is the total equipment in pre-1998 housing each year by housing type

and Census Division.

EQCESE<sub>1997 eah</sub>, is the pre-1998 equipment stock in pre-1998 housing units in the base

year by housing type and Census Division, and

*HDR*<sub>b</sub> is the housing demolition rate by housing type.

Next, calculate purchases for new housing,

$$EQCADD_{v,tea,b,r} = HSEADD_{v,b,r} \times SHARE$$
 (90)

where,

 $EQCADD_{y,t,eg,b,r}$  is the number new units originally purchased for new housing additions by year, housing type and Census Division,

| $HSEADD_{y,b,r}$    | is the number of housing additions by year, housing type and Census           |
|---------------------|-------------------------------------------------------------------------------|
|                     | Division, and                                                                 |
| SHARE               | is the share of the particular equipment for which the component has been     |
|                     | called, $NH2OSH_{y,eg,b,r}$ or $NCKSH_{y,eg,b,r}$ :                           |
| $NH2OSH_{y,eg,b,r}$ | is the market penetration level or saturation of the market for water heaters |
|                     | by housing type and Census Division,                                          |
| $NCKSH_{y,eg,b,r}$  | is the market penetration level or saturation of the market for cookstoves    |
|                     | by housing type and Census Division.                                          |

The following variables are computed as in the equations indicated:

| $EQCSR90_{y,eg,b,r}$     | is the surviving post-1997 vintage equipment in pre-1998 housing units by  |
|--------------------------|----------------------------------------------------------------------------|
|                          | year, housing type and Census Division. It is calculated as in (42) above. |
| $EQCSUR_{y,eg,b,r}$      | is the surviving post-1997 vintage equipment in post-1997 housing by year, |
|                          | housing type and Census Division. It is computed as in (43) above.         |
| $EQCREP_{y,t,eg,b,r}$    | is the number of equipment replacements of post-1997 equipment in post-    |
|                          | 1997 housing units by year, housing type and Census Division. It is        |
|                          | computed as in (35) above.                                                 |
| $EQCRP90_{y,t,eg,b,r}$   | is the number of replacement units demanded in pre-1998 housing units by   |
|                          | year, housing type and Census Division. It is computed as in (36) above.   |
| $EQCRP90RP_{y,t,eg,b,r}$ | is the number of replacement units for the EQCRP90 units demanded          |
|                          | each year by housing type and Census Division. It is computed as in (37)   |
|                          | above.                                                                     |

If the component has been called for water heating rather than for cooking, the solar water heating variables are calculated as follows:

$$SLND90_{1998,r,b} = SLESE_{1997,r,b} \times HDR_b \quad , if y=1998$$
 
$$SLND90_{y,r,b} = SLND90_{y-1,r,b} \times HDR_b \quad , otherwise$$
 (91)

$$SOLADD_{y,r,b} = HSEADD_{y,b,r} \times NEWSLSHR_{p}b$$
 (92)

$$SLSR90_{y,r,b} = \sum_{t=1998}^{y-1} \left[ SLRP90_{t,r,b} \times SVRTE_{y-t,5,30} \times HDR_b^{y-t} \right]$$
 (93)

$$SOLSUR_{y,r,b} = \sum_{t=1998}^{y-1} \left( SOLADD_{t,r,b} + SOLREP_{t,r,b} \times HDR_b^{y-t} \times SVRTE_{y-t,5,30} \right)$$
(94)

$$SOLREP_{y,r,b} = \left(\sum_{t=1998}^{y-1} SOLADD_{t,r,b} \times HDR_b^{y-t}\right) - SOLSUR_{y,r,b}$$
 (95)

$$SLRP90_{v,r,b} = SLESE_{1997,r,b} \times HDR_b^{y-1997} - SLESE_{v,r,b} - SLSR90_{v,r,b}$$
 (96)

where,

SLND90<sub>v,rb.</sub> is the total amount of solar water heating equipment surviving in pre-1998

housing each year,

SOLADD<sub>vrb</sub> is the number of post-1998 solar water heaters by equipment class added

to new housing units in this year,

*NEWSLSHR*<sub>ch</sub> is the "new solar water heating share" from the RMISC file,

SLSR90<sub>v,r,b</sub> is the surviving post-1997 vintage solar water heating equipment in pre-

1998 housing units by year and Census Division,

SOLSUR<sub>vrb</sub> is the number of surviving post-1997 solar water heaters by equipment

class in post-1997 housing units by year, housing type and Census

Division.

SOLREP<sub>with</sub> is the number of surviving post-1997 solar water heaters to be replaced in

post-1997 housing units in this year by equipment class, housing type and

Census Division, and

SLRP90<sub>trb</sub> is the replacement (post-1997 vintage) solar water heating equipment

demanded in pre-1998 housing units by year and Census Division.

# RWHCON (Water Heater Energy Consumption Component)

Energy consumption for water heating is calculated much like the comparable quantities for space heating. Some of the most important determinants of the amount of hot water consumption in households is the number of inhabitants and the usage and efficiency of clothes washers. The component therefore calculates an average household size that will be used with an elasticity to account for this determinant,

$$HHSIZE_{y,r} = \frac{MC\_POP16_{y,r}}{\sum_{b} (EH_{y,b,r} + NH_{y,b,r})}$$
(97)

where,

 $HHSIZE_{y,r}$  is the average number of persons over age 16 per household by year and region,

 $MC\_POP16_{y,r}$  is the number of persons over age 16 by year and region, from the NEMS Macroeconomic Module,

 $EH_{y,b,r}$  is the number of pre-1998 vintage homes existing in year y, from the RMISC.TXT file, and

 $NH_{y,b,r}$  is the number of post-1997 vintage homes remaining in year y, from the NEMS Macroeconomic Module, as shown in equations (3) through (6).

Unit energy consumption is calculated for the usual vintages. First, the surviving base-year homes,

$$EQCSUEC_{y,eg,b,r} = EQCUEC_{r,eg,b} \times \left(\frac{HHSIZE_{y,d}}{HHSIZE_{1997,d}}\right)^{HHSELAS} \times \frac{RTBASEFF_{1997,eg}}{RTBASEFF_{y,eg}}$$
(98)

where,

EQCSUEC<sub>y,eg,b,r</sub> is the unit energy efficiency of surviving water heating equipment in pre-1998 vintage homes, by year, equipment class, housing type and Census

Division,

EQCUEC<sub>reap</sub> is the unit energy efficiency of equipment in homes that existed in 1997, by

Census Division, equipment class, and housing type,

HHSIZE, is the average household size by year and Census Division,

HHSELAS is an elasticity parameter for the increase in hot water intensity due to

increases in household size, estimated at .315, and

RTBASEFF<sub>v.eq</sub> are the annual average efficiencies for the equipment classes.

### For new purchases in year 1998,

$$\begin{split} EQCNUEC_{y,eg,b,r} &= EQCUEC_{r,eg,b} \times \left(\frac{HHSIZE_{y,r}}{HHSIZE_{1997,r}}\right)^{HHSELAS} \\ &\times WTEQCEFFN_{y,eg,b,r} \times RTBASEFF_{1997,eg} \quad , \text{ if } WTEQCEFFN_{y,eg,b,r}{>}0 \end{split}$$

$$EQCNUEC_{y,eg,b,r} = EQCUEC_{r,eg,b} \times \left(\frac{HHSIZE_{y,r}}{HHSIZE_{1997,r}}\right)^{HHSELAS}, otherwise$$
(99)

### For purchases after 1998,

$$\begin{split} EQCNUEC_{y,eg,b,r} &= EQCUEC_{r,eg,b} \times \left( \frac{HHSIZE_{y,r}}{HHSIZE_{1997,r}} \right)^{HHSELAS} \times EPACT \\ &\times WTEQCEFFN_{y,eg,b,r} \times RTBASEFF_{1997,eg} \qquad , \text{ if } WTEQCEFFN_{y,eg,b,r} > 0 \end{split}$$

$$EQCNUEC_{y,eg,b,r} = EQCUEC_{r,eg,b} \times \left(\frac{HHSIZE_{y,r}}{HHSIZE_{1997,r}}\right)^{HHSELAS} \times EPACT , otherwise$$
(100)

#### where,

EQCNUEC<sub>v.eq,b,r</sub> is the unit energy consumption for new equipment by year, housing

type and Census Division,

 $EQCUEC_{reah}$  is the unit energy consumption for the equipment class by housing type

and Census Division,

WTEQCEFFN<sub>veah</sub>, is the weighted average inverse efficiency for new water heating

equipment types by year, class, housing type and Census Division,

EPACT is the fraction by which the UEC must be adjusted to reflect mandated

low-flow shower head standards as part of the Energy Policy Act of

1993.

HHSIZE,, is the average household size by year and Census Division,

HHSELAS is an elasticity parameter for the increase in hot water intensity due to

increases in household size, estimated at .315, and

RTBASEFF<sub>v.eq</sub> is the efficiency of the water heating equipment classes.

### For replacements in this year,

$$\begin{split} EQCRUEC_{y,eg,b,r} &= EQCUEC_{r,eg,b} \times \left( \frac{HHSIZE_{y,r}}{HHSIZE_{1997,r}} \right)^{HHSELAS} \times EPACT \\ &\times WTEQCEFFR_{y,eg,b,r} \times RTBASEFF_{1997,eg} \qquad , \ \textit{if } WTEQCEFFR_{y,eg,b,r} > 0 \end{split}$$

$$EQCRUEC_{y,eg,b,r} = EQCUEC_{r,eg,b} \times \left(\frac{HHSIZE_{y,r}}{HHSIZE_{1997,r}}\right)^{HHSELAS} \times EPACT , otherwise$$
(101)

where,

EQCRUEC<sub>y,eg,b,r</sub> is the unit energy consumption for replacement equipment by year,

housing type and Census Division,

 $WTEQCEFFR_{v.ea.b.r}$  is the weighted average inverse efficiency for replacement water

heating equipment classes by year, housing type and Census Division,

and

 $EQCUEC_{rea.b}$  is the unit energy consumption for the equipment class by housing type

and Census Division, and

RTBASEFF<sub>v eq</sub> is the efficiency of retiring equipment from the 1997 stock by year.

# And the average UEC is

(102)

where,

 $EQCAUEC_{y,eg,b,r}$  is the average unit energy consumption for water heaters by year, equipment class, housing type and Census Division.

Water heater efficiency is calculated next. If y = 1998 or denominator  $\le 0$ ,

$$WTEQCEFFA_{v,eq,b,r} = WTEQCEFFN_{v=1998,eq,b,r}$$
 (103)

If y > 1998 and denominator >0,

$$(EQCSR90_{y,eg,b,r} + EQCSUR_{y,eg,b,r}) \times WTEQCE + EQCRP90_{y,t,eg,b,r} \times WTEQCEFFR_{y,eg}$$

$$WTEQCEFFA_{y,eg,b,r} = \frac{+(EQCRP90RP_{y,t,eg,b,r} + EQCADD_{y,t,eg,b,r} + EQCREP_{y,t,eg,b,r}}{EQCSR90_{y,eg,b,r} + EQCSUR_{y,eg,b,r} + EQCRP9} + EQCADD_{y,t,eg,b,r} + EQCRP90RP_{y,t,eg,b,r} + EQC$$

$$(104)$$

where,

WTWEFFA<sub>y,eg,b,r</sub> is the weighted average water heater efficiency by equipment class, housing type, Census Division, and year.

To account for changes in hot water demand over time, both the number and efficiency (with respect to hot water use) of clothes washers is very important. To resolve this issue, the water heating consumption subroutine relies on calculations that are generated in the clothes washer subroutine. First, the number of clothes washers must be shared to each of the competing fuel types for all vintages of equipment. Namely,

$$H2OSHRCW_{y,f,b,r,v} = H2OSHR_{y,f,b,r,v} \times NUMCW_{y,b,r,v}$$
 (105)

where,

 $H2OSHRCW_{y,f,b,r,v}$  is the number of clothes washers for each type of water heating fuel type by Census Division and building type for all vintages of equipment,

 $H2OSHR_{y,f,b,r,v}$  is the share for each type of water heating fuel type by Census Division and

building type for all vintages of equipment,

 $NUMCW_{v.f.b.r.v}$  is the number of clothes washers by Census Division and building type for

all vintages of equipment, and

Next, the consumption for water heating for homes with clothes washers is computed as follows:

$$H2OCONCW_{y,f,b,r,v} = H2OSHRCW_{y,f,b,r,v} \times H2OUEC_{y,f,b,r,v} \times LDADJCW_{y,b,r}$$
 (106)

where,

H2OCONCW<sub>y,f,b,r,v</sub> is the water heating consumption for homes with clothes washers for each type of water heating fuel type by Census Division and building type for all vintages of equipment,

 $H2OUEC_{y,f,b,r,v}$  is the unit energy consumption for each type of water heating fuel type by Census Division and building type for all vintages of equipment, and

LDADJCW<sub>y,b,r,v</sub> is the adjustment to the water heating UEC to account for the efficiency of clothes washers with respect to hot water load by Census Division and building type for all vintages of equipment.

Finally, energy consumption by fuel can be summed over the different housing types. If y = 1998,

$$H2OCON_{y,f,r} = \sum_{b} \left[ \left( \begin{array}{c} EQCESE_{y,eg,b,r} \times EQCSUEC_{r,eg,b} \\ + EQCADD_{y,t,eg,b,r} \times EQCNUEC_{y,eg,b,r} \\ + EQCRP90_{y,t,eg,b,r} \times EQCRUEC_{y,eg,b,r} \\ + EQCRP90RP_{y,t,eg,b,r} \times EQCNUEC_{y,eg,b,r} \end{array} \right) + H2OCONCW_{y,f,b,r,v} \times \left( \frac{PRICES_{f,r,y}}{PRICES_{f,r,1997}} \right)^{\alpha} \right]$$

$$(107)$$

If y > 1998,

$$H2OCON_{y,f,r} = \sum_{b} \left[ \begin{pmatrix} EQCESE_{y,eg,b,r} \times EQCSUEC_{r,eg,b} \\ + EQCADD_{y,t,eg,b,r} \times EQCNUEC_{y,eg,b,r} \\ + EQCRP90_{y,t,eg,b,r} \times EQCRUEC_{y,eg,b,r} \\ + EQCRP90RP_{y,eg,b,r} \times EQCNUEC_{y,eg,b,r} \\ + EQCSR90_{y,t,eg,b,r} \times EQCAUEC_{y-1,eg,b,r} \\ + EQCREP_{y,t,eg,b,r} \times EQCRUEC_{y,eg,b,r} \\ + EQCSUR_{y,eg,b,r} \times EQCRUEC_{y-1,eg,b,r} \end{pmatrix} + H2OCONCW_{y,f,b,r,v}$$

$$+ PRICES_{f,f,1993}$$

$$+ PRICES_{f,f,1993}$$

$$+ EQCSUR_{y,eg,b,r} \times EQCAUEC_{y-1,eg,b,r}$$

$$+ EQCSUR_{y,eg,b,r} \times EQCAUEC_{y-1,eg,b,r}$$

$$+ EQCSUR_{y,eg,b,r} \times EQCAUEC_{y-1,eg,b,r}$$

$$+ EQCSUR_{y,eg,b,r} \times EQCAUEC_{y-1,eg,b,r}$$

$$+ EQCSUR_{y,eg,b,r} \times EQCAUEC_{y-1,eg,b,r}$$

$$+ EQCSUR_{y,eg,b,r} \times EQCAUEC_{y-1,eg,b,r}$$

$$+ EQCSUR_{y,eg,b,r} \times EQCAUEC_{y-1,eg,b,r}$$

$$+ EQCSUR_{y,eg,b,r} \times EQCAUEC_{y-1,eg,b,r}$$

where,

 $H2OCON_{y,f,r}$  is consumption for water heating by fuel, and is the short-term price elasticity, presently valued at -0.25.

And for solar water heaters,

$$SLCON_{y,r} = \sum_{b} \begin{bmatrix} SLESE_{y,r,b} + SOLADD_{y,r,b} \\ + SRLP90_{y,r,b} + SLSR90_{y-1,r,b} \\ + SOLREP_{y,r,b} + SOLSUR_{y,r,b} \end{bmatrix} \times SLUEC_{r,b}$$
(109)

where,

SLCON<sub>vr</sub> is consumption for solar water heating.

# **Cooking Equipment**

#### RSTVTEC (Choose Cooking Equipment Component)

The existing cooking equipment distribution is associated with the choice of a water heaters. Homes that heat water with natural gas are allowed to have either gas or electric stoves; homes that heat with LPG cook with LPG; homes that heat water with distillate oil cook with electricity. (Replacement stoves in single-family homes are not so constrained.) These constraints are embodied in the technology choice by using the water heater equipment market shares for calculating the cooking equipment market shares:

$$NCKSH_{y,eg,b,r} = NH2OSH_{y,eg,b,r} \times NGNGFACT$$
, if  $eg = gas$  stove  $NCKSH_{y,eg,b,r} = NH2OSH_{y,eg,b,r}$ ,  $H2OSH_{y,eg,b,r} = \sum_{eg = other} (NH2OSH_{y,eg,b,r}) + NH2OSH_{y,ng,b,r} \times (1. - NGNGFACT)$ , if  $eg = elec$  stove (110)

where,

 $NCKSH_{y,eg,b,r}$  is the new market share for cooking equipment in the current year by

housing type and Census Division,

*NH2OSH*<sub>v.ea.b.r</sub> is the new market share for water heaters in the current year by equipment

class, housing type and Census Division, and

NGNGFACT is a factor that defines the fraction of new homes having gas water heaters

that have gas cookstoves.

In the formula, the summation over eg = other refers to the market shares of all water heater classes other than natural gas and LPG: homes that heat water with any other equipment class than these, depending on which are defined in the RTEKCL.TXT file, are assumed to cook with electricity.

The following variables are computed as in the equations indicated:

| $OPCOST_{y,es,b,r,v}$ | is the operating cost for the cooking equipment type by housing type,      |
|-----------------------|----------------------------------------------------------------------------|
|                       | Census Division, vintage, and year. It is computed as in (73) above.       |
| $LFCY_{y,es,b,r,v}$   | is the cooking equipment's life cycle cost by year, housing type Census    |
|                       | Division, and vintage. It is computed as in (18) above.                    |
| $EQWTN_{y,es,b,r}$    | is the equipment weight for new equipment types by housing type, Census    |
|                       | Division, and year. It is computed as in (22) above.                       |
| $EQWTR_{y,es,b,r}$    | is the equipment weight for replacement equipment types by housing type,   |
|                       | Census Division, and year. It is computed as in (23) above.                |
| $TOTEWTN_{y,eg,b,r}$  | is the sum of the equipment types' weights for the new equipment class. It |
|                       | is computed as in (24) above.                                              |
| $TOTEWTR_{y,eg,b,r}$  | is the sum of the equipment types' weights for the replacement equipment   |

class. It is computed as in (25) above.

EQFSHRN<sub>v.f.b.r</sub> is the fuel share of new equipment type by year, housing type and Census

Division. It is computed as in (26) above.

EQFSHRR<sub>vfhr</sub> is the fuel share of replacement equipment type by year, housing type and

Census Division. It is computed as in (27) above.

The final shares for the equipment types are the products of the market shares and the equipment type shares,

$$NEQTSHRD_{y,es,b,r} = NCKSH_{y,eg,b,r} \times EQFSHRN_{y,es,b,r}$$

$$REQTSHRD_{y,es,b,r} = NCKSH_{y,eg,b,r} \times EQFSHRR_{y,es,b,r}$$
(111)

where,

 $NEQTSHRD_{y,es,b,r}$  is the new equipment type share for stoves by equipment type, housing type and Census Division,

 $REQTSHRD_{y,es,b,r}$  is the replacement equipment type share for stoves by equipment type, housing type and Census Division,

 $NCKSH_{y,eg,b,r}$  is the new market share for cooking equipment in the current year by

housing type and Census Division,

 $EQFSHRN_{y,es,b,r}$  is the new market share for stoves by equipment type, housing type and

Census Division, and

EQFSHRR<sub>y,es,b,r</sub> is the replacement market share for stoves by equipment type, housing

type and Census Division.

For cooking, the weighted average inverse efficiency of each equipment class is calculated differently from the foregoing end uses, because the RTEKTY file datum for *RTBASEFF*<sub>es</sub> is the usage, measured in kWh or MMBtu, of the equipment in the class:

$$WTEQCEFFA_{y,eg,b,r} = \frac{\sum_{es} \left(NEQTSHR_{y,es,b,r} \times RTEQEFF_{es}\right)}{\sum_{es} NEQTSHR_{y,es,b,r}} , \text{ if denominator} > 0$$

$$WTEQCEFFA_{y,eg,b,r} = RTBASEFF_{1997,eg} , \text{ if denominator} \leq 0.$$

$$(112)$$

where,

 $WTEQCEFFA_{v.eg,b,r}$  is the weighted average cooking equipment usage in the current year

by housing type and Census Division, and

RTBASEFF<sub>1997.eq</sub> is the 1997 base equipment efficiency.

### REUADD (Water Heating and Cooking Additions and Replacements Component)

As mentioned earlier, the capabilities for adding and replacing cooking equipment have been merged into a single component called *REUADD*. This component was documented above on pages B-50 through B-52.

# RSTVCON (Cooking Energy Consumption Component)

The unit energy consumption for the surviving equipment is calculated by,

$$EQCSUEC_{y,eg,b,r} = EQCUEC_{r,eg,b} \times \frac{RTBASEFF_{y,eg}}{RTBASEFF_{1997,eg}}$$
(113)

where,

 $EQCSUEC_{y,eg,b,r}$  is the unit energy consumption for surviving cooking equipment in the

current year by housing type and Census Division,

EQCUEC<sub>r,eg,b</sub> is the unit energy consumption for cooking equipment in the current year

by housing type and Census Division, and

RTBASEFF<sub>v.eq</sub> are the annual average efficiencies for the equipment classes (represented

as unit energy consumption for this service).

For new equipment,

$$EQCNUEC_{y,eg,b,r} = EQCUEC_{r,eg,b} \times \frac{WTEQCEFFN_{y,eg,b,r}}{RTBASEFF_{1997,eg}}$$
, if  $WTEQCEFFN_{y,eg,b,r} > 0$ 

$$EQCNUEC_{y,eg,b,r} = EQCUEC_{r,eg,b}$$
, otherwise (114)

where,

 $EQCNUEC_{y,eg,b,r}$  is the unit energy consumption for new cooking equipment in the

current year by housing type and Census Division,

 $EQCUEC_{real}$  is the unit energy consumption for cooking equipment by class, housing

type and Census Division,

WTEQCEFFN<sub>v.eq.b.r</sub> is the weighted average cooking usage for new equipment in the

current year by housing type and Census Division, and

RTBASEFF<sub>1997.ea</sub> is the 1997 efficiency of the cooking equipment class.

For replacement equipment,

$$EQCRUEC_{y,eg,b,r} = EQCUEC_{r,eg,b} \times \frac{WTEQCEFFR_{y,eg,b,r}}{RTBASEFF_{1997,eg}}, if WTEQCEFFR_{y,eg,b,r} > 0$$

$$EQCRUEC_{y,eg,b,r} = EQCUEC_{r,eg,b} , otherwise$$
(115)

where,

EQCRUEC<sub>v.ea.b.r</sub> is the unit energy consumption for replacement cooking equipment in

the current year by housing type and Census Division,

EQCUEC<sub>reap</sub> is the unit energy consumption for cooking equipment by class, housing

type and Census Division,

 $WTEQCEFFR_{v.eq,b,r}$  is the weighted average cooking usage for replacement equipment in

the current year by housing type and Census Division, and

RTBASEFF<sub>1997.ea</sub> is the 1997 efficiency of the cooking equipment class.

For the average efficiency, the initial year level is set to the new equipment efficiency: If y = 1998,

$$EQCAUEC_{y,eg,b,r} = EQCNUEC_{y,eg,b,r}$$
 (116)

If y > 1998,

$$EQCAUEC_{y,eg,b,r} = EQCNUEC_{y,eg,b,r} \times EQCRUEC_{y,eg,b,r}$$
, if denominator  $\leq 0$ 

$$EQCRP90_{y,t,eg,b,r} \times EQCRUEC_{y,eg,b,r}$$

$$+ EQCRP90RP_{y,t,eg,b,r} \times EQCNUEC_{y,eg,b,r}$$

$$+ EQCADD_{y,t,eg,b,r} \times EQCNUEC_{y,eg,b,r}$$

$$+ EQCADD_{y,t,eg,b,r} \times EQCNUEC_{y,eg,b,r}$$

$$+ EQCSR90_{y,eg,b,r} \times EQCAUEC_{y-1,eg,b,r}$$

$$+ EQCSUR_{y,eg,b,r} \times EQCAUEC_{y-1,eg,b,r}$$

$$+ EQCRP90_{y,t,eg,b,r} \times EQCAUEC_{y-1,eg,b,r}$$

$$+ EQCADD_{y,t,eg,b,r} + EQCRP90RP_{y,t,eg,b,r} + EQCREP_{y,t,eg,b,r}$$

$$+ EQCADD_{y,t,eg,b,r} + EQCSR90_{y,eg,b,r} + EQCSUR_{y,eg,b,r}$$

$$+ EQCADD_{y,t,eg,b,r} + EQCSR90_{y,eg,b,r} + EQCSUR_{y,eg,b,r}$$

$$+ EQCADD_{y,t,eg,b,r} + EQCSUR_{y,eg,b,r}$$

$$+ EQCSUR_{y,eg,b,r} + EQCSUR_{y,eg,b,r}$$

$$+ EQCSUR_{y,eg,b,r} + EQCSUR_{y,eg,b,r}$$

$$+ EQCSUR_{y,eg,b,r} + EQCSUR_{y,eg,b,r}$$

$$+ EQCSUR_{y,eg,b,r} + EQCSUR_{y,eg,b,r}$$

$$+ EQCSUR_{y,eg,b,r} + EQCSUR_{y,eg,b,r}$$

$$+ EQCSUR_{y,eg,b,r} + EQCSUR_{y,eg,b,r}$$

$$+ EQCSUR_{y,eg,b,r} + EQCSUR_{y,eg,b,r}$$

$$+ EQCSUR_{y,eg,b,r} + EQCSUR_{y,eg,b,r}$$

$$+ EQCSUR_{y,eg,b,r} + EQCSUR_{y,eg,b,r}$$

$$+ EQCSUR_{y,eg,b,r} + EQCSUR_{y,eg,b,r}$$

$$+ EQCSUR_{y,eg,b,r} + EQCSUR_{y,eg,b,r}$$

$$+ EQCSUR_{y,eg,b,r} + EQCSUR_{y,eg,b,r}$$

$$+ EQCSUR_{y,eg,b,r} + EQCSUR_{y,eg,b,r}$$

$$+ EQCSUR_{y,eg,b,r} + EQCSUR_{y,eg,b,r}$$

And energy consumption is also defined separately for the base year:

$$CKCON_{y,f,r} = \sum_{b} \begin{bmatrix} EQCESE_{y,eg,b,r} \times EQCSUEC_{y,eg,b,r} \\ + EQCADD_{y,t,eg,b,r} \times EQCNUEC_{y,eg,b,r} \\ + EQCRP90_{y,t,eg,b,r} \times EQCRUEC_{y,eg,b,r} \\ + EQCRP90_{y,t,eg,b,r} \times EQCNUEC_{y,eg,b,r} \end{bmatrix}, if y=1997$$

$$(118)$$

$$CKCON_{y,f,r} = \sum_{b} \begin{bmatrix} EQCESE_{y,eg,b,r} \times EQCSUEC_{y,f,eg,b} \\ + EQCADD_{y,t,eg,b,r} \times EQCNUEC_{y,r,eg,b} \\ + EQCRP90_{y,t,eg,b,r} \times EQCRUEC_{y,r,eg,b} \\ + EQCRP90RP_{y,t,eg,b,r} \times EQCNUEC_{y,r,eg,b} \\ + EQCSR90_{y,eg,b,r} \times EQCAUEC_{y-1,r,eg,b} \\ + EQCSRP_{y,t,eg,b,r} \times EQCAUEC_{y,r,eg,b} \\ + EQCSUR_{y,eg,b,r} \times EQCAUEC_{y-1,r,eg,b} \end{bmatrix}, if y>1997$$

$$(119)$$

# **Clothes Drying**

#### RDRYTEC (Clothes Dryer Technology Choice Component)

The following variables are computed as in the equations indicated:

 $OPCOST_{y,es,b,r,v}$  is the operating cost for the equipment type by year, housing type, Census Division, and vintage. It is computed as in (73) above.

| $LFCY_{y,es,b,r,v}$  | is the clothes dryer's life cycle cost by year, housing type Census Division, |
|----------------------|-------------------------------------------------------------------------------|
|                      | and vintage. It is computed as in (18) above.                                 |
| $EQWTN_{y,es,b,r}$   | is the equipment weight for new equipment type by housing type, Census        |
|                      | Division, and year. It is computed as in (22) above.                          |
| $EQWTR_{y,es,b,r}$   | is the equipment weight for replacement equipment by housing type,            |
|                      | Census Division, and year. It is computed as in (23) above.                   |
| $TOTEWTN_{y,eg,b,r}$ | is the sum of equipment weights for the new equipment class. It is            |
|                      | computed as in (24) above.                                                    |
| $TOTEWTR_{y,eg,b,r}$ | is the sum of equipment weights for the replacement equipment class. It is    |
|                      | computed as in (25) above.                                                    |

Market shares for new and replacement dryers are next:

$$NEQTSHR_{y,es,b,r} = \frac{EQWT_{y,es,b,r}}{TOTEWT_{y,eg,b,r}}$$
(120)

where,

 $NEQTSHR_{y,es,b,r}$  is the new market share of clothes dryer equipment types by housing type and Census Division in the current year,

 $\it TOTEWT_{\it eg}$  is the sum of equipment weights for the new equipment class,

EQWT<sub>es</sub> is the equipment weight for new equipment, and

The class averages of equipment type efficiencies for clothes drying equipment are calculated as for other end uses:

$$TEMP = \sum_{es} EQWT_{y,es,b,r}$$

$$WTEQCEFFA_{y,eg,b,r} = \frac{\sum_{es} \left( \frac{EQWT_{y,es,b,r}}{RTEQEFF_{es}} \right)}{TEMP} , if TEMP>0.$$

$$WTEQCEFFA_{y,eg,b,r} = \frac{1}{RTBASEFF_{eg}} , otherwise$$
(121)

where,

 $WTEQCEFFA_{y,es,b,r}$  is the weighted average usage of clothes dryer equipment classes in the current year by housing type and Census Division, and is the equipment weight for each type of new equipment.

### DRYADD (Dryer Additions Component)

New clothes drying equipment is calculated using a saturation level for newly-bought equipment

$$EQCADD_{y,t,eg,b,r} = \sum_{es} \left( HSEADD_{y,b,r} \times NEQTSHR_{y,es,b,r} \times \frac{NEWDRYSAT_{b,r}}{100} \right)$$
 (122)

where,

EQCADD<sub>y,t,eg,b,r</sub> is the amount of new (post-1997 vintage) equipment added in new housing units in the current year by housing type and Census Division,

 $HSEADD_{y,b,r}$  is the number of new housing additions in the year by housing type and Census Division,

*NEQTSHR*<sub>y,es,b,r</sub> is the market share of new clothes dryer equipment types by housing type

and Census Division in the current year, and

 $NEWDRYSAT_{b,r}$  is the level of market penetration of new clothes dryer equipment by housing type and Census Division, expressed as a percent, from the RMISC.TXT file.

The next step is to calculate the numbers of dryers of each vintage category. The following variables were computed as in the equations indicated:

EQCSR90<sub>y,eg,b,r</sub> is the surviving post-1997 vintage equipment in pre-1998 housing units in the current year by housing type and Census Division. It is computed as in

(42) above.

EQCSUR<sub>y,eg,b,r</sub> is the surviving new (post-1997 vintage) equipment in the current year by housing type and Census Division. It is computed as in (43) above.

EQCREP<sub>y,t,eg,b,r</sub> is the number of replacement units (post-1997 vintage) equipment demanded in multi-family or mobile post-1997 vintage housing units by housing type and Census Division, computed as in (35).

EQCRP90<sub>v.t.ea.b.r</sub> is the number of replacement units demanded in pre-1998 housing units

each year by housing type and Census Division. It is computed as in (36)

above.

 $EQCRP90RP_{v.t.ea.b.r}$  is the number of replacement units for the EQCRP90 units demanded in

the current year by housing type and Census Division. It is computed as

in (37) above.

# RDRYCON (Clothes Dryer Energy Consumption Component)

The unit energy consumption for surviving equipment is calculated as,

$$EQCSUEC_{y,eg,b,r} = EQCUEC_{r,eg,b} \times \frac{RTBASEFF_{1997,eg}}{RTBASEFF_{y,eg}}$$
 (123)

where,

EQCSUEC<sub>v.ea.b.r</sub> is the UEC for surviving 1997 equipment in each equipment class, by

housing type and Census Division, and

RTBASEFF<sub>y,eq</sub> is the base efficiency of the same equipment in each year.

For new equipment,

$$EQCNUEC_{y,eg,b,r} = EQCUEC_{r,eg,b} \times WTEQCEFFN_{y,eg,b,r} \times RTBASEFF_{y,eg} , if WTEQCEFFN_{y,eg,b,r} > 0$$

$$EQCNUEC_{y,eg,b,r} = EQCUEC_{r,eg,b} , otherwise$$
(124)

where.

EQCNUEC is the unit energy consumption by year for new equipment by housing

type and Census Division,

 $WTEQCEFFN_{veabr}$  is the new equipment efficiency by year, equipment class, housing type

and Census Division,

 $RTBASEFF_{vea}$  is the base year efficiency of the equipment class, and

EQCUEC<sub>reab</sub> is unit energy consumption for equipment in 1997 housing by Census

Division, equipment class and housing type.

For replacement equipment,

$$EQCRUEC_{y,eg,b,r} = EQCUEC_{r,eg,b} \times WTEQCEFFR_{y,eg,b,r} \times RTBASEFF_{y,eg} , if WTEQCEFFR_{y,eg,b,r} > 0$$

$$EQCNUEC_{y,eg,b,r} = EQCUEC_{r,eg,b} , otherwise$$
(125)

where,

EQCRUEC<sub>v.ea.b.r</sub> is the unit energy consumption by year for replacement equipment by

housing type and Census Division,

 $WTEQCEFFR_{v.eq.b.r}$  is the replacement efficiency by year, equipment class, housing type

and Census Division,

RTBASEFF<sub>v.eq</sub> is the base year efficiency of the equipment class, and

*EQCUEC*<sub>r,ea,b</sub> is unit energy consumption for equipment in 1997 housing by Census

Division, equipment class and housing type.

### The average of the two unit energy consumption variables is,

$$EQCAUEC_{y,eg,b,r} = EQCNUEC_{y,eg,b,r}$$
, if  $y=1998$ , if the equipment stock  $\leq 0$ .
$$EQCRP90_{y,t,eg,b,r} \times EQCRUEC_{y,eg,b,r} \times EQCRUEC_{y,eg,b,r} \times EQC$$

Finally, the energy consumption calculation is simpler than most of the other end uses:

$$DRYCON_{y,eg,r} = \sum_{b} \begin{bmatrix} EQCESE_{y,eg,b,r} \times EQCSUEC_{r,eg b} \\ + EQCADD_{y,t,eg,b,r} \times EQCNUEC_{y,eg,b,r} \\ + EQCRP90_{y,t,eg,b,r} \times EQCRUEC_{y,eg,b,r} \\ + EQCRP90RP_{y,t,eg,b,r} \times EQCNUEC_{y,eg,b,r} \end{bmatrix}, if y=1998$$
(127)

$$DRYCON_{y,eg,r} = \sum_{b} \begin{bmatrix} EQCESE_{y,eg,b,r} \times EACSUEC_{y,eg,b,r} \\ + EQCADD_{y,t,eg,b,r} \times EQCNUEC_{y,eg,b,r} \\ + EQCRP90_{y,t,eg,b,r} \times EQCRUEC_{y,eg,b,r} \\ + EQCRP90RP_{y,t,eg,b,r} \times EQCNUEC_{y,eg,b,r} \\ + EQCSR90_{y,eg,b,r} \times EQCAUEC_{y-1,eg,b,r} \\ + EQCREP_{y,t,eg,b,r} \times EQCNUEC_{y,eg,b,r} \\ + EQCSUR_{y,eg,b,r} \times EACAUEC_{y-1,eg,b,r} \end{bmatrix}, Otherwise$$

$$(128)$$

## Refrigeration

#### RREFTEC (Refrigerator Technology Choice Component)

Equipment operating cost for refrigerators is,

$$OPCOST_{y,es,r,v} = PRICES_{f,r,y} \times RTEQEFF_{eg} \times FACTOR$$
 (129)

where,

 $OPCOST_{y,es,r,v}$  is the operating cost of the equipment type by housing type, Census Division, and vintage in the current year,

PRICES<sub>f,r,y</sub> is the fuel price in the current year by Census Division, from the NEMS Integrating Module,

RTEQEFF<sub>es</sub> is the efficiency (represented as unit energy consumption for this service) of the refrigerator types, and

FACTOR is a factor, MMBtu/kWh, that converts the units of RTEQEFF<sub>es</sub>, which is expressed in kWh for refrigerators and freezers.

The following variables are computed as in the equations indicated:

LFCY<sub>es,r,v</sub> is the life cycle cost for the type of equipment by Census Division and vintage. It is computed as in (18) above.

EQWTN<sub>es,b,r</sub> is the equipment weight for new equipment type by housing type and Census Division. It is computed as in (22) above.

is the equipment weight for replacement equipment by housing type and Census Division. It is computed as in (23) above.

TOTEWTN<sub>b,r</sub>

is the sum of the individual weights for each type of new equipment by housing type and Census Division. It is computed as in (24) above.

TOTEWTR<sub>b,r</sub>

is the sum of the individual weights for each type of replacement equipment by housing type and Census Division. It is computed as in (25) above.

The two available classes of refrigerators, through-the-door and others, have market shares, distinguished by *TTDSHR*. For through-the-door refrigerators,

$$NEQTSHR_{v.es.b.r} = TTDSHR$$
 (130)

$$REQTSHR_{y,es,b,r} = TTDSHR$$
 (131)

And for all others,

$$NEQTSHR_{y,es,b,r} = \frac{EQWTN_{es,b,r}}{TOTEWTN_{b,r}} \times (1 - TTDSHR)$$
 (132)

$$REQTSHR_{y,es,b,r} = \frac{EQWTR_{es,b,r}}{TOTEWTR_{b,r}} \times (1 - TTDSHR)$$
 (133)

where,

 $NEQTSHR_{y,es,b,r}$  is the market share for new refrigerators of the equipment type in the current year by housing type and Census Division,

REQTSHR<sub>y,es,b,r</sub> is the market share for the replacements of equipment type in the current year by housing type and Census Division, and

TTDSHR is the share of side-by-side refrigerators with through-the-door access features.

$$WTEQCEFFN_{y,eg,b,r} = \frac{\sum_{es} \left[ NEQTSHR_{y,es,b,r} \times RTEQEFF_{es} \right]}{\sum_{es} NEQTSHR_{y,es,b,r}}$$
(134)

$$WTEQCEFFR_{y,eg,b,r} = \frac{\sum_{es} \left[ REQTSHR_{y,es,b,r} \times RTEQEFF_{es} \right]}{\sum_{es} REQTSHR_{y,es,b,r}}$$
(135)

where,

WTEQCEFFN<sub>veabr</sub> is the weighted average usage of new refrigerator classes by housing

type and Census Division,

WTEQCEFFR<sub>v.ea.b.r</sub> is the weighted average usage of replacement refrigerator classes by

housing type and Census Division,

RTEQEFF<sub>as</sub> is the efficiency by refrigerator type, from the RTEKTY.TXT file,

*NEQTSHR*<sub>v.es.b.r</sub> is the new market share for the equipment types in the current year by

housing type and Census Division,

REQTSHR<sub>v es b.r</sub> is the market share for the replacements of equipment types in the

current year by housing type and Census Division.

#### RREFADD (Additions to the Refrigerator Stock Component)

Refrigerator additions allow for new single-family homes to have more than one refrigerator, as defined by RECS 1997. The additions are calculated as:

$$EQCADD_{y,t,eg,b,r} = HSEADD_{y,b,r} \times RFADDFAC$$
 , if  $b$ =single family home  $EQCADD_{y,t,eg,b,r} = HSEADD_{y,b,r}$  , otherwise (136)

where,

EQCADD<sub>y,t,eg,b,r</sub> is the amount of new (post-1997 vintage) refrigerators added in new

housing units in the current year by housing type and Census Division,

HSEADD<sub>v,b,r</sub> is the number of new housing units constructed in the current year by

housing type and Census Division, and

**RFADDFAC** is the percent of new single-family housing units with two refrigerators.

The following variables are computed as in the equations indicated:

EQCSR90<sub>y,t,eg,b,r</sub> is the surviving new (post-1997 vintage) equipment in old (pre-1998 vintage) housing units by housing type and Census Division. It is computed

as in (42) above.

EQCRP90<sub>v.t.ea.b,r</sub> is the number of replacement (post-1997 vintage) equipment in pre-1998

housing units in the current year by housing type and Census Division. It is

computed as in (36) above.

 $EQCRP90RP_{v.t.ea.b.r}$  is the number of replacement units for the EQCRP90 units demanded in

the current year by housing type and Census Division. It is computed as

in (37) above.

EQCSUR<sub>v.ea.b.r</sub> is the surviving new (post-1997 vintage) equipment in the current year by

housing type and Census Division. It is computed as in (43) above.

EQCREP<sub>vteabr</sub> is the number of replacement units (post-1997 vintage) equipment

demanded in new (post-1997 vintage) housing units by housing type and

Census Division. It is computed as in (35) above.

### RREFCON (Refrigerator Energy Consumption Component)

The unit energy consumption calculations for surviving, new, and replacement equipment, and their averages. are calculated as:

$$EQCSUEC_{y,eg,b,r} = EQCUEC_{r,eg,b} \times \frac{RTBASEFF_{y,eg}}{RTBASEFF_{1997,eg}}$$
(137)

where,

EQCSUEC<sub>vea.b.r</sub> is the UEC for surviving 1997 equipment in each equipment class, by

housing type and Census Division, and

EQCUEC<sub>reap</sub> is the UEC for the original 1997 equipment in each equipment class, by

housing type and Census Division, and

RTBASEFF<sub>veq</sub> is the base efficiency (represented by unit energy consumption for this

service).

For new refrigerators,

$$EQCNUEC_{y,eg,b,r} = EQCUEC_{r,eg,b} \times \frac{WTEQCEFFN_{y,eg,b,r}}{RTBASEFF_{1997,eg}}$$
(138)

where,

 $EQCNUEC_{v.eq.b.r}$  is the efficiency-weighted unit energy consumption for new refrigerators

in the current year by housing type and Census Division,

EQCUEC<sub>r,eq,b</sub> is the unit energy consumption for 1997 refrigerators by housing type

and Census Division,

 $WTEQCEFFN_{v.eq,b,r}$  is the market share-weighted usage of new refrigerators in the current

year by housing type and Census Division, and

RTBASEFF<sub>1997.eq</sub> is the 1997 stock-average efficiency of refrigerators.

For replacement refrigerators,

$$EQCRUEC_{y,eg,b,r} = EQCUEC_{r,eg,b} \times \frac{WTEQCEFFR_{y,eg,b,r}}{RTBASEFF_{1997,eq}}$$
(139)

where,

 $EQCRUEC_{v.eq.b,r}$  is the efficiency weighted unit energy consumption for replacement

refrigerators in the current year by housing type and Census Division,

 $WTEQCEFFR_{v,b,r}$  is the market share weighted usage of replacement refrigerators in the

current year by housing type and Census Division,

*RTBASEFF*<sub>1997,eg</sub> is the 1997 stock-average efficiency of refrigerators.

The weighted average of the three UEC sets is calculated here. In all of the calculations that follow, it is assumed that ten percent of refrigerators are second refrigerators in the home, running at the 1997 base UEC level. Thus, each expression calculates the consumption for .1 of the refrigerators at existing equipment rates, and .9 at current year new equipment rates.

$$EQCAUEC_{y,eg,b,r} = EQCNUEC_{y,eg,b,r}$$

$$= \frac{ (EQCRP90_{y,t,eg,b,r} \times EQCRUEC_{y,eg,b,r} + EQCRP90RP_{y,t,eg,b,r} \times EQCNUEC_{y,eg,b,r} + EQCADD_{y,t,eg,b,r} \times 1 \times EQCUEC_{r,eg,b} + (EQCADD_{y,t,eg,b,r} \times .9 + EQCREP_{y,t,eg,b,r}) \times EQCNUEC_{y,eg,b,r} + (EQCSR90_{y,eg,b,r} + EQCSUR_{y,eg,b,r}) \times EQCAUEC_{y-1,eg,b,r} + (EQCRP90_{y,t,eg,b,r} + EQCSR90_{y,eg,b,r} + EQCSR90_{y,eg,b,r}$$

where,

EQCAUEC<sub>y,b,r</sub> is the average unit energy consumption of refrigerators in the current year by housing type and Census Division.

### The weighted average usage is now calculated.

$$WTEQCEFFA_{y,eg,b,r} = WTREFFN_{y,b,r} \qquad , if y=1998$$

$$or WTEQCEFFN_{y,eg,b,r} \leq 0$$

$$EQCSR90_{y,eg,b,r} \times WTEQCEFFA_{y-1,eg,b,r}$$

$$+ EQCSUR_{y,eg,b,r} \times WTEQCEFFA_{y-1,eg,b,r}$$

$$+ EQCRP90_{y,t,eg,b,r} \times WTEQCEFFN_{y,eg,b,r}$$

$$+ EQCRP90RP_{y,t,eg,b,r} \times WTEQCEFFN_{y,eg,b,r}$$

$$+ EQCADD_{y,t,eg,b,r} \times 9 \times WTEQCEFFN_{y,eg,b,r}$$

$$+ EQCADD_{y,t,eg,b,r} \times WTEQCEFFN_{y,eg,b,r}$$

$$+ EQCADD_{y,t,eg,b,r} \times WTEQCEFFN_{y,eg,b,r}$$

$$+ EQCADD_{y,t,eg,b,r} \times 1 \times RTBASEFF_{1997eg}$$

$$EQCSR90_{y,eg,} + EQCSUR_{y,eg,b,r} + EQCRP90RP_{y,t,es,b,r}$$

$$+ EQCRP90_{y,t,es,b,r} + EQCADD_{y,t,eg,b,r} + EQCREP_{y,t,eg,b,r}$$

$$(141)$$

And the energy consumption. If year = 1998,

$$REFCON_{y,r} = \sum_{b} \begin{pmatrix} EQCESE_{y,eg,b,r} \times EQCSUEC_{y,eg,b,r} \\ + EQCADD_{y,t,eg,b,r} \times .1 \times EQCUEC_{r,eg,b} \\ + EQCADD_{y,t,eg,b,r} \times .9 \times EACNUEC_{y,eg,b,r} \\ + EQCRP90_{y,t,eg,b,r} \times EQCRUEC_{y,eg,b,r} \\ + EQCRP90RP_{y,t,eg,b,r} \times EQCNUEC_{y,eg,b,r} \end{pmatrix}$$

$$(142)$$

If year >1998,

$$REFCON_{y,r} = \sum_{b} \begin{pmatrix} EQCESE_{y,eg,b,r} \times EQCSUEC_{y,eg,b,r} \\ + EQCADD_{y,eg,b,r} \times .1 \times EQCUEC_{r,eg,b} \\ + EQCADD_{y,eg,b,r} \times .9 \times EACNUEC_{y,eg,b,r} \\ + EQCRP90_{y,eg,b,r} \times EQCRUEC_{y,eg,b,r} \\ + EQCSR90_{y,eg,b,r} \times EQCAUEC_{y,eg,b,r} \\ + EQCREP_{y,eg,b,r} \times EQCNUEC_{y,eg,b,r} \\ + EQCSUR_{u,eg,b,r} \times EQCAUEC_{y,eg,b,r} \end{pmatrix}$$

$$(143)$$

where,

*EQCCON*<sub>v,r</sub> is energy consumption for refrigeration,

EQCESE<sub>v.b.r</sub> is the surviving old (pre-1998 vintage) equipment in old (pre-1998 vintage)

housing units in the current year by housing type and Census Division,

EQCADD<sub>v,t,b,r</sub> is the amount of new (post-1997 vintage) refrigerators added in new

|                       | housing units in the current year by housing type and Census Division,      |
|-----------------------|-----------------------------------------------------------------------------|
| $EQCRP90_{y,t,b,r}$   | is the number of replacement (post-1997 vintage) equipment in pre-1998      |
|                       | housing units in the current year by housing type and Census Division,      |
| $EQCRP90RP_{y,t,b,r}$ | is the number of replacements for the EQCRP90 equipment in the current      |
|                       | year by housing type and Census Division,                                   |
| $EQCRUEC_{y,b,r}$     | is the efficiency weighted unit energy consumption for replacement          |
|                       | refrigerators in the current year by housing type and Census Division, and  |
| $EQCNUEC_{y,b,r}$     | is the efficiency weighted unit energy consumption for new refrigerators in |
|                       | the current year by housing type and Census Division.                       |
| $EQCUEC_{r,b}$        | is the unit energy consumption for refrigerators by housing type and        |
|                       | Census Division.                                                            |

## **Freezers**

## RFRZTEC (Freezer Technology Choice Component)

Again, the processing of the market share weights is like the other end uses. The following variables are computed as in the equations indicated:

| $OPCOST_{y,es,r,v}$       | is the operating cost of freezers by housing type and Census Division in the |
|---------------------------|------------------------------------------------------------------------------|
|                           | current year. It is computed as for refrigerators. See (129) above.          |
| LFCY <sub>es,r,v</sub>    | is the life cycle cost for the type of equipment by Census Division. It is   |
|                           | computed as in (18) above.                                                   |
| $EQWTN_{\mathrm{es},b,r}$ | is the equipment weight for new equipment types by housing type and          |
|                           | Census Division. It is computed as in (22) above.                            |
| $EQWTR_{\mathrm{es},b,r}$ | is the equipment weight for replacement equipment by housing type and        |
|                           | Census Division. It is computed as in (23) above.                            |
| $TOTEWTN_{b,r}$           | is the sum of the individual weights for each type of new equipment by       |
|                           | housing type and Census Division. It is computed as in (24) above.           |
| $TOTEWTR_{b,r}$           | is the sum of the individual weights for each type of replacement equipment  |
|                           | by housing type and Census Division. It is computed as in (25) above.        |

Shares for equipment types, in normalized form, are calculated somewhat as usual:

$$NEQTSHR_{y,es,b,r} = UPSHR , if es=upright freezer$$

$$NEQTSHR_{y,es,b,r} = \frac{EQWTN_{es,b,r}}{TOTEWTN_{b,r}} \times (1 - UPSHR) , otherwise (144)$$

$$REQTSHR_{y,es,b,r} = UPSHR$$
 , if es=upright freezer

$$REQTSHR_{y,es,b,r} = \frac{EQWTR_{y,es,b,r}}{TOTEWTR_{y,eg,b,r}} \times (1 - UPSHR) , otherwise$$
 (145)

where,

 $NEQTSHR_{y,es,b,r}$  is the new market share for the equipment type in the current year by

housing type and Census Division,

 $REQTSHR_{v.es.b.r}$  is the market share for replacement of equipment types in the current year

by housing type and Census Division, and

*UPSHR* is the market share for upright freezers.

The average efficiencies for new and replacement equipment are standard:

$$WTEQCEFFN_{y,eg,b,r} = \frac{\sum_{es} RTEQEFF_{es} \times NEQTSHR_{y,es,b,r}}{\sum_{es} NEQTSHR_{y,es,b,r}}$$
(146)

$$WTEQCEFFR_{y,eg,b,r} = \frac{\sum_{es} RTEQEFF_{es} \times REQTSHR_{y,es,b,r}}{\sum_{es} REQTSHR_{y,es,b,r}}$$
(147)

where,

WTEQCEFFN<sub>y,eg,b,r</sub> is the market share-weighted usage of new refrigerators in the current

year by housing type and Census Division,

WTEQCEFFR<sub>v.eq,b,r</sub> is the market share-weighted usage of replacement refrigerators in the

current year by housing type and Census Division,

NEQTSHR<sub>v.es.b.r</sub> is the new market share for the equipment type in the current year by

housing type and Census Division, and

 $REQTSHR_{y,es,b,r}$  is the market share for the replacements of equipment type in the current year by housing type and Census Division.

### RFRZADD (Additions to the Freezer Stock Component)

Calculations of changes in the freezing equipment stock include all seven categories of vintages. Additions post-1998:

$$EQCADD_{y,eg,b,r} = HSEADD_{y,b,r} \times \frac{FRZSAT_{b,r}}{100}$$
 (148)

where,

 $EQCADD_{y,eg,b,r}$  is the amount of new (post-1997 vintage) equipment added in new housing units in the year by housing type and Census Division, is the number of new housing units constructed in the current year by housing type and Census Division, and is the market penetration level of freezers by housing type and Census Division, from the RMISC.TXT file, expressed as percents.

The following variables are computed as in the equations indicated:

| $EQCSR90_{y,b,r}$     | is the surviving new (post-1997 vintage) equipment in old (pre-1998        |
|-----------------------|----------------------------------------------------------------------------|
|                       | vintage) housing units by housing type and Census Division. It is computed |
|                       | as in (42) above.                                                          |
| $EQCSUR_{y,b,r}$      | is the amount of surviving new (post-1997 vintage) equipment in new (post- |
|                       | 1997 vintage) housing units in the current year by housing type and Census |
|                       | Division. It is computed as in (43) above.                                 |
| $EQCREP_{y,b,r}$      | is the number of replacements for the current year in new (post-1997       |
|                       | vintage) housing units by housing type and Census Division. It is computed |
|                       | as in (35) above.                                                          |
| $EQCRP90RP_{y,t,b,r}$ | is the number of replacements for the EQCRP90 equipment in the current     |
|                       | year by housing type and Census Division. It is computed as in (37) above. |

The number of freezers for replacement in existing houses is

$$EQCRP90_{v,tea,b,t} = (EQCESE_{1997,ea,b,t} \times HDR_b^{y-1997} \times EQCRET_{v,eo}) \times FZRPFAC$$
 (149)

where,

EQCRP90<sub>v.b.r</sub> is the number of replacement (post-1997 vintage) equipment in pre-1998

housing units in the current year by housing type and Census Division,

 $EQCRET_{v,eq}$  is the retirement rate for the existing stock in year y, and

FZRPFAC is the percent of retired freezers that are replaced. (Subroutine REPLACE is

not called when replacing freezers.)

### FRZCON (Freezer Energy Consumption Component)

The detailed unit energy consumption variables are computed exactly as for refrigerators:

 $EQCSUEC_{y,eg,b,r}$  is the UEC for surviving 1997 equipment in each equipment class, by

housing type and Census Division, calculated as in equation (137),

 $EQCNUEC_{v.ea.b.r}$  is the efficiency-weighted unit energy consumption for new refrigerators in

the current year by housing type and Census Division, calculated as in

equation (138),

 $\textit{EQCRUEC}_{v.ea.b.r}$  is the efficiency weighted unit energy consumption for replacement

refrigerators in the current year by housing type and Census Division,

calculated as in equation (139).

Average UEC's are different, however. They follow the pattern of cooling equipment, given in equation (96).

Weighted average usages are then calculated,

$$WTEQCEFFA_{y,eg,b,r} = WTEQCEFFN_{y,eg,b,r} \qquad , if y=1998$$

$$or WTEQCEFFA \leq 0$$

$$EQCSR90_{y,eg,b,r} \times WTEQCEFFA_{y-1,eg,b,r}$$

$$+ EQCSUR_{y,eg,b,r} \times WTEQCEFFA_{y-1,eg,b,r}$$

$$+ EQCRP90_{y,t,eg,b,r} \times WTEQCEFFN_{y,eg,b,r}$$

$$+ EQCRP90RP_{y,t,eg,b,r} \times WTEQCEFFN_{y,eg,b,r}$$

$$+ EQCADD_{y,t,eg,b,r} \times WTEQCEFFN_{y,eg,b,r}$$

$$+ EQCRP90_{y,t,eg,b,r} \times WTEQCEFFN_{y,eg,b,r}$$

$$+ EQCSR90_{y,eg,b,r} + EQCSUR_{y,eg,b,r} + EQCRP90RP_{y,t,eg,b,r}$$

$$+ EQCRP90_{y,t,eg,b,r} + EQCRP90RP_{y,t,eg,b,r}$$

$$+ EQCRP90_{y,t,eg,b,r} + EQCRPP_{y,t,eg,b,r}$$

$$+ EQCRP90_{y,t,eg,b,r} + EQCRPP_{y,t,eg,b,r}$$

$$+ EQCRP90_{y,t,eg,b,r} + EQCRPP_{y,t,eg,b,r}$$

$$+ EQCRP90_{y,t,eg,b,r} + EQCRPP_{y,t,eg,b,r}$$

$$+ EQCRP90_{y,t,eg,b,r} + EQCRPP_{y,t,eg,b,r}$$

$$+ EQCRPP_{y,t,eg,b,r} + EQCRPP_{y,t,eg,b,r}$$

$$+ EQCRPP_{y,t,eg,b,r} + EQCRPP_{y,t,eg,b,r}$$

$$+ EQCRPP_{y,t,eg,b,r} + EQCRPP_{y,t,eg,b,r}$$

$$+ EQCRPP_{y,t,eg,b,r} + EQCRPP_{y,t,eg,b,r}$$

$$+ EQCRPP_{y,t,eg,b,r} + EQCRPP_{y,t,eg,b,r}$$

$$+ EQCRPP_{y,t,eg,b,r} + EQCRPP_{y,t,eg,b,r}$$

$$+ EQCRPP_{y,t,eg,b,r} + EQCRPP_{y,t,eg,b,r}$$

$$+ EQCRPP_{y,t,eg,b,r} + EQCRPP_{y,t,eg,b,r}$$

$$+ EQCRPP_{y,t,eg,b,r} + EQCRPP_{y,t,eg,b,r}$$

$$+ EQCRPP_{y,t,eg,b,r} + EQCRPP_{y,t,eg,b,r}$$

$$+ EQCRPP_{y,t,eg,b,r} + EQCRPP_{y,t,eg,b,r}$$

$$+ EQCRPP_{y,t,eg,b,r} + EQCRPP_{y,t,eg,b,r}$$

$$+ EQCRPP_{y,t,eg,b,r} + EQCRPP_{y,t,eg,b,r}$$

$$+ EQCRPP_{y,t,eg,b,r} + EQCRPP_{y,t,eg,b,r}$$

where,

 $WTEQCEFFA_{y,eg,b,r}$  is the market share weighted average usage of freezers in the current year by housing type and Census Division.

Finally, the energy consumption calculation follows the usual pattern:

$$FRZCON_{y,eg,b,r} = \sum_{b} \begin{bmatrix} EQCESE_{y,eg,b,} \times EQCSUEC_{r,eg,b,r} \\ + EQCADD_{y,t,eg,b,} \times EQCNUEC_{y,eg,b,r} \\ + EQCRP90_{y,t,eg,b,} \times EQCRUEC_{y,eg,b,r} \\ + EQCRP90RP_{y,t,eg,b,} \times EQCNUEC_{y,eg,b,r} \end{bmatrix} \times \left( \frac{PRICES_{f,r,y}}{PRICES_{f,r,1997}} \right)^{\alpha} , \text{ if } y=1998$$

$$\left[ \left( EQCESE_{y,eg,b,r} \times EQCSUEC_{r,eg,b,r} \right) \right]$$

$$(151)$$

$$FRZCON_{y,f,r} = \sum_{b} \begin{bmatrix} EQCESE_{y,eg,b,r} \times EQCSUEC_{r,eg,b,r} \\ + EQCADD_{y,t,eg,b,r} \times EQCNUEC_{y,eg,b,r} \\ + EQCRP90_{y,t,eg,b,r} \times EQCRUEC_{y,eg,b,r} \\ + EQCSR90_{y,eg,b,r} \times EQCNUEC_{y,eg,b,r} \\ + EQCSR90_{y,eg,b,r} \times EQCAUEC_{y-1,eg,b,r} \\ + EQCSEP_{y,t,eg,b,r} \times EQCRUEC_{y,eg,b,r} \\ + EQCSUR_{y,eg,b,r} \times EQCAUEC_{y-1,eg,b,r} \end{bmatrix}^{\alpha} \\ \times \left( \frac{PRICES_{f,r,y}}{PRICES_{f,r,1997}} \right)^{\alpha} , if y>1998$$

$$(152)$$

#### Lighting

Lighting is handled entirely outside the user-modifiable environment, embodied in the RTEKCL.TXT and RTEKTY.TXT files, that is used for the major energy-consuming end uses. For lighting, there is a single component, as shown in the following section.

### LTCNS (Lighting Energy Consumption Component)

Market shares for standard and tochiere lighting are computed as follows:

$$MKTSHR_{y,es,b,r} = \frac{e^{\beta_1 \times EQCOST_{y,es} + \beta_2 \times OPCOST_{es}}}{\sum_{es} e^{\beta_1 \times EQCOST_{y,es} + \beta_2 \times OPCOST_{es}}}$$
(153)

where,

 $MKTSHR_{v,es,b,r}$  are annual market shares for standard lighting applications,

EQCOST<sub>v.es</sub> are lighting equipment costs, and

 $OPCOST_{es}$  are the operating costs for specific lighting technologies.

Torchiere market shares are computed similarly. Next, weighted efficiency indicies are computed for both standard and torchiere lighting classes. Namely,

$$WTLEFF_{y,b,r} = \sum_{es} \left( \frac{1}{EFF_{es}} \times MKTSHR_{y,es} \right)$$
, for es = 1, 2, 3 (154)

where,

 $WTLEFF_{y,b,d}$  are weighted-average usages for lighting, by year, housing type and Census Division.

 $EFF_{es}$  are efficiencies of the three classes of light bulbs, from the table above, and  $MKTSHR_{v,es}$  are annual market shares for the lighting classes, from the table above.

The weighted efficiency index for torchiere lighting is computed similarly.

Next, the component calculates unit energy consumption for standard and torchiere lighting,

$$LTNUEC_{y,r,b} = (1 - TCHSHR) \times LTUEC_{r,b} \times WTLEFF_{y,b,d} \times BASEFF$$
 (155)

where.

 $LTNUEC_{y,r,b}$  is the unit energy consumption for lighting by year, Census Division and housing type,

 $LTUEC_{r,b}$  is base year unit energy consumption for lighting by Census Division and

housing type, from the RSUEC10.TXT file,

WTLEFF<sub>v,b,d</sub> is the weighted-average usage for lighting calculated above, and

BASEFF is the base efficiency for lighting equipment, set at present to 18 in the

component.

Torchiere unit energy consumption is computed similarly. The final step of this component is to calculate consumption for the lighting service category. Namely,

$$LTCON_{y,r} = \sum_{b} \left[ (EH_{y,b,r}^{+} NH_{y,b,r}^{+} \times SQFTLTS_{y,b,r}) \times LTNUEC_{y,r,b} \\ + (EH_{y,b,r}^{+} NH_{y,b,r}^{+}) \times TCHUEC_{y,b,r}^{-} \times DISPLACE \right] \times \left( \frac{PRICES_{f,r,y}}{PRICES_{f,r,1997}} \right)^{\alpha} \right]$$
(156)

where,

α is the short-term price elasticity, presently valued at -0.25.

 $LTCON_{y,r}$  is the energy consumption for lighting by year and Census Division,

EH<sub>v,b,r</sub> is the number of old (pre-1998) housing units in the current year by housing

type and Census Division,

 $NH_{v,b,r}$  is the number of new (post-1997) housing units in the current year by housing

type and Census Division,

LTNUEC<sub>v,r,b</sub> is the unit energy consumption for lighting by year, Census Division and

housing type,

SQFTLTS<sub>v,b,r</sub> is the average floor area of homes, relative to 1997 floor areas, calculated from

the floor areas given in the RSSQRFT.TXT file, used to adjust for increased

lighted areas in future new homes,

*TCHUEC*<sub>v,b,r</sub> is the unit energy consumption for torchiere lighting by year, Census Division,

and housing type,

*PRICES*<sub>fry</sub> are energy prices by fuel, year, and Census Division, and

*DISPLACE* is the amount of lighting service demand displaced by using torchiere lamps.

#### **PCCNS (Personal Computer Energy Consumption Component)**

This submodule is similar in nature to the lighting submodule, however, market shares are assumed for the two efficiency levels for PCs. As an alternative approach, growth rates have been formulated offline in (roughly) five year increments. Using this approach, only the number of personal computers, the assumed level of efficiency, and the unit energy consumption (UEC), in addition to the aforementioned growth rates, are needed to calculate energy consumption.

$$PCNUEC_{y,r,b} = PCUEC_{r,b} \times PCPEN_y \times PCEFF_y \times \left(\frac{INCOME_{y,r}}{INCOME_{1997,r}}\right)^{0.1}$$
 (157)

Specifically,

where,

PCNUEC<sub>v,r,b</sub> is the unit energy consumption for personal computers by year, Census

Division and housing type,

PCUEC<sub>cb</sub> is base year unit energy consumption for personal computers by Census

Division and housing type, from the RSUEC10 file,

*PCPEN*, is the estimated penetration of personal computers for future years,

*INCOME*<sub>v,r</sub> is personal disposable income by year and region, and

PCEFF<sub>v</sub> is the stock efficiency index for personal computers in year y.

Next, the component calculates the number of personal computers in the stock for future years. Since the growth rate is tied to the UEC, the saturation of personal computers will remain fixed. Therefore,

$$PCEQP_{y,r,b} = \left(\frac{PCSAT_{r,b}}{EH_{y=1997,r,b}}\right) \times \left(EH_{y,b,d} + NH_{y,b,d}\right)$$
(158)

where,

 $PCEQP_{y,r,b}$  is the number of personal computers by year, Census Division and housing type.

The final step of this component is to calculate consumption for personal computers. Namely,

$$PCCON_{y,r} = \sum_{b} \left[ \left( PCEQP_{y,b,r} \times PCNUEC_{y,b,r} \right) \times \left( \frac{PRICES_{f,r,y}}{PRICES_{f,r,1997}} \right)^{\alpha} \right]$$
(159)

where,

α is the short-term price elasticity, presently valued at -0.25.

 $PCCON_{y,r}$  is the energy consumption for personal computers by year and Census Division.

### **TVCNS (Color Television Energy Consumption Component)**

This submodule is similar in nature to the personal computer submodule. Growth rates have been formulated offline in (roughly) five year increments. Using this approach, only the number of color televisions and the unit energy consumption (UEC), in addition to the aforementioned growth rates, are needed to calculate energy consumption. Specifically,

$$TVNUEC_{y,r,b} = TVUEC_{r,b} \times TVPEN_y \times TVEFF_y$$
 (160)

where,

 $TVNUEC_{y,r,b}$  is the unit energy consumption for color televisions by year, Census Division

and housing type,

 $TVUEC_{rh}$  is base year unit energy consumption for color televisions by Census Division

and housing type, from the RSUEC10.TXT file,

TVPEN, is the estimated penetration of color televisions for future years, and

TVEFF<sub>v</sub> is the stock efficiency index for color televisions in year y.

Next, the component calculates the number of color televisions in the stock for future years. Since the growth rate is tied to the UEC, the number of color televisions per household will remain fixed. Therefore,

$$TVEQP_{v,t,b} = (EH_{v,b,d} + NH_{v,b,d}) \times TVPEN_v$$
 (161)

where,

 $TVEQP_{y,r,b}$  is the number of color televisions by year, Census Division and housing type.

The final step of this component is to calculate consumption for color televisions. Namely,

$$TVCON_{y,r} = \sum_{b} \left[ TVEQP_{y,b,r} \times TVNUEC_{y,b,r} \right) \times \left( \frac{PRICES_{f,r,y}}{PRICES_{f,r,1997}} \right)^{\alpha}$$
 (162)

where,

α is the short-term price elasticity, presently valued at -0.25.

 $TVCON_{y,r}$  is the energy consumption for color televisions by year and Census Division,

## **Other Electric Appliances**

Other electrical appliances is a catch-all category that includes miscellaneous electrical uses such as small kitchen appliances, consumer electronics, and small motor devices that are used in homes, but do not fall into any of the other categories of equipment that have their own module components. The component distributes the residual electricity into three major categories, namely electronics, heating elements, and motors. Based on historical data, growth rates are estimated for each category, then applied to the unit energy consumption in the same manner as demonstrated in the color television subroutine.

### **APCNS (Electric Appliance Energy Consumption Component)**

The three components of miscellaneous electric use are computed as follows:

$$MOTRCN_{y,r} = \sum_{b} \left[ \left( NH_{y,b,r} + EH_{y,b,r} \right) \times MOTRUEC_{r,b} \times MOTRPEN_{y} \times MOTREFF_{y} \times \left( \frac{INCOME_{y,r}}{INCOME_{1997,r}} \right)^{0.1} \right]_{(163)}$$

$$ELTRCN_{y,r} = \sum_{b} \left[ \left( NH_{y,b,r} + EH_{y,b,r} \right) \times ELTRUEC_{r,b} \times ELTRPEN_{y} \times ELTREFF_{y} \times \left( \frac{INCOME_{y,r}}{INCOME_{1997,r}} \right)^{0.1} \right]$$
(164)

$$COILCN_{y,r} = \sum_{b} \left[ \left( NH_{y,b,r} + EH_{y,b,r} \right) \times COILUEC_{r,b} \times COILPEN_{y} \times COILEFF_{y} \times \left( \frac{INCOME_{y,r}}{INCOME_{1997,r}} \right)^{0.1} \right]$$
(165)

where,

*ELTRCN*<sub>v,r</sub> is home electronics energy consumption,

MOTRCN<sub>v,r</sub> is miscellaneous small motor energy consumption,

COILCN<sub>v,r</sub> is miscellaneous heating elements energy consumption,

 $EH_{v,b,r}$  is the number of old (pre-1998) housing units in the current year by housing

type and Census Division,

 $NH_{vhr}$  is the number of new (post-1997) housing units in the current year by housing

type and Census Division,

ELTRUEC, b is base year unit energy consumption for home electronics by Census Division

and housing type,

MOTRUEC, b is base year unit energy consumption for miscellaneous small motors by

Census Division and housing type,

COILUEC, b is base year unit energy consumption for miscellaneous heating elements by

Census Division and housing type,

*ELTRPEN*, is the penetration rate for home electronics,

*MOTRPEN*, is the penetration rate for miscellaneous small motors,

COILPEN, is the penetration rate for miscellaneous heating elements,

*ELTREFF*<sub>v</sub> is the stock efficiency index for home electronics in year y,

*INCOME*<sub>v,r</sub> is personal disposable income by year and region,

MOTREFF, is the stock efficiency index for miscellaneous small motors in year y, and

COILEFF<sub>v</sub> is the stock efficiency index for miscellaneous heating elements in year y.

Finally, the sum of these three components equals the total amount of electricity consumed for miscellaneous uses.

$$APCON_{y,r} = \left(ELTRCN_{y,r} + MOTRCN_{y,r} + COILCN_{y,r}\right) \times \left(\frac{PRICES_{f,d,y}}{PRICES_{f,d,1997}}\right)^{\alpha}$$
(166)

where,

APCON<sub>v.r</sub> is total electric appliance energy consumption,

 $PRICES_{f,d,y}$  is the fuel price in year y, and

α is the short term price elasticity valued at -0.25.

## **Secondary Space Heating**

Secondary space heating refers to small supplemental heaters, normally portable, fired by electricity, kerosene or other fuels, that are used for spot heating or other occasional stopgaps.

## SHTCNS (Secondary Heating Energy Consumption Component)

Energy consumption by secondary heaters is calculated directly from shares by fuel read into the model from a user file:

$$SHTCON_{y,f,r} = \sum_{b} \left[ SHTSHR_{r,f} \times EH_{y,b,r} \times SHTUEC_{r,f,b} \times AHSHELL_{y,gas,r,b} \times \left( \frac{PRICES_{f,d,y}}{PRICES_{f,d,1997}} \right)^{\alpha} \right], \text{ if } f = coal$$

$$SHTCON_{y,f,r} = \sum_{b} \left[ SHTSHR_{r,f} \times (NH_{y,b,r} + EH_{y,b,r}) \times SHTUEC_{r,f,b} \times AHSHELL_{y,f,r,b} \times \left( \frac{PRICES_{f,d,y}}{PRICES_{f,d,1997}} \right)^{\alpha} \right], \text{ otherwise}$$

$$(167)$$

where,

 $SHTCON_{vfr}$  is the consumption of energy by secondary space heating equipment by year,

fuel and Census Division,

SHTSHR<sub>rf</sub> are shares of seven fuels for secondary space heating by Census Division,

 $EH_{vhr}$  is the number of old (pre-1998) housing units in the current year by housing

type and Census Division,

 $NH_{v,b,r}$  is the number of new (post-1997) housing units in the current year by housing

type and Census Division,

SHTUEC, is base year unit energy consumption for small electrical appliances by Census

Division and housing type, from the RSUEC10.TXT file,

AHSHELL<sub>v,f,r,b</sub> is the average post-1997 heating shell index by year, fuel, Census Division,

and building type,

PRICES<sub>f,d,y</sub> are fuel prices in year y, and

α Is the short-term price elasticity valued at -0.25.

## Other Appliances

Other appliances refers to small appliances not covered in the other categories that do not use electricity as their primary fuel, such as backyard grills. Consumption alone is calculated.

### **APPCNS (Appliance Energy Consumption Component)**

The formula is a simple calculation from housing stock and unit energy consumption:

$$APLCON_{y,f,r} = \sum_{b} \left[ \left( EH_{y,b,r} + NH_{y,b,r} \right) \times APPUEC_{r,f,b} \times \left( \frac{PRICES_{f,d,y}}{PRICES_{f,d,1997}} \right)^{\alpha} \right]$$
 (168)

where,

 $APLCON_{y,f,r}$  is the energy consumption by other appliances by year, fuel and Census

Division,

 $EH_{v.b.r}$  is the number of old (pre-1998) housing units in the current year by housing

type and Census Division,

 $NH_{y,b,r}$  is the number of new (post-1997) housing units in the current year by housing

type and Census Division,

APPUEC, the are unit energy consumption estimates from the RSUEC10 file, by year,

housing type, and Census Division,

PRICES<sub>f.d.v</sub> are fuel prices by year, fuel, and Census Division, and

α is the short-term price elasticity valued at -0.25.

### **Distributed Generation Submodule**

The residential model includes a submodule (subroutine rdistgen) with explicit characterizations and penetration estimates for distributed electric generation technologies. The model is structured to allow for three technologies and can be readily expanded to include more if needed. For AEO 2001, two technologies were characterized: photovoltaics and fuel cells.

#### Overview of the Technology Input File

The technology input file contains the following general categories of input data. These are described in more detail below.

- Cost and performance of specific technologies (system capacity, cost per kw, efficiencies, etc...)
- Tax credits, if any apply to a particular technology (this allows tax credit policies to be included in the economic considerations).
- The technology window of availability technologies are assumed to be available for a
  fixed interval of time after which a new technology characterization becomes operable.
  This window is flexible in the number of years it represents, and new technologies don't
  necessarily have to be different from the previous version.
- Economic assumptions (tax rate, inflation rate for projecting results in the cashflow model, loan parameters).
- Program driven penetrations of technologies by census division. These are viewed as non-economic, supplemental to any economic penetrations.

#### Overview of the Cashflow Calculations

Technology penetration rates for distributed generating technologies installed in new construction are determined by how quickly an investment in a technology is estimated to recoup its flow of costs. This penetration rate is allowed to be as high as 30% for distributed technologies (if the investment pays back in 1 year or less). That is up to 30% of new construction in any one year can potentially include a distributed generation resource. For retrofitting distributed generation into existing construction, penetration is capped by assumption at a much smaller rate. The cap is the lessor of 0.25% or the penetration rate into new construction divided by 50 (the cap is in effect if penetration into new construction exceeds 12.5%).

For new construction, penetration rates are a direct function of the number of years required to achieve a cumulative positive cash flow for the investment. This approach is related to, but

different from calculating the estimated "years to simple payback" concept. Simple paybacks are merely the investment cost divided by estimated annual savings. The cumulative positive cash flow approach incorporates financing assumptions in the calculations and can yield payback estimates that are faster than what would be computed as the simple payback (it can also yield "infinite" paybacks if the cumulative cash flow never becomes positive). The working assumption is that for new construction, investment in distributed generation technologies is rolled-in with the mortgage. The calculations for new construction assume the financing of such investments under residential mortgage rates supplied by the NEMS Macroeconomic Activity Module. In addition to energy savings, the timing and magnitude of tax effects are included in this calculation, thus allowing the modeling of tax policies.

For each potential investment decision, a cashflow analysis covering 30 years from the date of investment is made. The calculations include the costs (down payments, loan payments, maintenance costs and fuel costs) and returns (tax deductions, tax credits and energy cost savings) from the investment. In any particular year, the net of costs and returns can either be positive or negative. If the return is positive, then the cumulative net cashflow increases. For current technologies the purchase costs and investment returns are such that the first year's cash flow is negative. Thus, the technology starts out with a negative year 1 cash flow which will then either increase or decrease based on the net returns. Tax credits which are modeled as one-time payments back to the consumer in year 2 of the investment (this assumes that a wait on average of 1 year to receive any tax credits because of filings occur after year end) can have a major effect on increasing the cumulative net cash flow. For example, if an investment in photovoltaics costs \$25,000, but it is financed with a 10% down payment at an interest rate of 7% for a term of 30 years, then by the end of the first year the loan-related costs will be \$4,313 - the \$2500 downpayment plus an annual loan amortization payment of \$1813 (rounded). Against this negative cash flow will be balanced reductions in electricity costs and from the second year on, tax deductions for residential mortgage interest payments. If there is also a residential tax credit for the investment (assume it is also 10%), then the initial down payment is recouped in year 2, and the energy cost savings and interest savings only have to recoup the mortgage payments.

#### The Penetration Function

The penetration function for new construction has a "logistic" shape (slow initial penetration, followed by a period of more rapid growth, ending with a tapering off effect). The driving effect for this penetration is the number of years calculated until a positive cumulative cashflow is achieved (in many cases, this may never occur, and the number of years is set to 30). The result is that as economic returns improve, the period required to meet the positive cumulative cashflow requirement is shortened and penetration increases.

#### **Outputs to Residential Main Module and NEMS**

In terms of the NEMS projections, investments in distributed generation avoid purchases of electricity from the "supply-side" of NEMS. If the investment is photovoltaic, renewable energy replaces energy input to electric utilities for the self-generated amounts. If generated by fuel cells or other fuel-consuming technology, utility consumption of fuel is replaced by residential fuel consumption. Fuel consuming technologies also generate waste heat which is assumed to be partially captured and used to offset residential water heating energy use. Depending on a fuel consuming technology's performance characteristics, the substitution of self-generation for utility generation could increase primary energy consumption. For photovoltaics, primary energy consumption is lower than what would otherwise be projected.

The following equations detail the distributed generation submodule in a representative fashion.

First, the annual payment made due to the investment in distributed generation is calculated as:

$$PAYMENT_{y} = \left( EQCOST_{y,e} - DOWNPMNT_{e} \right) \times \left( \frac{INTRATE_{y}}{1 - \left( 1 + INTRATE_{y} \right)^{-TERM}} \right)$$
 (169)

where,

PAYMENT<sub>v</sub>

is the annual payment for the distributed generation equipment by year and equipment type,

 $EQCOST_{v.e}$  is the first cost of the distributed generation equipment by year and

equipment type,

DOWNPMNT<sub>e</sub> is the down payment made when the time of purchase,

*INTRATE*, is the interest rate for the loan to purchase the equipment, and

TERM is the length of the loan.

"Learning cost effects" are modeled for emerging distributed generation technologies. Learning effects reduce projected installed costs as an emerging technology gains "maturity" from increasing cumulative shipments over time. Such effects are often referred to as stemming from "learning-by-doing." There are currently two emerging residential distributed generation technologies for which learning effects are included, photovoltaics and fuel cells.

$$EQCOST_{y,e} = MINIMUM \left( MENUCOST_{y,e}, \alpha \times CUMSHIP_{y,e}^{\beta} \right)$$
 (170)

where,

ALPHA and BETA are technology-specific learning cost parameters,

MENUCOST<sub>y,e</sub> is the cost of the technology from the technology input file, and CUMSHIP<sub>y,e</sub> represents cumulative shipments for residential and commercial

buildings combined.

Operationally, distributed generation technology costs for emerging technologies are represented as the minimum of an input "menucost" and an endogenous cost that incorporates learning effects. In equation B-170, the first term inside the minimum function, menucost, is merely the relevant installed cost read from the distributed generation technology input file. The second term inside of the minimum function is the calculated learning cost which models an inverse relationship between cumulative shipments and installed cost. Given the inverse relationship between estimated learning costs and cumulative shipments, installed "equipmentcost" can be lower than the menucost depending upon the magnitude of cumulative shipments.

<sup>&</sup>lt;sup>1</sup>For a review of the literature on learning costs as well as empirical results for buildings equipment see Richard G. Newell, "Incorporation of Technological Learning into NEMS Buildings Modules," Energy Information Administration, Washington, DC, September 29, 2000.

In the learning cost calculation, alpha\*cumship-beta, alpha represents the cost of the first unit, and beta, the learning parameter (assumed to be greater than zero and less than 1) is read as part of the menu data from the distributed generation input file. The cumship variable is calculated as cumulative shipments prior to the start of the current model year. Since first unit costs are generally unobservable, the learning functions calculate a value for first unit cost that calibrates to the current installed costs for the technology given current cumulative shipments and the assumed value of beta.

To calculate when a positive cash flow for the investment is achieved, a series of energy-related computations must be made. The amount of electricity generated from solar photovoltaic systems is given by:

$$ANNUALKWH_v = ELEFF_{v,e} \times SOLARINS_r \times SQRFT \times LOSSFCT \times XKW$$
 (171)

where,

 $ANNUALKWH_{y}$  is the system kilowatt hour generation by year,

 $ELEFF_{v,e}$  is the electrical conversion efficiency by year and equipment type,

SOLARINS, is the solar insolation for photovoltaic units by region,

SQRFT, is the size of the solar collectors in square feet by region,

LOSSFCT is the unit conversion losses (due to current), and

XKW is the system kilowatt hour generation.

For technologies other than photovoltaic systems, the electricity generated is defined as:

$$ANNUALKWH_{y} = OPHOURS_{y,e} \times AVAIL \times LOSSFCT \times XKW$$
 (172)

where,

OPHOURS<sub>v.e</sub> is the number of hours of operation in a given year by equipment

type, and

AVAIL is the percent of time the system is available base on outage rates.

These technologies also need fuel input (usually natural gas) to run the system. The amount of

fuel needed is represented by:

$$GASINPUT_{y} = .003412 \times \left(\frac{OPHOURS_{y,e} \times AVAIL}{ELEFF}\right) \times XKW$$
 (173)

where.

 $GASINPUT_{y,e}$  is the annual fuel consumption to run the generation equipment by year and equipment type,

For these systems, the waste heat generated from the system can be used to supplant the hot water heating load for the house. The waste heat generated and used for hot water heating is given as:

$$WASTEHT_{y} = (GASINPUT_{y,e} - .003412 \times ANNUALKWH) \times WHRECOVER$$
 (174)

where,

 $WASTEHT_{v}$  is the amount of waste heat generated for hot water heating in a

given year,

ANNUALKWH is the amount of electricity generated by the generation equipment

in a given year, and

WHRECOVER is the waste heat recovery factor.

Once all of the energy and financial equations are computed, the number of distributed generation technologies purchased can be calculated. The penetration function for each of the distributed generation technologies is given by:

$$PENRATE_{y,e} = XMAXPEN_e - \frac{1}{\frac{1}{XMAXPEN_e} \times e^{(XALPHA_e \times (YEAR - 9 - PAYBACK_e))}}$$
(175)

where,

PENRATE<sub>v.a.</sub> is the penetration rate of the distributing generation technology by

year and equipment type,

XMAXPEN<sub>a</sub> is the maximum penetration for the distributing generation

technology in a given year by equipment type,

XALPHA<sub>e</sub> is a parameter that defines the shape of the penetration function,

YEAR is the current year of the model run, and

PAYBACK<sub>e</sub> is the number of years to a positive cashflow for the investment by

equipment type.

## **Fuel Consumption Totals**

### **FUELCN** (Fuel Consumption Totals Component)

The total residential energy consumption for the nation is computed by summing end use service consumption by fuel for each Census Division. The division by a million converts units from million Btu per year to trillion Btu per year. The factor *LEAPYR* in each equation takes on the value of 1 in all years but leap years, when it has the value 366/365.

#### **Natural Gas**

$$RSFLCN_{y,ng,r} = \frac{HTRCON_{y,ng,r} + H2OCON_{y,ng,r} + CKCON_{y,ng,r} + GASINPUT_{y,r}}{+ DRYCON_{y,ng,r} + COOLCN_{y,ng,r} + SHTCON_{y,ng,r} + APLCON_{y,ng,r}} \times LEAPYR$$

$$1000000$$
(176)

### **Electricity**

$$RSFLCN_{y,electricity,r} = \frac{HTRCON_{y,electricity,r} + COOLCN_{y,electricity,r} + H2OCON_{y,electricity,r}}{+ SHTTCON_{y,electricity,r} + CKCON_{y,electricity,r} + DRYCON_{y,electricity,r}} \\ + REFCON_{y,r} + FRZCON_{y,r} + LTCON_{y,r} + TVCON_{y,r} + CSWCON_{y,r} \\ + DSWCON_{y,r} + FANCON_{y,r} + PCCON_{y,r} + APCCON_{y,r} - ANNUALKWH_{y}} \times LEAPYR \\ 1000000$$

#### **Distillate**

$$RSFLCN_{y,distillate,r} = \frac{APLCON_{y,distillate,r} + HTRCON_{y,distillate,r}}{+ H2OCON_{y,distillate,r} + SHTCON_{y,distillate,r}} \times LEAPYR$$

$$1000000$$
(178)

#### **LPG**

$$RSFLCN_{y,LPG,r} = \frac{SHTCON_{y,LPG,r} + APLCON_{y,LPG,r}}{HTRCON_{y,LPG,r} + H2OCON_{y,LPG,r} + CKCON_{y,LPG,r}} \times LEAPYR$$

$$1000000$$
(179)

#### Kerosene

$$RSFLCN_{y,kerosene,r} = \frac{HTRCON_{y,kerosene,r} + SHTCON_{y,kerosene,r}}{1000000} \times LEAPYR$$
 (180)

#### Coal

$$RSFLCN_{y,coal,r} = \frac{SHTCON_{y,coal,r}}{1000000} \times LEAPYR$$
 (181)

#### Wood

$$RSFLCN_{y,wood,r} = \frac{HTRCON_{y,wood,r} + SHTCON_{y,wood,r}}{1000000} \times LEAPYR$$
 (182)

### **Geothermal**

$$RSFLCN_{y,geothermal,r} = \frac{HTRCON_{y,geothermal,r} + COOLCN_{y,geothermal,r}}{1000000} \times LEAPYR$$
(183)

## **National Total**

$$RSFLCN_{y,f,United\ States} = \sum_{r} (RSFLCN_{y,f,r})$$
 (184)

# **Appendix C: Bibliography**

- Air Conditioning and Refrigeration Institute, "Directory of Certified Cooling Equipment," Arlington, VA, 1994.
- American Council for an Energy-Efficient Economy, "Energy Savings Estimates from the Energy Efficiency Provisions in the Senate and House Energy Bills," Washington, D.C., August, 1993.
- American Gas Association, "Residential Natural Gas Market Survey: 1992," Arlington, VA, June, 1993.
- Arthur D. Little, "EIA Technology Forecast Updates," 1998.
- Arthur D. Little, "Electricity Consumption by Small End Uses in Residential Buildings," 1998.
- Association of Home Appliance Manufacturers, "Freezers: Energy Efficiency and Consumption Trends," Chicago, IL, July, 1995. Association of Home Appliance Manufacturers, "Refrigerators: Energy Efficiency and Consumption Trends," Chicago, IL, July, 1995.
- Electric Power Research Institute, "Draft Model Documentation for Residential End-use Energy Planning System (REEPS), Version 2.0," Palo Alto, CA, 1990.
- Electric Power Research Institute, "Residential End-Use Energy Consumption: A Survey of Conditional Demand Estimates," Palo Alto, Ca, 1989.
- Electric Power Research Institute, "Residential End-Use Energy Planning System (REEPS), Version 1.0, Palo Alto, CA, 1982.
- Energy Information Administration, "A Recommended Design for the National Energy Modeling System," 1991.
- Energy Information Administration, "Residential Sector Component Design Report," January 19, 1993.
- Energy Systems and Policy, "The LBL Residential Energy Model: An Improved Policy Analysis Tool," 1987.
- Federal Register, "Part III: Department of Energy," May 14, 1991.

- Gas Appliance Manufacturers Association, "Consumers' Directory for Certified Efficiency Ratings," Arlington, VA, 1994.
- Gas Research Institute, "1991 Edition of the GRI Baseline Projection Methodology and Assumptions Topical Report," Lexington, MA, 1990.
- Gas Research Institute, "Baseline Projection Data Book," 1990.
- Koomey, J.G., et. al., "The Potential for Electricity Efficiency Improvements in the U.S. Residential Sector," Lawrence Berkeley Laboratory, Berkeley, CA, July, 1991.
- Lawrence Berkeley Laboratory, "Energy Use of Televisions and Videocassette Recorders in the U.S.," Berkeley, CA, March, 1999.
- Lawrence Berkeley Laboratory, "Energy Data Sourcebook for the U.S. Residential Sector," Berkeley, CA, May, 1997.
- Turiel, I., et. al., "U.S. Residential Sector Appliance Energy Efficiency: Present Status and Future Directions," Lawrence Berkeley Laboratory, Berkeley, CA, December, 1992.
- U.S. Bureau of the Census, "Annual Housing Survey: 1983," 1983.
- U.S. Bureau of the Census, "Components of Inventory Change," 1980.
- U.S. Bureau of the Census, "Current Construction Reports-Series C25 Characteristics of New Housing: 1997," 1998.
- U.S. Department of Energy, Energy Information Administration, *A Look at Residential Energy Consumption in 1997*, DOE/EIA-0314(97), Washington, DC, 1999.
- U.S. Department of Energy, *Technical Support Document: Energy Conservation Standards for Consumer Products: Dishwashers, Clothes Washers, and Clothes Dryers*, DOE/CE-0267, Washington, D.C., July 1989.
- U.S. Department of Energy, *Technical Support Document: Energy Conservation Standards for Consumer Products: Refrigerators and Furnaces*, DOE/CE-0277, Washington, D.C., November, 1989.

# **Appendix D: Model Abstract**

### **Model Name:**

**NEMS** Residential Sector Demand Module

## **Model Acronym:**

None

## **Description:**

The NEMS Residential Sector Demand Module is an integrated dynamic modeling system that projects residential energy demand by service, fuel, and Census Division. The modeling methodology is based on accounting principles and considers important issues related to consumer behavior. Housing and equipment stocks are tracked over the forecast period for seven major services. The major services considered are space heating, space cooling, clothes washing, dishwashing, water heating, cooking, clothes drying, refrigeration, freezers, and lighting. A logit function is used to estimate market shares of each equipment technology within each major service based on either the installed capital and operating costs or the life-cycle cost. Miscellaneous appliance consumption is calculated as a function of Unit Energy Consumption (UEC), a measure of energy intensity developed from the Residential Energy Consumption Survey (RECS) data base. Distributed generation technologies considered are fuel cells and photovoltaic equipment.

# Purpose of the Model:

As a component of the National Energy Modeling System, the Residential Sector Demand Module generates mid-term forecasts of residential sector energy demand for the period 1997 through 2020. The model facilitates policy analysis of energy markets,

technological development, and regulatory development.

## **Most Recent Model Update:**

October 2000.

## **Component of Another Modeling System:**

The Residential Sector Demand Module is designed, executed, and maintained as part of the National Energy Modeling System (NEMS).

## **Model Interfaces:**

The NEMS Residential Sector Demand Module receives population and housing construction input data from the NEMS Macroeconomic Activity Module (MAM). Outputs in the form of quantities of fuel demanded in the residential sector are provided to the NEMS Integrating Module and the NEMS Supply Modules: Electricity Market Module, Petroleum Market Module, and Natural Gas Supply Module.

## **Office Model Representative:**

John H. Cymbalsky
Office of Integrated Analysis and Forecasting
Energy Demand Analysis Branch
(202) 586-4815

#### **Documentation:**

Model Documentation Report: Residential Sector Demand Model of the National Energy Modeling System, December 2000.

### **Archive Media and Installation Manual:**

The NEMS Residential Sector Demand Module has been archived as part of the NEMS

production runs that generate the Annual Energy Outlook 2001 (AEO2001).

## **Energy System Described:**

U.S. residential sector energy consumption.

## **Scope of Coverage:**

- Geographic: Nine Census Divisions: New England, Middle Atlantic, East North Central, West North Central, South Atlantic, East South Central, West South Central, Mountain, and Pacific
- Time Unit/Frequency: Annual, 1997 through 2020 is the current mid-term horizon
- Products: Fuel consumption including: electricity, natural gas, distillate, liquefied petroleum gas, kerosene, geothermal, wood, solar thermal, and coal. Energy consumption per household. Equipment stock and efficiency.
- Economic Sectors: Domestic residential sector
- Services: Space heating, space cooling, clothes washers, dishwashers, water heating, cooking, clothes drying, refrigeration, freezers, lighting, other color televisions, furnace fans, personal computers, electric appliances, other appliances, and secondary space heating. Distributed generation technologies are also considered.
- Housing Types: Single-Family, Multifamily, and Mobile Homes

#### **Model Features:**

- Model Structure: Sequential algorithm composed of housing and equipment stock flow algorithms, technology choice algorithm, housing shell integrity algorithm, end-use consumption, and emissions calculations.
- Modeling Technique: Housing and equipment stock turnover are modeled using linear decay functions. Market shares for each type of equipment choice are based on a logit function employing installed capital costs and operating costs.

- Unit energy consumption estimates, fuel prices, and equipment market shares are user inputs that drive the calculation of final end-use consumption.
- Special Features: Technology choice logit function has the ability to use installed capital, and operating costs or life-cycle costs to determine new market shares.

## **Non-DOE Input Sources:**

American Home Appliance Manufacturers Association.

- Shipment-weighted efficiency ratings for refrigerators, freezers, and room air conditioners.
- U.S. Bureau of the Census, "Current Construction Reports-Series C25 Characteristics of New Housing: 1998," 1999.
- New housing and base year market shares for some services and equipment types.

Gas Appliance Manufacturers Association, "Consumers' Directory for Certified Efficiency Ratings," 1994.

Lawrence Berkeley Laboratory, "Energy Data Sourcebook for the U.S. Residential Sector," 1997

- Residential equipment technical characterization data.
- Expected minimum and maximum appliance lifetimes.
- Expected lifetimes of housing types.

The major data input sources are discussed in this Appendix. Appendix C provides additional bibliographic citations of data sources used in the Residential Sector Demand Module.

## **DOE Input Sources:**

U.S. Department of Energy, Energy Information Administration, *A Look at Residential Energy Consumption in 1997.* 

- Base year market shares for services and equipment types.
- Base year housing stock.
- Unit energy consumption values (UECs)

The major data input sources are discussed in this Appendix. Appendix C provides additional bibliographic citations of data sources used in the Residential Sector Demand Module.

## **Independent Expert Reviews Conducted:**

Independent expert reviews of the *Residential Sector Component Design Report, May 28,1992* were conducted by Inderjit Kundra, Office of Statistical Standards; Fred Joutz, Office of Statistical Standards; Ronald D. Sands, Batelle Pacific Northwest Laboratory, James E. McMahon, Lawrence Berkeley Laboratory; and Francis X. Johnson, Lawrence Berkeley Laboratory.

# **Status of Evaluation Efforts by Sponsor:**

None.

# **Appendix E: Data Quality**

This Appendix discusses the quality of the survey data source from which the majority of the historical housing stock, appliance stock, and technology information that drives the NEMS Residential Sector Demand Module is drawn. This survey is the 1997 Residential Energy Consumption Survey (RECS). Data quality information pertinent to additional sources used in the module development is not available for this report. The parameter estimates included in the Residential Sector Demand Module are user-specified. A sensitivity analysis of the major parameters is included in Appendix F, **Model Sensitivities**.

## **Quality of Input Data**

### **RECS Implementation**

The RECS procedure is composed of two instruments: the household survey and the energy supplier survey. Data is collected from a representative sample of households through personal interviews. Billing data is next collected through mail questionnaires from the energy supplier to the participating household, provided that authorization is obtained from the household. The results of the household and energy supplier surveys are presented in the Department of Energy documentation of the RECS 1997 survey<sup>1</sup>.

Stage I of RECS consists of a personal interview. The sample for the interviews is developed based on all units occupied as a primary residence in the 50 states and the District of Columbia. The sample design process is composed of five steps that disaggregate the geographic scope into housing clusters of approximately 5 housing

U.S. Department of Energy, Energy Information Administration, <u>A Look at Residential Energy</u> Consumption in 1997, DOE/EIA-0314(97), Washington, D.C., 1999.

units to be surveyed.

The interview responses provide information on housing structure including insulation, doors, windows, space conditioning systems, use of wood fuel, energy conservation improvements, household appliances, household vehicles, receipt of government assistance for the cost of space heating, and demographics. Householders were also asked to sign authorization forms to allow access to their billing records with energy suppliers.

Stage II of the survey design consists of a mail questionnaire for energy suppliers of the households interviewed in Stage I. Suppliers of residential electricity, natural gas, fuel oil, kerosene, and liquified propane gas (LPG) are contacted in Stage II. For the 1997 RECS, each supplier was asked to supply billed quantities and expenditures for the households interviewed in Stage I.

Data verification begins with a manual verification of the interview data from Stage I. The questionnaires are checked for completeness and consistency. Interview responses are compared to energy supplier data, and respondents are contacted in the event that an inconsistency persists. These data collection and verification procedures ensure the quality of the survey data.